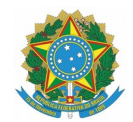

## **MINISTÉRIO DA EDUCAÇÃO**

**INSTITUTO FEDERAL DO ESPÍRITO SANTO REITORIA** Avenida Rio Branco, 50 - Santa Lúcia - 29056-264 - Vitória - ES 27 3357-7500

# EDITAL COMPLETO

PROCESSO SELETIVO 01/2019 (PS 01/2019)

## OFERTA DE VAGAS NA EDUCAÇÃO PROFISSIONAL TÉCNICA DE NÍVEL MÉDIO NAS MODALIDADES PRESENCIAL E A DISTÂNCIA

Campi do Ifes:

Alegre, Aracruz, Barra de São Francisco, Cachoeiro de Itapemirim, Cariacica, Cefor, Centro-Serrano, Colatina, Guarapari, Ibatiba, Itapina, Linhares, Montanha, Nova Venécia, Piúma, Santa Teresa, São Mateus, Serra, Venda Nova do Imigrante, Viana, Vila Velha e Vitória.

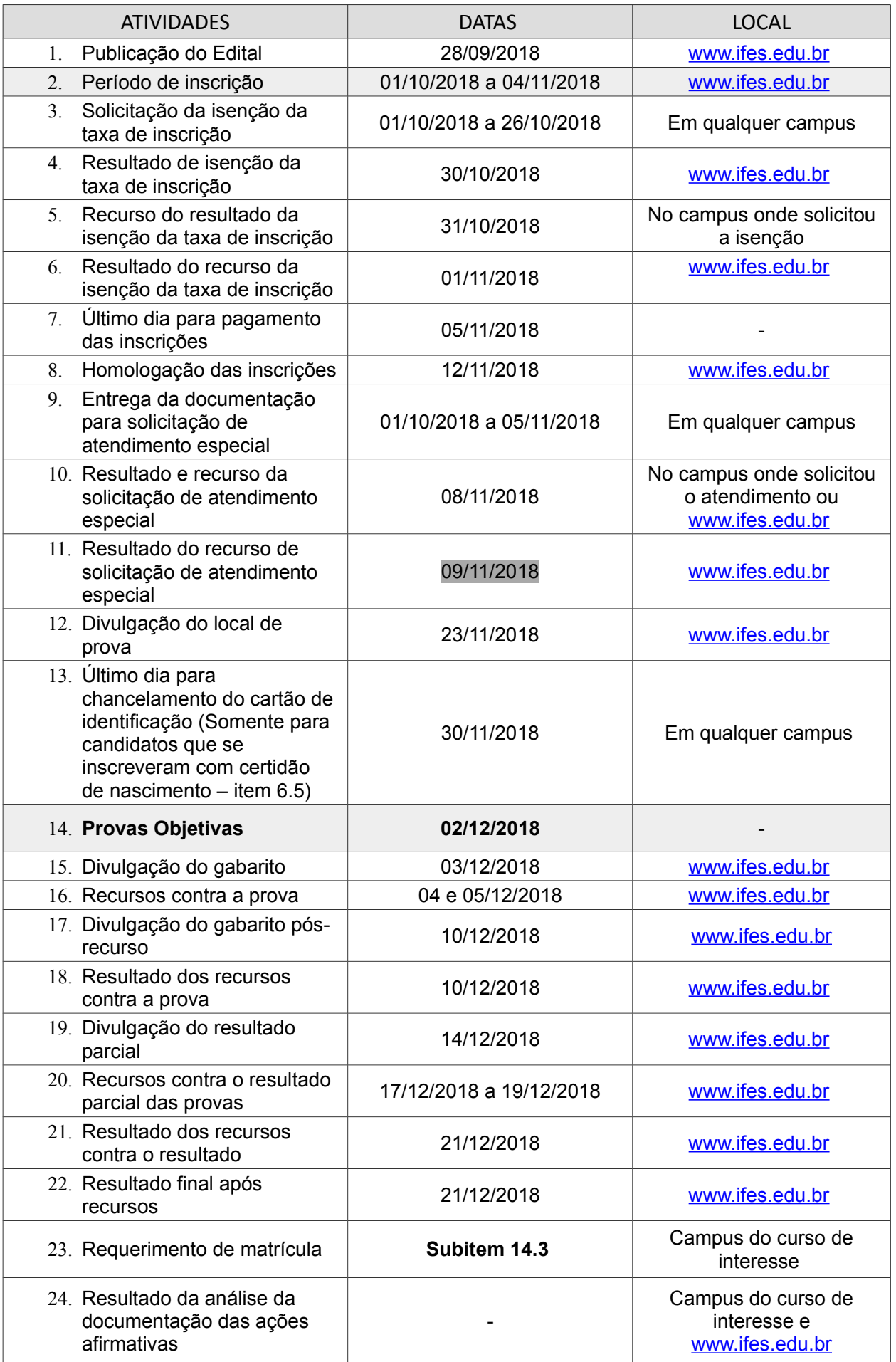

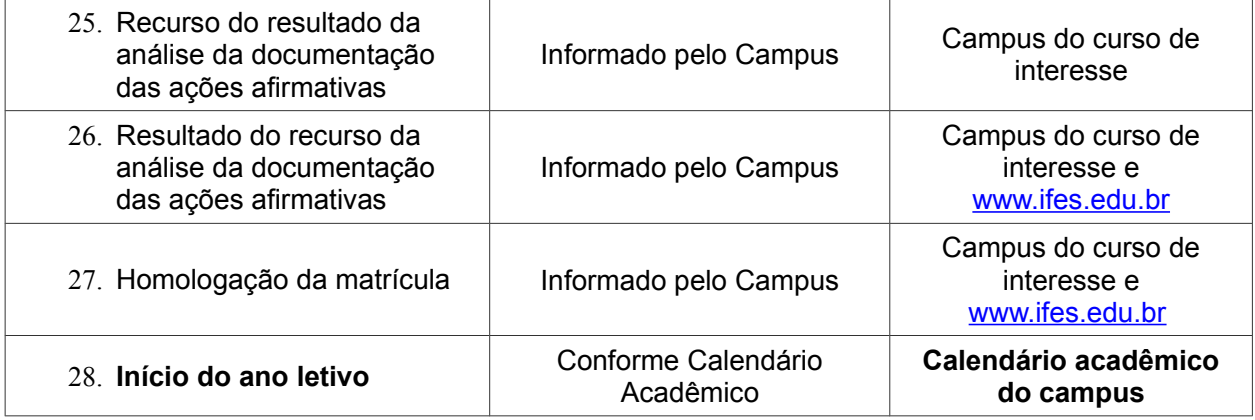

## CALENDÁRIO DE REQUERIMENTO DE MATRÍCULA

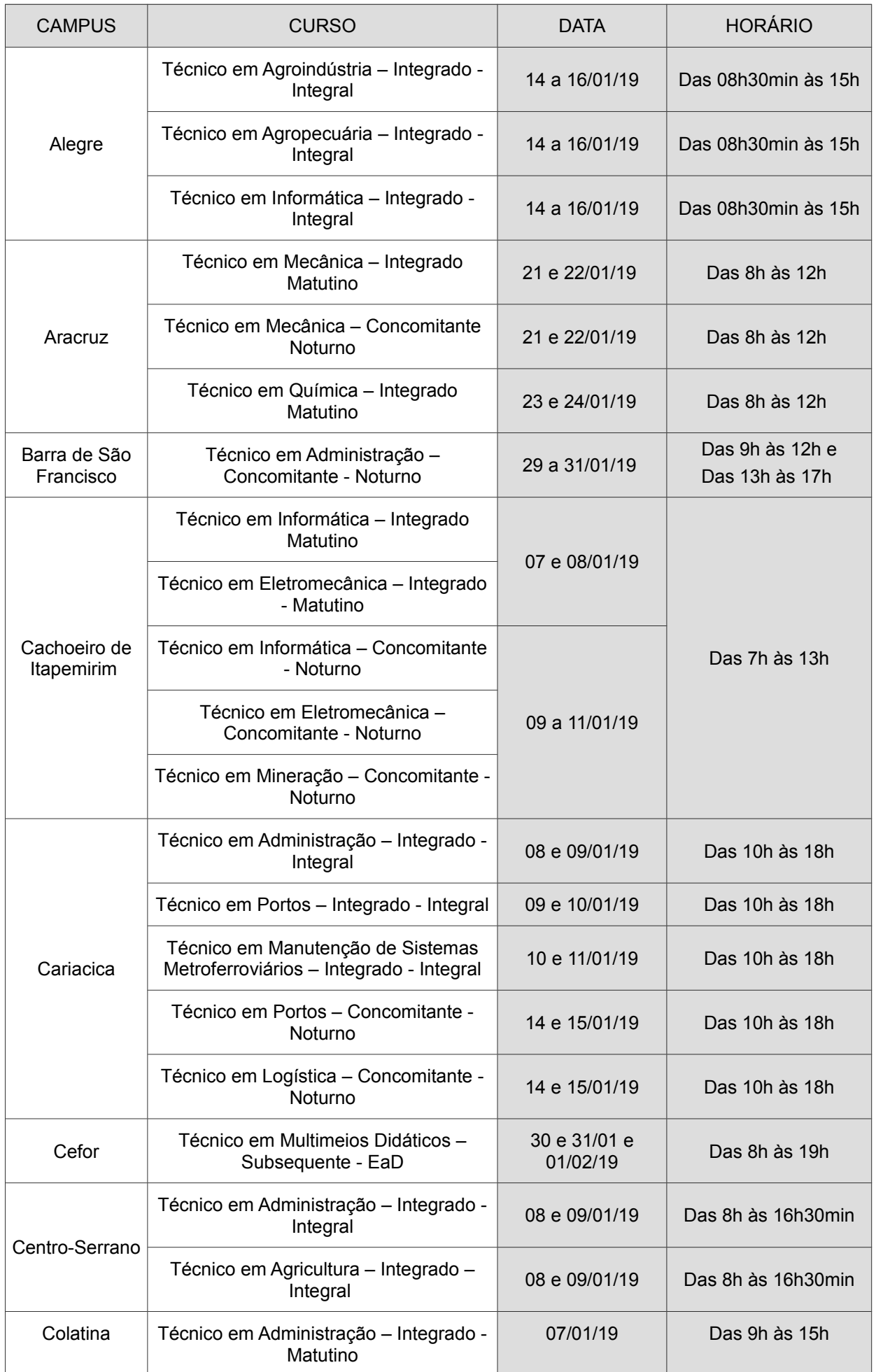

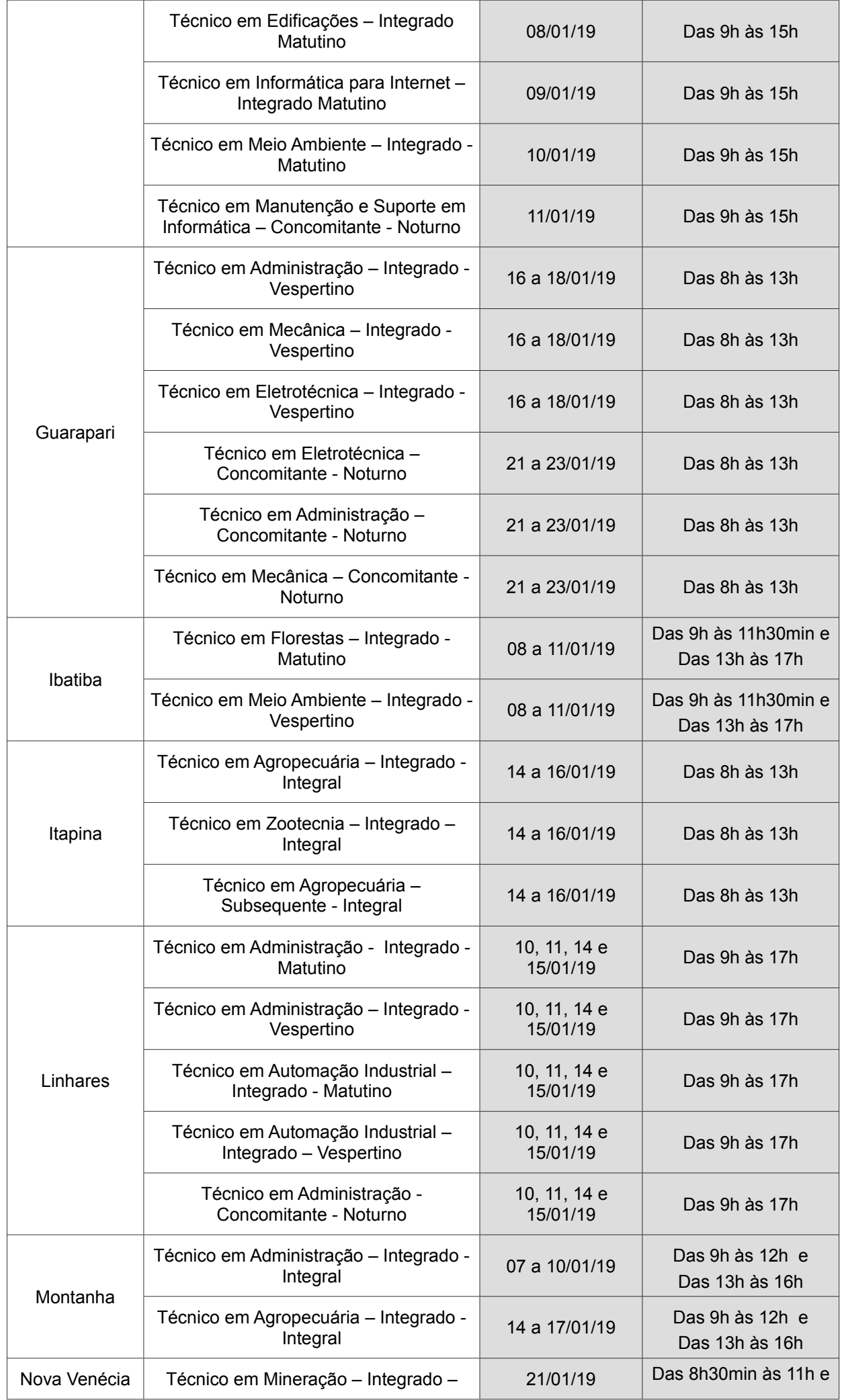

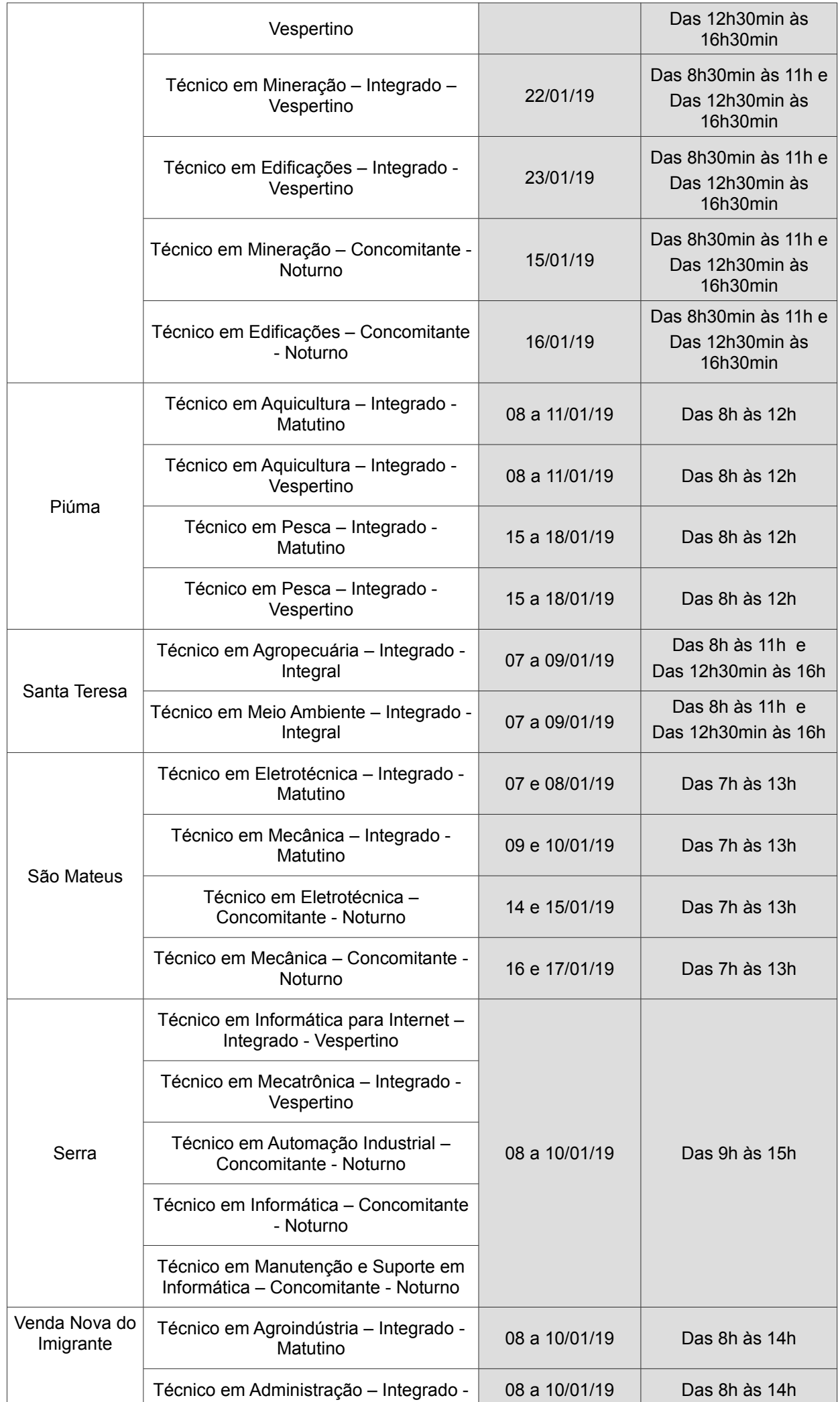

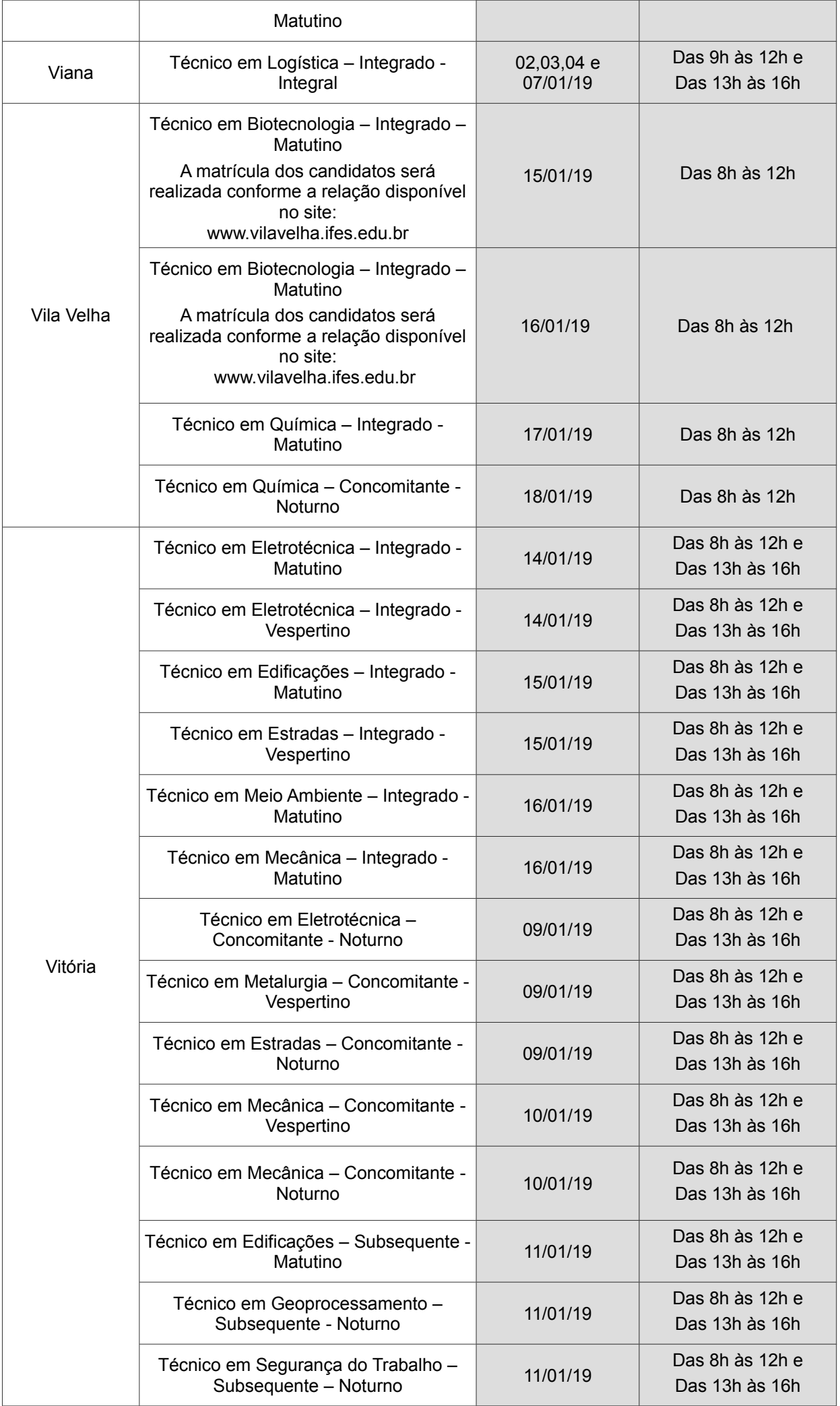

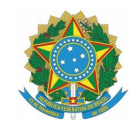

## **MINISTÉRIO DA EDUCACÃO**

INSTITUTO FEDERAL DO ESPÍRITO SANTO

**REITORIA** Avenida Rio Branco, 50 - Santa Lúcia - 29056-264 - Vitória - ES

27 3357 7500

## EDITAL DO PROCESSO SELETIVO 01/2019 (PS 01/2019), DE 28 DE SETEMBRO DE 2018

O Reitor do Instituto Federal de Educação, Ciência e Tecnologia do Espírito Santo, Instituição criada pela Lei n° 11.892, de 29 de dezembro de 2008, no uso de suas atribuições legais e de acordo com as disposições da legislação pertinente, faz saber, pelo presente edital, que estão abertas as inscrições para o PS **01/2019**: oferta de vagas na educação profissional técnica de nível médio – modalidades presencial e a distância, para ingresso no primeiro semestre do ano letivo de 2019.

## **1. PROCESSO SELETIVO**

1.1. A realização do PS **01/2019** está a cargo da Comissão Central, instituída por meio da Portaria do Gabinete do Reitor nº 1.414, de 04 de julho de 2018. A Comissão Central será responsável por: planejar, coordenar, acompanhar a execução e divulgar as informações do presente edital.

1.2. Em caso de dúvidas referente a este Edital, a comunicação deverá ser feita, **EXCLUSIVAMENTE**, por meio do telefone e/ou do endereço de e-mail abaixo:

## **Comissão Central**

Telefone: (27) 3323-4170

E-mail – [processoseletivo@ifes.edu.br](mailto:processoseletivo@ifes.edu.br)

1.3. O resultado do PS **01/2019** garante ao(à) candidato(a) a expectativa de ingresso no primeiro semestre do ano letivo de 2019 nos cursos da educação profissional técnica de nível médio – modalidades presencial e a distância, oferecidos nos campi do Ifes, devendo o candidato observar as normas contidas neste Edital.

## **2. DAS FORMAS DE OFERTA DOS CURSOS**

2.1. Os Cursos Técnicos de Nível Médio podem ser desenvolvidos nas formas articulada (integrada ou concomitante) ou subsequente ao Ensino Médio.

## **3. DA RESERVA DE VAGAS**

Em atendimento à Lei nº 12.711, de 29 de agosto de 2012, com as alterações introduzidas pela Lei nº 13.409, de 28 de dezembro de 2016, ao Decreto nº 7.824, de 11 de outubro de 2012, com as alterações introduzidas pelo Decreto nº 9.034, de 20 de abril de 2017, à Portaria Normativa nº 18, de 11 de outubro de 2012 e à Portaria Normativa nº 09, de 05 de maio de 2017, do total das vagas ofertadas por curso e turno, 50% (cinquenta por cento) serão reservadas para candidatos que tenham cursado **INTEGRALMENTE o ensino fundamental (1º ao 9º ano) em escolas públicas no país**, caracterizadas pela Lei nº 9.394/96, art. 19, inciso I, em cursos regulares ou no âmbito da modalidade de Educação de Jovens e Adultos; ou que tenham obtido certificado de conclusão com base no resultado do Exame Nacional de Certificação de Competência de Jovens e Adultos (Encceja) ou de exames de certificação de competência ou de avaliação de jovens e adultos realizados pelos sistemas estaduais de ensino (inclusão social por sistema de cotas – vagas de Ação Afirmativa – AA) ou no Programa Nacional de Inclusão de Jovens (ProJovem).

3.1. As vagas de Ação Afirmativa (AA), reservadas à inclusão social por sistema de cotas, serão subdivididas:

3.1.1 Metade para alunos de escolas públicas com renda familiar bruta igual ou inferior a um saláriomínimo e meio per capita (R\$ 1.431,00 – um mil quatrocentos e trinta e um reais) – vagas de Ação Afirmativa 1 (AA1), e;

3.1.2 Metade para alunos de escolas públicas, sem a necessidade de comprovação de renda – vagas de Ação Afirmativa 2 (AA2).

3.2. Para as vagas de Ação Afirmativa 1 (AA1) e 2 (AA2), parte das vagas será reservada a candidatos autodeclarados pretos, pardos ou indígenas (PPI), em proporção de vagas no mínimo igual à da soma de pretos, pardos e indígenas na população do Espírito Santo, e a outra parte das vagas será para candidatos de outras etnias (OE). Dentro de cada uma dessas categorias (PPI ou OE), parte das vagas será reservada a pessoas com deficiência (PcD) segundo a proporção destas na população do Espírito Santo. As proporções utilizadas são as do último Censo Demográfico divulgado pelo Instituto Brasileiro de Geografia e Estatística – IBGE.

3.3. Os outros 50% (cinquenta por cento) das vagas ofertadas serão destinados à Ampla Concorrência, ou seja, para candidatos(as) que NÃO optarem pela reserva de vagas.

3.4. O(A) candidato(a) deverá indicar no Sistema de Inscrição o tipo de vaga para a qual deseja concorrer:

3.4.1 Vagas de Ampla Concorrência;

3.4.2 Vagas de Ação Afirmativa 1 (AA1): candidatos(as) que tenham cursado integralmente o ensino fundamental (1º ao 9º ano) em escolas públicas e tenham renda familiar bruta igual ou inferior a um salário-mínimo e meio per capita (R\$ 1.431,00 – um mil quatrocentos e trinta e um reais);

3.4.3 Vagas de Ação Afirmativa 2 (AA2): candidatos(as) que tenham cursado integralmente o ensino fundamental (1º ao 9º ano) em escolas públicas sem a necessidade de comprovação de renda.

#### **ATENÇÃO:**

Ao se inscrever e optar por um dos tipos de vagas acima listados, o candidato concorda que concorrerá somente para aquelas vagas e **NÃO** será classificado em nenhuma outra opção de vaga, ainda que sua pontuação seja superior ao limite de aprovação daquela opção.

3.5. **Não poderão concorrer às vagas de ação afirmativa (AA1 e AA2), os candidatos(as) que tenham cursado todo ou parte do ensino fundamental em escolas que não se enquadram na definição de escola pública no país, segundo a Lei nº 9.394/96, art. 19, inciso I:**

*Art. 19. As instituições de ensino dos diferentes níveis classificam–se nas seguintes categorias administrativas:*

*I – Públicas, assim entendidas as criadas ou incorporadas, mantidas e administradas pelo Poder Público;*

*II – Privadas, assim entendidas as mantidas e administradas por pessoas físicas ou jurídicas de direito privado.*

3.6. Candidatos que tenham cursado o Ensino Fundamental como bolsista (parcial ou integral) não poderão concorrer às vagas de ação afirmativa (AA1 e AA2).

#### 3.7. **Os(as) candidatos(as) que optarem pela reserva de vagas (AA1 ou AA2) passarão por análise documental para comprovação da condição e do direito à vaga a partir do requerimento de matrícula.**

3.8. Os(as) candidatos(as) que optarem pela reserva de vagas para pessoas com deficiência (PcD), além da comprovação prevista no item 3.7, deverão entregar laudo médico que ateste a espécie e grau da deficiência, com expressa referência ao código correspondente da Classificação Internacional de Doença  $-$  CID.

3.9. São consideradas pessoas com deficiência (PcD) aquelas que têm impedimentos de longo prazo de natureza física, mental, intelectual ou sensorial, os quais, em interação com diversas barreiras, podem obstruir sua participação plena e efetiva na sociedade em igualdades de condições com as demais pessoas, nos termos dos artigos 3º e 4º do Decreto nº 3.298/99, da Súmula nº 377 do Superior Tribunal de Justiça (STJ), da Lei 12.764/2012 e da Lei nº 13.146/2015. Para fins de concorrência à reserva de vagas para PcD, considera-se ainda o que determina o artigo 5º do Decreto nº 5.296/2004.

## **4. DOS CURSOS, TURNOS, CÓDIGOS, DURAÇÃO E VAGAS OFERTADAS**

#### 4.1. Quadro de legendas

**Vagas para ampla concorrência (AC) –** Vagas para candidatos que **NÃO OPTAREM** pelas vagas da ação afirmativa, correspondendo a 50% (cinquenta por cento) do total de vagas ofertadas.

**Vagas** p**ara ação afirmativa 1 (AA1)** – são as vagas reservadas para alunos que tenham cursado integralmente o ensino fundamental em escola pública, tenham renda familiar per capita menor ou igual a 1,5 salários-mínimos, correspondendo a 25% (vinte e cinco por cento) do total de vagas ofertadas.

**Vagas para ação afirmativa 2 (AA2)** – são as vagas reservadas para alunos que tenham cursado integralmente o ensino fundamental em escola pública, sem necessidade de comprovação de renda, correspondendo a 25% (vinte e cinco por cento) do total de vagas ofertadas.

**PPI** – Vagas reservadas para autodeclarados **PRETOS, PARDOS E INDÍGENAS**.

**OE** – Vagas para **OUTRAS ETNIAS OU NÃO DECLARADOS**.

**CD** – Vagas reservadas para **PESSOAS COM DEFICIÊNCIA**.

**SD** – Vagas para **PESSOAS SEM DEFICIÊNCIA**.

#### 4.2. **Cursos na modalidade presencial:**

**4.2.1 Cursos Técnicos Integrados ao Ensino Médio:** são ofertados aos(às) candidatos(as) que tenham CONCLUÍDO O ENSINO FUNDAMENTAL. Nos Cursos Técnicos Integrados, os alunos poderão obter, com uma única matrícula, a habilitação profissional técnica de nível médio escolhida, ao mesmo tempo em que concluem o Ensino Médio. Nos Cursos Técnicos Integrados não será possível concluir o Ensino Médio de forma independente da conclusão do Ensino Técnico de Nível Médio ou o contrário, de acordo com o Decreto nº 5.154/04, o Parecer CNE/CEB nº 39/2004 e a Resolução CNE/CEB nº 6/2012.

## **4.2.1.1 Quadro de vagas ofertadas por Campus nos Cursos Técnicos Integrados**

## **Campus de Alegre**

Rodovia BR 482, Km 47 – Distrito de Rive – Alegre – ES – Coordenadoria de Registro Acadêmico de Cursos Técnicos – Telefone - (28) 3564-1810 - Horário de Atendimento: das 7h às 11h e das 12h às 16h.

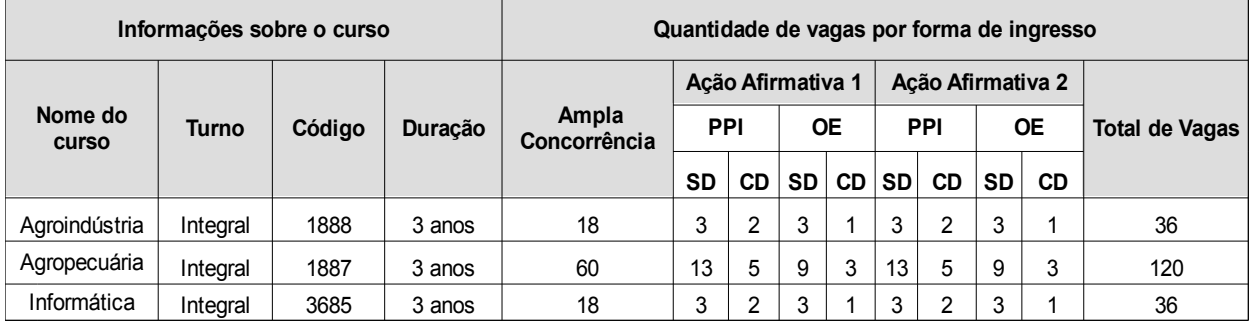

#### **Campus Aracruz**

Avenida Morobá, 248 – Bairro Morobá – Aracruz – ES – Setor de Registro Acadêmico – Tel.: *(*27) 3270- 7877. Horário de Atendimento: das 8h às 18h.

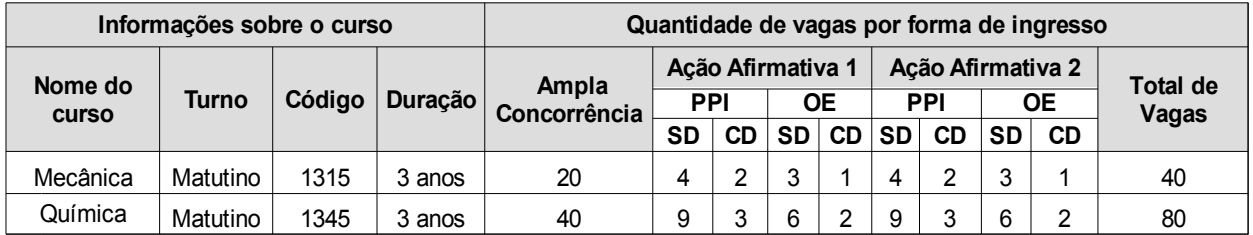

#### **Campus Cachoeiro de Itapemirim**

Rod. ES 482 – Fazenda Morro Grande – Cachoeiro de Itapemirim – ES – Comissão Processo Seletivo –

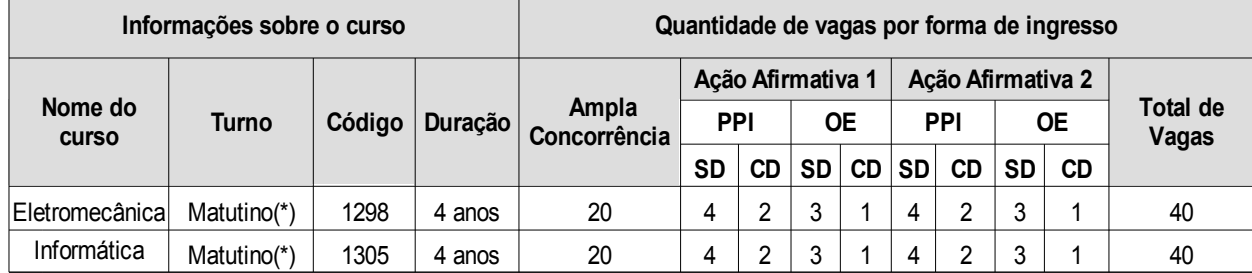

 *(\*)Poderá haver atividades letivas no contraturno.*

#### **Campus Cariacica**

Rod. Governador José Sette, 184 – Itacibá – Cariacica – ES – Setor de Registro Acadêmico – Tel.: (27) 3246-1620 e (27) 3246-1606. Horário de Atendimento: das 10h às 17h.

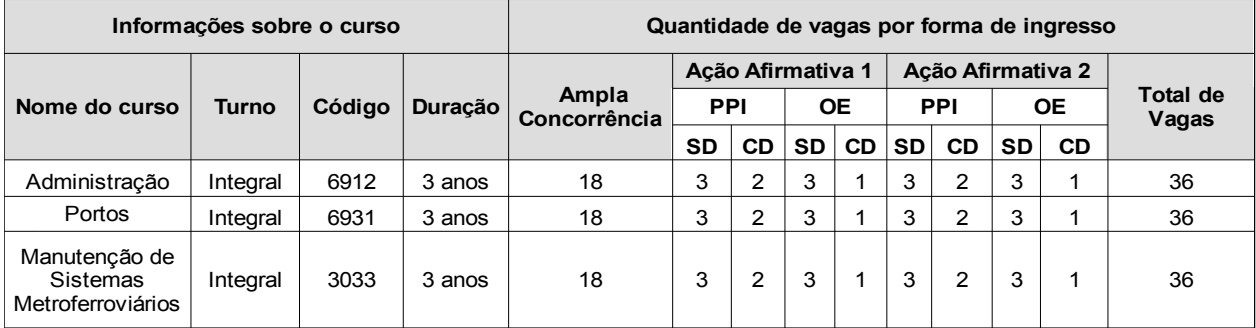

## **Campus Centro-Serrano**

Estrada Guilherme João Frederico Kruger, S/Nº – Caramuru – Santa Maria de Jetibá – ES. Horário de Atendimento: das 08h às 17h

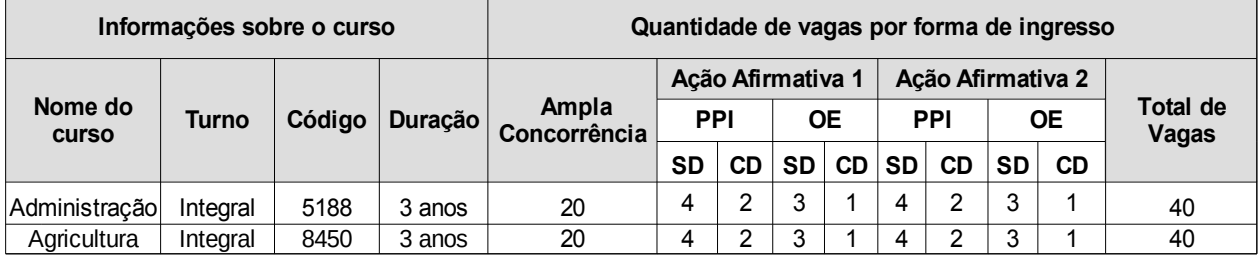

#### **Campus Colatina**

Rua Arino Gomes Leal, 1700 – Santa Margarida – Colatina – ES – Coordenadoria de Processo de Seleção Tel.: (27) 3723-1505. Horário de Atendimento: das 9h às 16h.

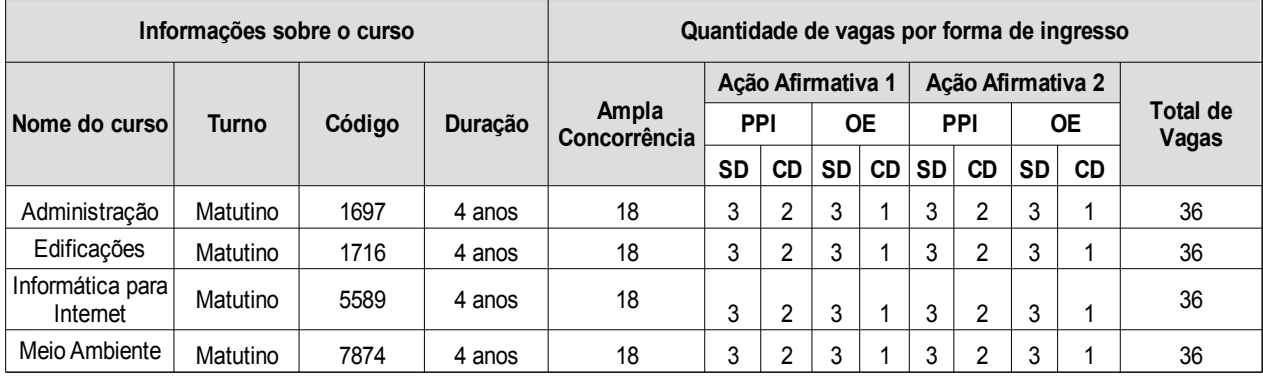

## **Campus Guarapari**

Alameda Francisco Vieira Simões, n° 720 – Aeroporto – Guarapari – ES – CEP 29211-625 – Setor de Registro Acadêmico – Tel.: (27) 3261-9940 e (27) 3261-9941. Horário de Atendimento: das 8h às 13h.

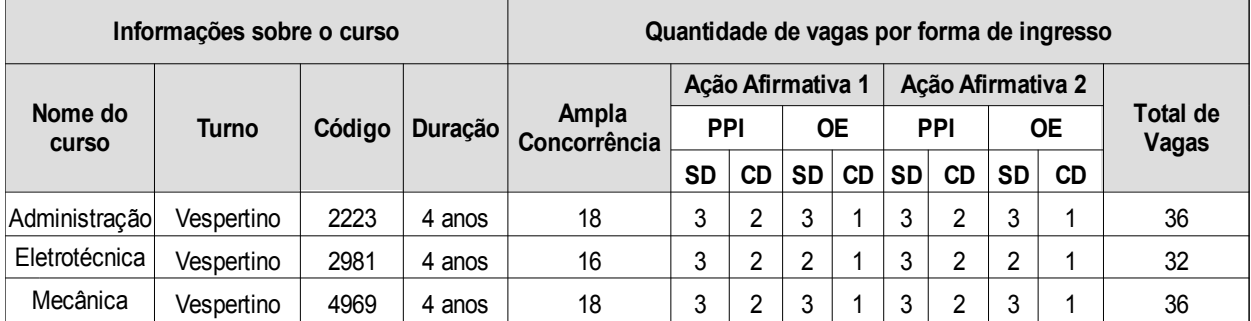

## **Campus Ibatiba**

Avenida 7 de Novembro, 40 – Centro - CEP 29395-000 – Ibatiba – ES. Horário de Atendimento: das 9h às 16h.

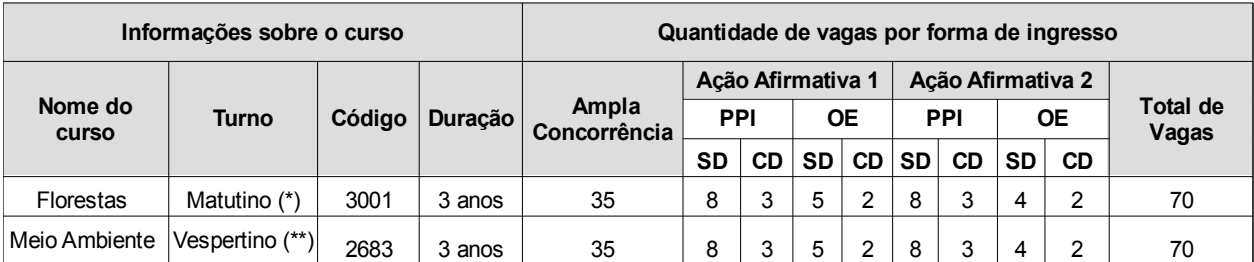

*(\*) O Curso Técnico em Florestas, código 3001, a partir do segundo ano terá dois dias de aula por semana no contraturno. (\*\*) O Curso Técnico em Meio Ambiente, código 2683, a partir do segundo ano terá dois dias de aula por semana no contraturno.*

#### **Campus Itapina**

Rodovia BR-259, Km 70 – Zona Rural - Caixa Postal 256 - 29717-000 – Colatina – ES. Horário de Atendimento: das 8h às 16h.

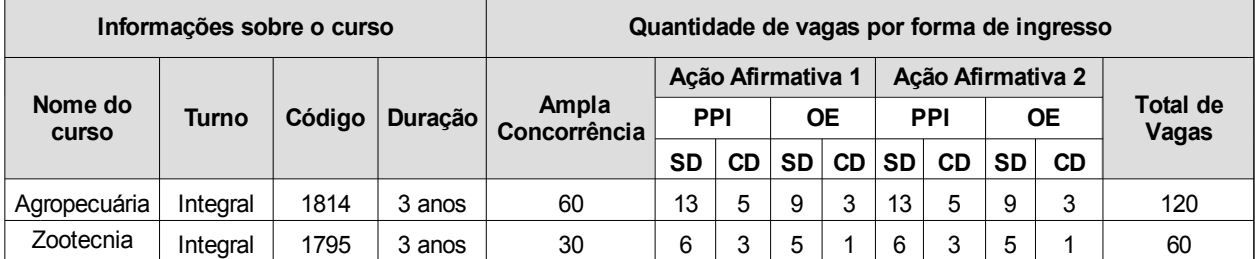

#### **Campus Linhares**

Avenida Filogônio Peixoto, nº 2220 – Bairro Aviso – Linhares – ES – Tel.: (27) 3264-5700. Horário de Atendimento: das 9h às 17h.

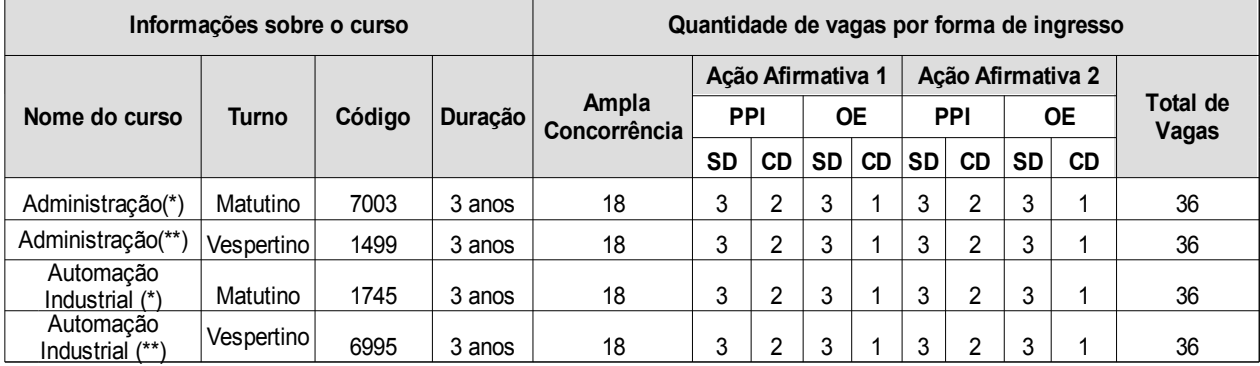

*(\*) Os cursos de Administração e Automação Industrial, turnos matutinos, códigos 7003 e 1745, terão de um a três dias de aula por semana no contraturno, dependendo do ano letivo.*

*(\*\*) Os cursos de Administração e Automação Industrial, turnos vespertinos, códigos 1499 e 6995, terão de um a três dias de aula por semana no contraturno, dependendo do ano letivo.*

## **Campus Montanha**

Rodovia ES-130 (Montanha-Vinhático), Km 1 – Palhinha - 29890-000 – Montanha – ES. Horário de Atendimento: das 8h às 16h30min.

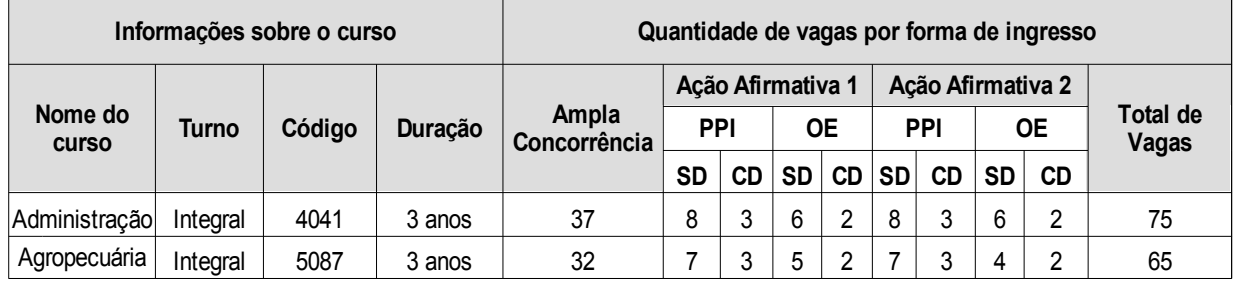

## **Campus Nova Venécia**

Rodovia Miguel Curry Carneiro, 799 – Santa Luzia - 29830-000 – Nova Venécia – ES. Horário de Atendimento: das 8h30min às 17h30min.

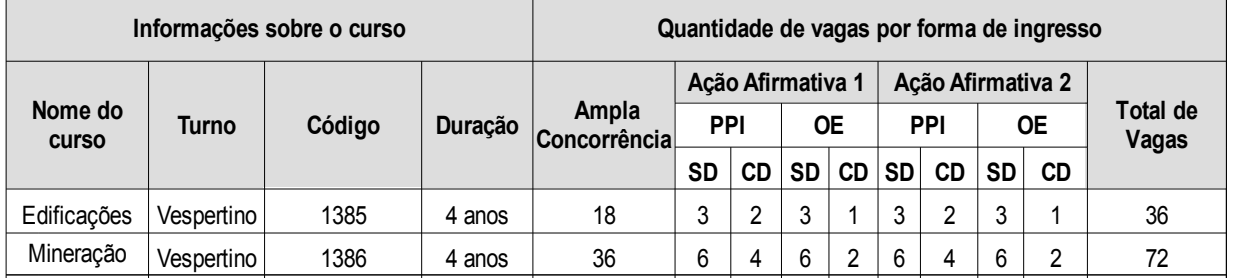

## **Campus Piúma**

Rua Augusto Costa de Oliveira, 660 – Praia Doce - 29285-000 – Piúma – ES. Horário de Atendimento: das 08h às 18h.

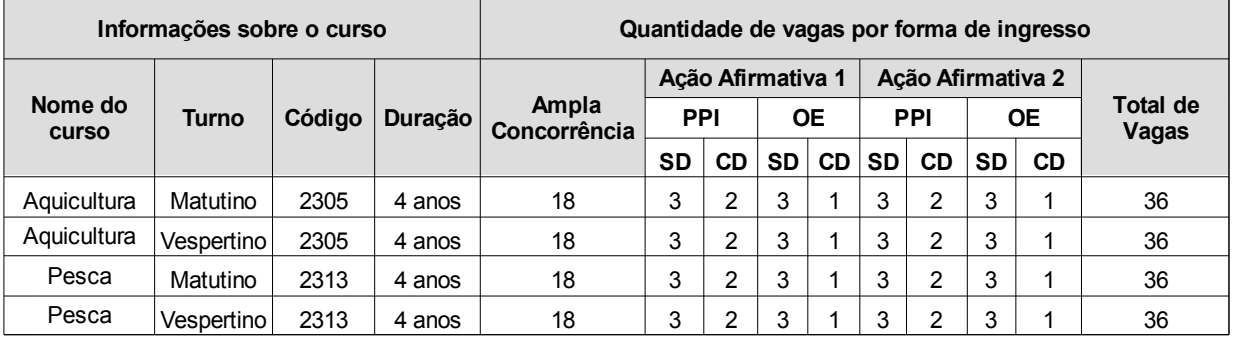

## **Campus Santa Teresa**

Rodovia ES-080, Km 93 – São João de Petrópolis - 29660-000 – Santa Teresa – ES. Horário de Atendimento: das 8h às 11h e das 12h30min às 16h.

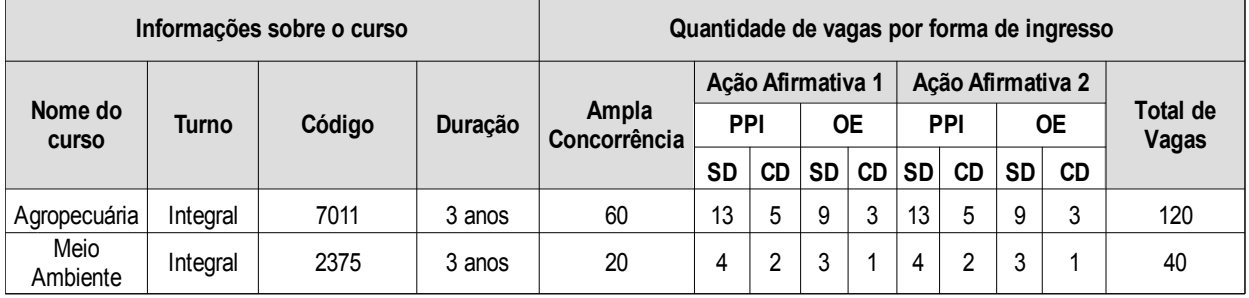

## **Campus São Mateus**

Rodovia BR 101 Norte, KM 58 Litorâneo – São Mateus – ES – Setor de Registro Acadêmico – Tel.: (27) 3767-7000 e (27) 3767-7017. Horário de Atendimento: das 7h30min às 18h.

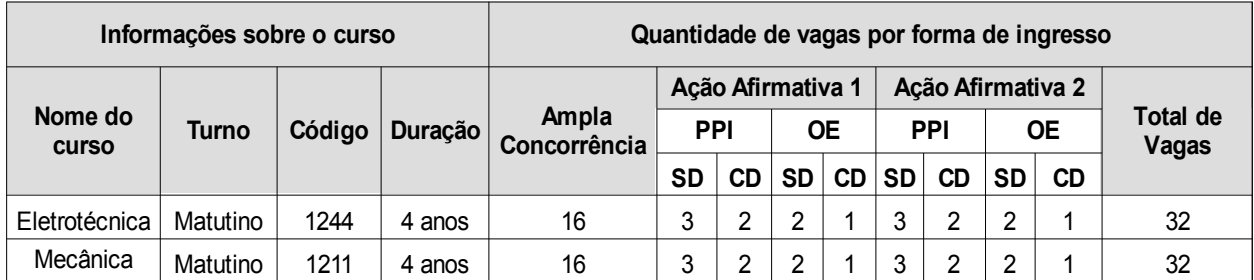

#### **Campus Serra**

Rod. ES 010, km 6,5 – Manguinhos – Serra – ES – Coordenadoria de Registro Acadêmico – Tel.: (27) 3348-9237. Horário de Atendimento: das 9h às 20h.

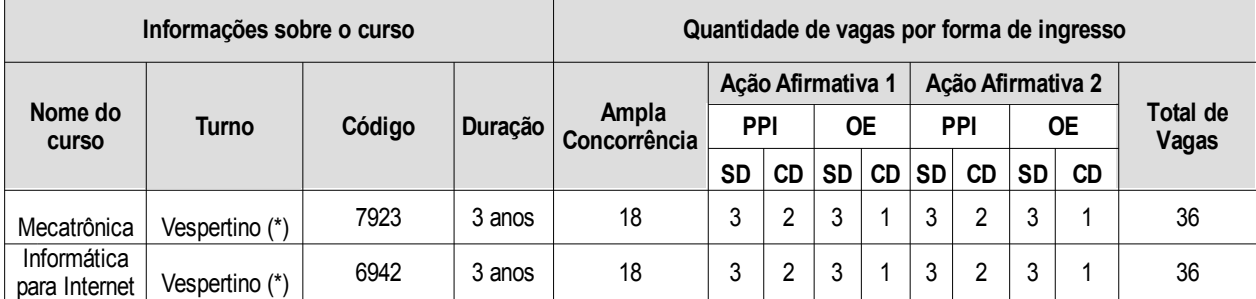

*(\*) Os cursos de Mecatrônica e Informática para Internet terão até três dias de aula por semana no contraturno.*

#### **Campus Venda Nova do Imigrante**

Rua Elizabeth Minete Perim, nº 500 – São Rafael - 29375-000 – Venda Nova do Imigrante – ES. Horário de Atendimento: das 8h às 17h.

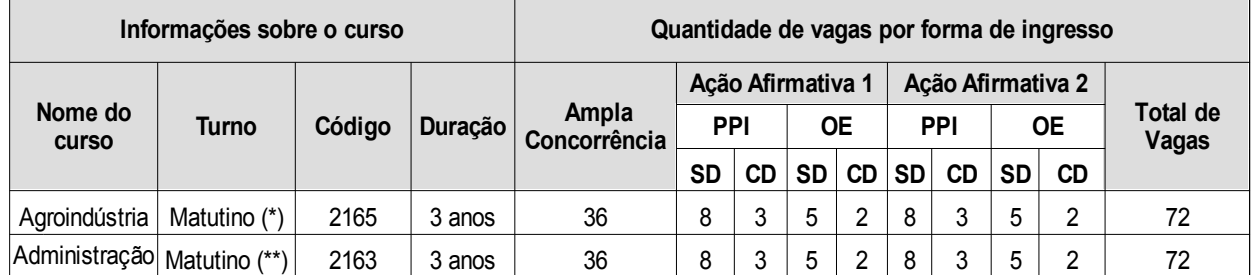

*(\*) O curso Técnico em Agroindústria, código 2165, terá dois dias de aula por semana no contraturno no segundo ano e um dia no terceiro ano.* 

*(\*\*) O curso Técnico em Administração, código 2163, terá um dia de aula por semana no contraturno a partir do segundo ano. Obs.: No ano de 2019, os cursos serão ofertados no turno matutino, podendo sofrer alterações de turno nos demais anos.*

#### **Campus Avançado Viana**

Rodovia BR-262, Km 12 – Universal - 29134-400 – Viana – ES. Tel.: (27) 3246-1700. Horário de Atendimento: das 9h às 12h e das 13h às16h.

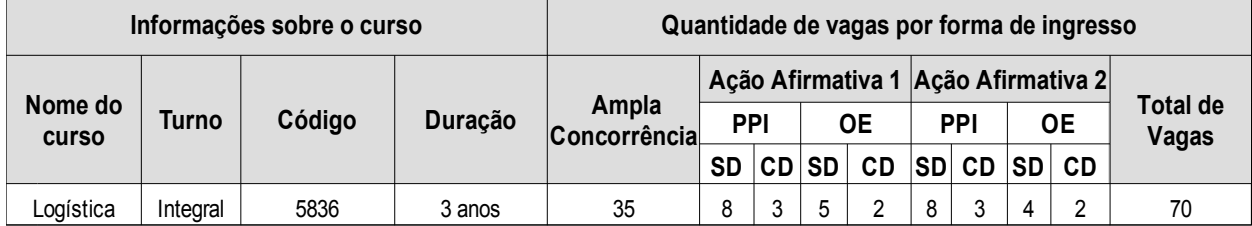

*(\*) Haverá atividades letivas no contraturno e dias de sábado.*

#### **Campus Vila Velha**

Av. Ministro Salgado Filho, 1.000 – Soteco – Vila Velha – ES – Prédio Administrativo – Sala 104 – Tel.: (27) 3149-0733. Horário de Atendimento: das 9h às 12h e das 13h às 19h.

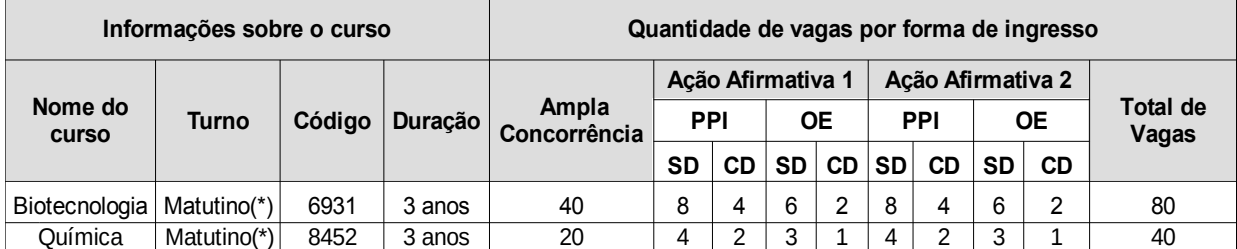

*(\*)Haverá atividades letivas no contraturno e dias de sábado. As turmas poderão ser remanejadas para o turno vespertino ao longo do curso.*

#### **Campus Vitória**

Av. Alberto Torres, 894 – Jucutuquara – Vitória – Tel.: (27) 3331-2255. Horário de Atendimento: das 11h às 19h.

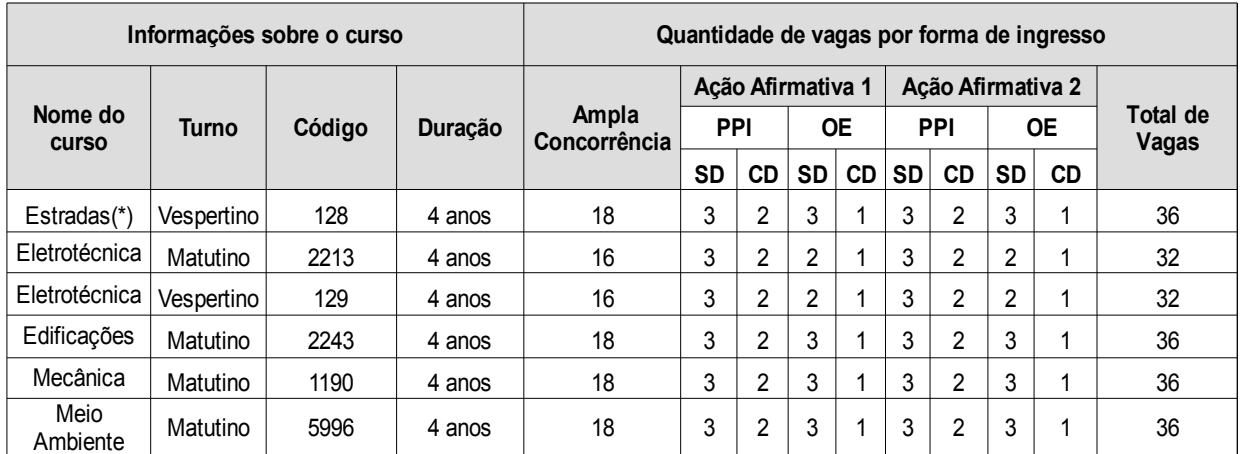

*(\*)O Curso Técnico em Estradas, código 128, Vespertino, poderá, a critério da Instituição, ser transferido para o turno noturno no 4º ano.*

**4.2.2 Cursos Técnicos Concomitantes**: são ofertados a quem ingressa no Ensino Médio ou já o esteja cursando em alguma instituição de modo que a complementaridade entre a Educação Profissional Técnica de Nível Médio e o Ensino Médio pressupõe a existência de matrículas distintas para cada curso. Nesse regime, o aluno faz somente o Ensino Técnico no Ifes. A exigência quanto à etapa do Ensino Médio como pré-requisito varia de acordo com cada Projeto Pedagógico de Curso e deve ser observada no quadro de vagas ofertadas. Candidatos(as) que já tenham concluído o Ensino Médio também poderão concorrer às vagas dos Cursos Técnicos Concomitantes. No Curso Técnico Concomitante, a certificação de conclusão do Ensino Médio é condição necessária para a obtenção do diploma de Técnico de Nível Médio.

#### **4.2.2.1 Quadro de vagas ofertadas por Campus nos Cursos Técnicos Concomitantes**

4.2.2.1.1 No ato de inscrição, é de responsabilidade do candidato observar o ano de concomitância exigido pelo Campus/Curso de interesse e o tipo de vaga escolhida, conforme descrito no quadro de vagas, sob o risco de eliminação neste processo seletivo.

## **Campus Aracruz**

Avenida Morobá, 248 – Bairro Morobá – Aracruz – ES – Setor de Registro Acadêmico – Tel.: *(*27) 3270- 7877. Horário de Atendimento: das 8h às 18h.

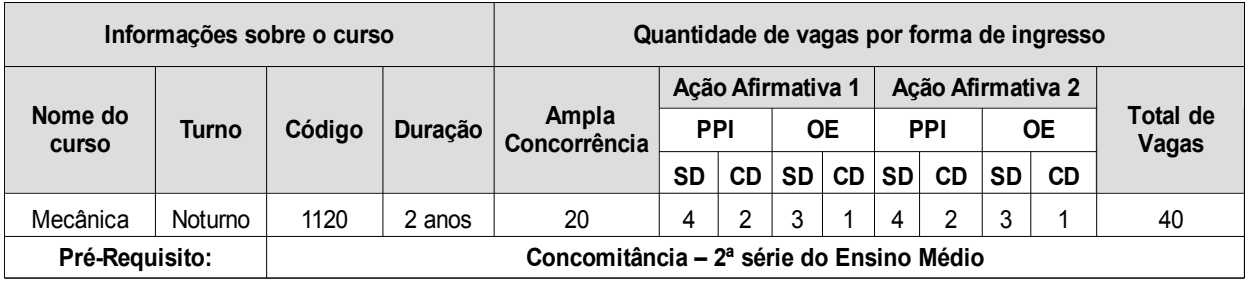

#### **Campus Barra de São Francisco**

Avenida Dona Minelvina Garcia de Lima, 218 – Vila Gonçalves – Barra de São Francisco – ES –

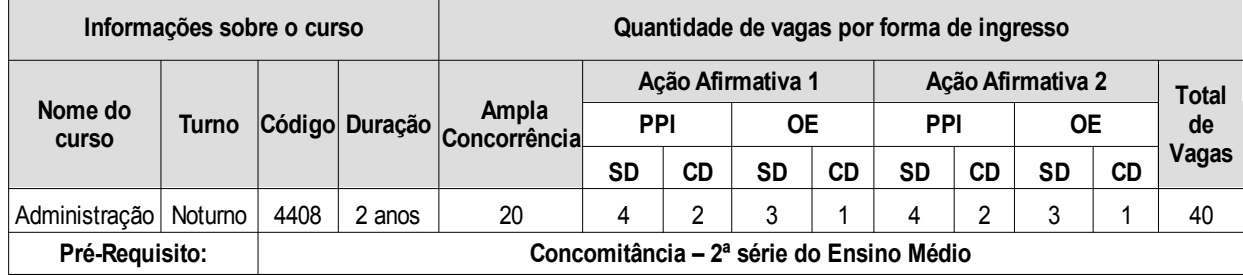

## **Campus Cachoeiro de Itapemirim**

Rod. ES 482 – Fazenda Morro Grande – Cachoeiro de Itapemirim – ES – Comissão Processo Seletivo – Tel.: (28) 3526-9018. Horário de Atendimento: das 13h às 19h.

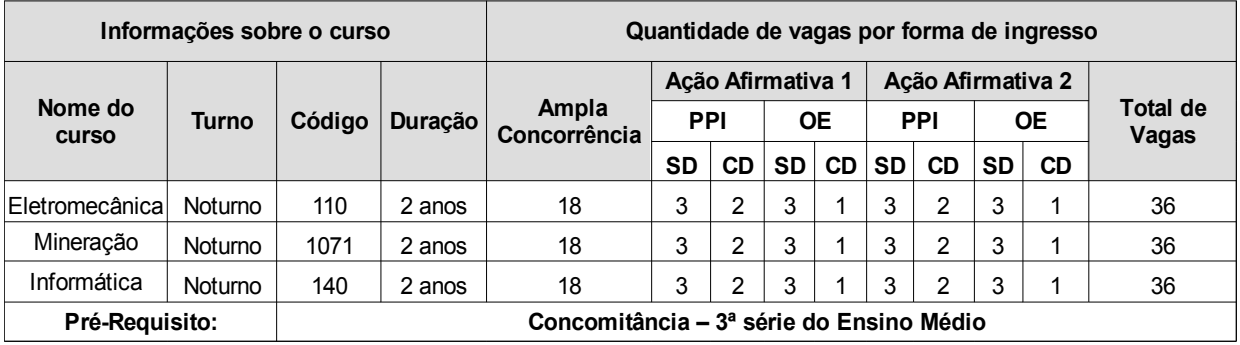

## **Campus Cariacica**

Rod. Governador José Sette, 184 – Itacibá – Cariacica – ES – Setor de Registro Acadêmico – Tel.: (27) 3246-1620 e (27) 3246-1606. Horário de Atendimento: das 10h às 17h.

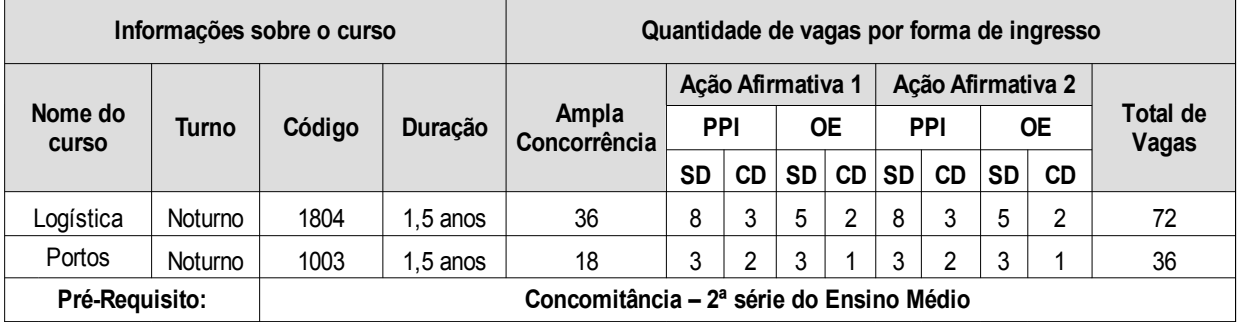

#### **Campus Colatina**

Rua Arino Gomes Leal, 1700 – Santa Margarida – Colatina – ES – Coordenadoria de Processo de Seleção Tel.: (27) 3723-1505. Horário de Atendimento: das 9h às 16h.

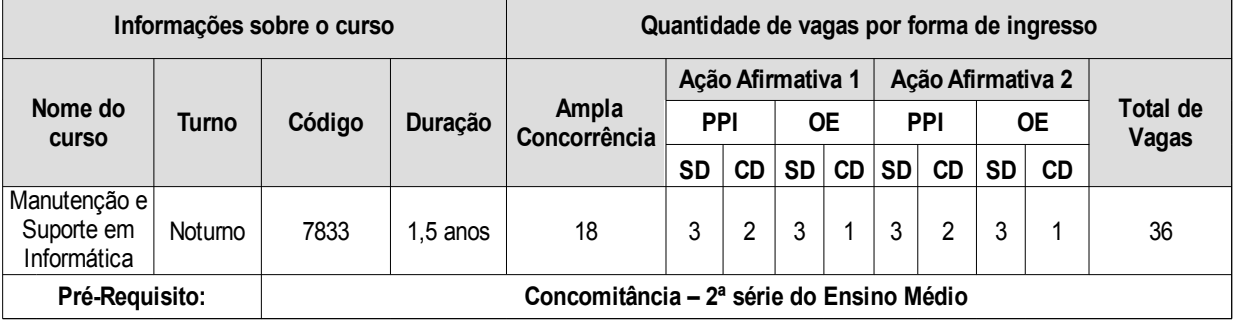

## **Campus Guarapari**

Alameda Francisco Vieira Simões, n° 720 – Aeroporto – Guarapari – ES – CEP 29211-625 – Setor de

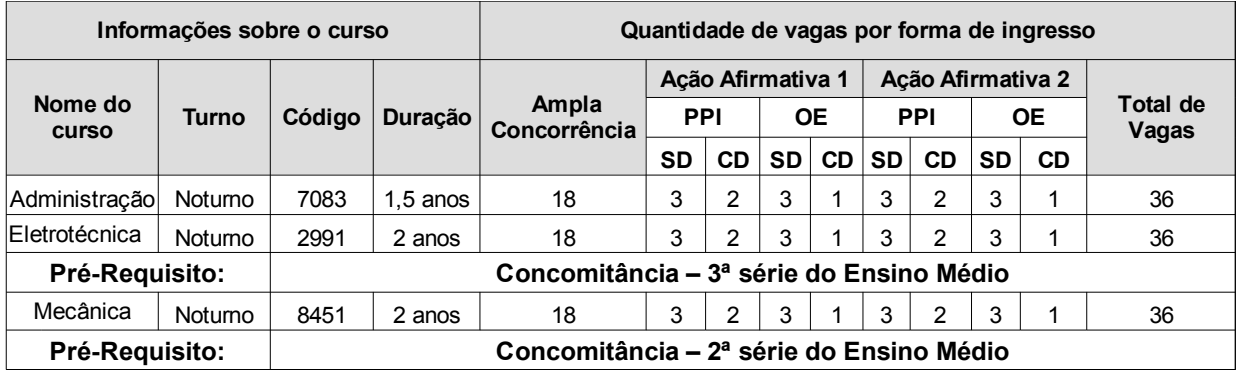

## **Campus Linhares**

Avenida Filogônio Peixoto, nº 2220 – Bairro Aviso – Linhares – ES – Tel.: (27) 3264-5700. Horário de Atendimento: das 9h às 17h.

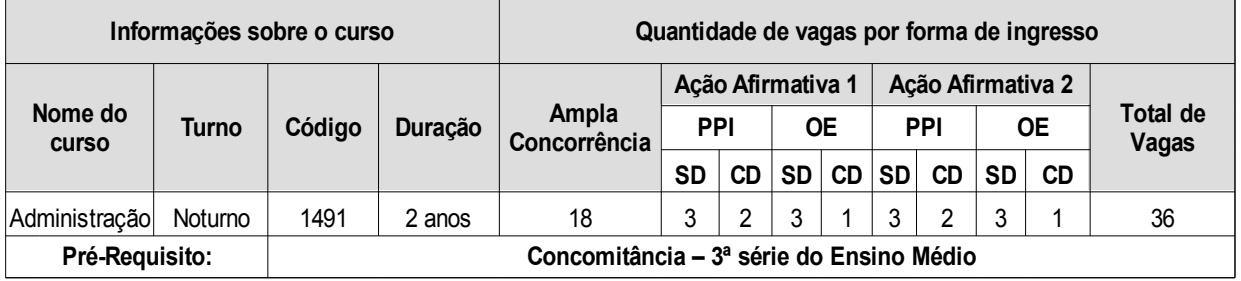

## **Campus Nova Venécia**

Rodovia Miguel Curry Carneiro, 799 – Santa Luzia - 29830-000 – Nova Venécia – ES. Horário de Atendimento: das 8h30min às 17h30min.

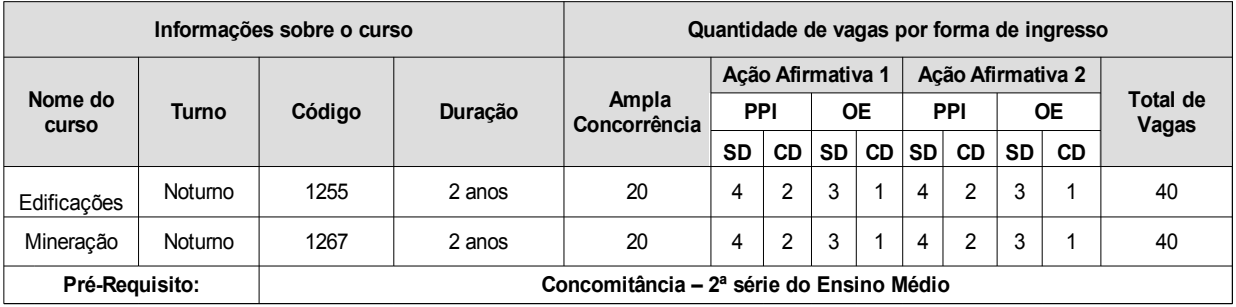

#### **Campus São Mateus**

Rodovia BR 101 Norte, KM 58 Litorâneo – São Mateus – ES – Setor de Registro Acadêmico – Tel.: (27) 3767-7000 e (27) 3767-7017. Horário de Atendimento: das 7h30min às 18h.

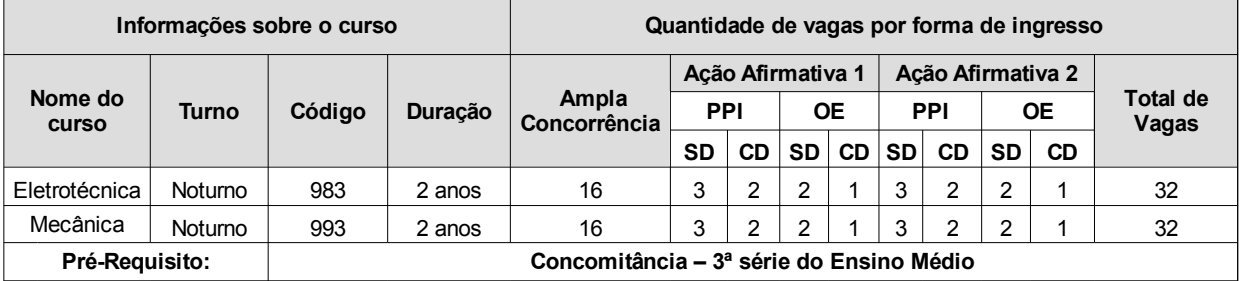

#### **Campus Serra**

Rod. ES 010, km 6,5 – Manguinhos – Serra – ES – Coordenadoria de Registro Acadêmico – Tel.: (27) 3348-9237. Horário de Atendimento: das 9h às 20h.

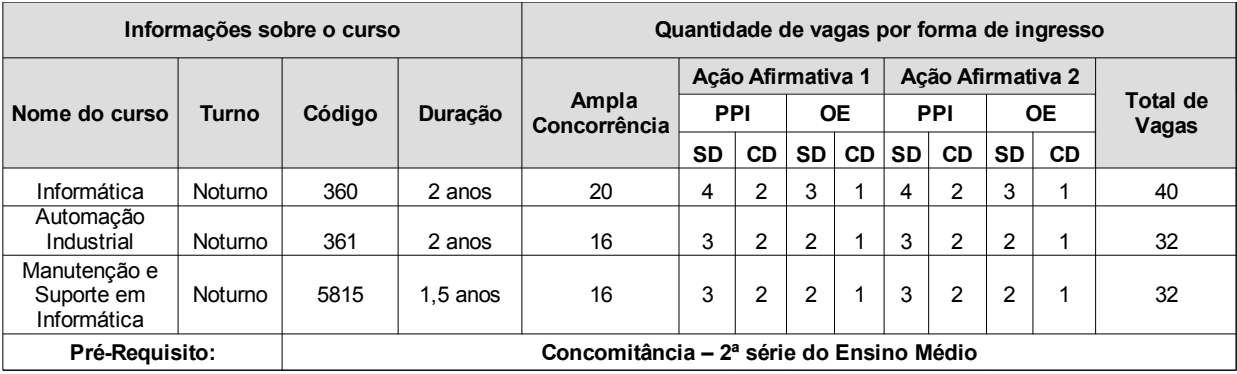

#### **Campus Vila Velha**

Av. Ministro Salgado Filho, 1.000 – Soteco – Vila Velha – ES – Prédio Administrativo – Sala 104 – Tel.: (27) 3149-0733. Horário de Atendimento: das 9h às 12h e das 13h às 19h.

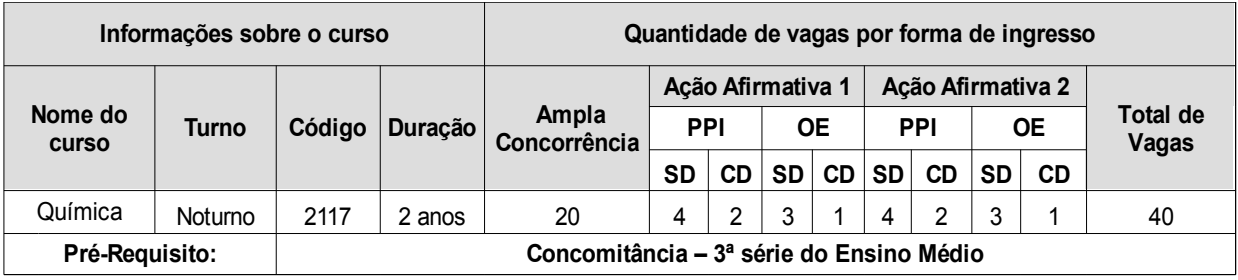

#### **Campus Vitória**

Av. Alberto Torres, 894 – Jucutuquara – Vitória – Tel.: (27) 3331-2255. Horário de Atendimento: das 11h às 19h.

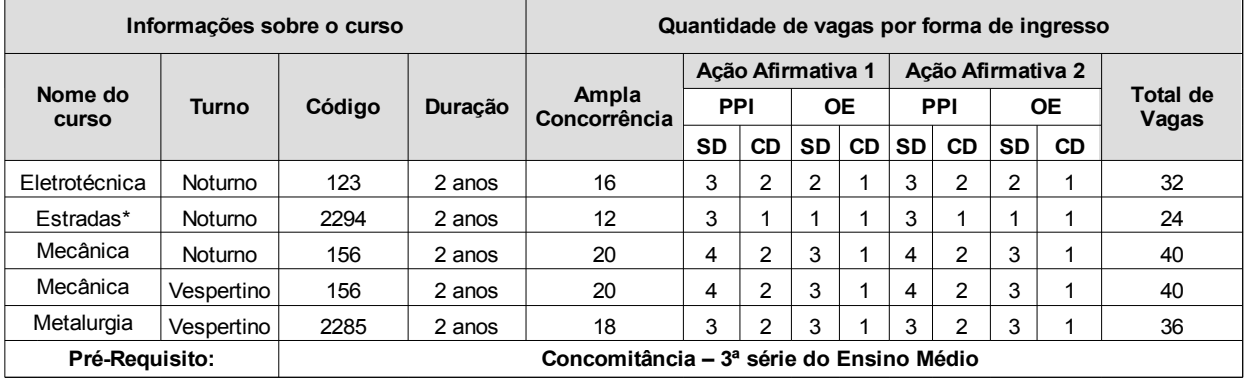

\**O Curso Técnico em Estradas, código 2294, Noturno, terá aulas aos sábados, no turno Matutino, em todos os períodos letivos.*

#### **4.2.3 Cursos Técnicos Subsequentes:** são ofertados aos(às) candidatos(as) que **CONCLUÍRAM O ENSINO MÉDIO.**

#### **4.2.3.1 Quadro de vagas ofertadas por Campus nos Cursos Técnicos Subsequentes**

#### **Campus Itapina**

Rodovia BR-259, Km 70 – Zona Rural - Caixa Postal 256 - 29717-000 – Colatina – ES. Horário de Atendimento: das 8h às 16h.

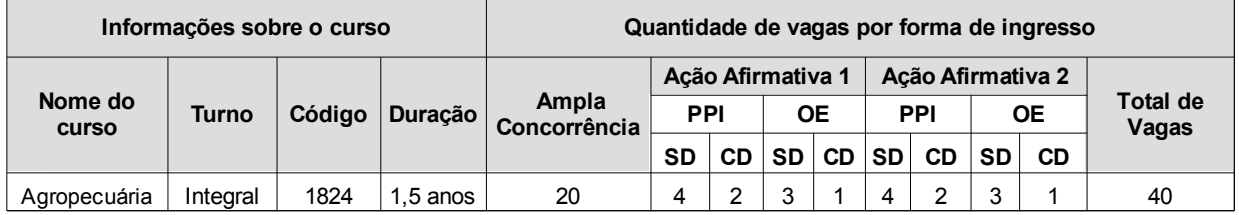

### **Campus Vitória**

Av. Alberto Torres, 894 – Jucutuquara – Vitória – Tel.: (27) 3331-2255. Horário de Atendimento: das 11h às 19h.

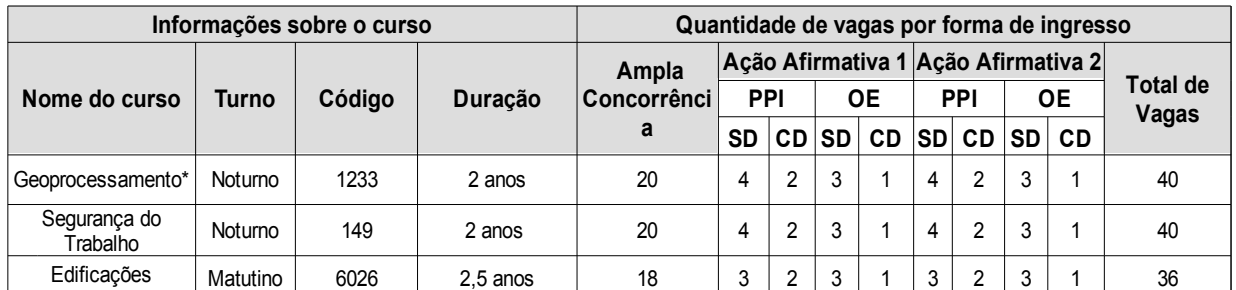

*\* O Curso Técnico em Geoprocessamento, Noturno, terá aulas aos sábados, no turno Matutino, em todos os períodos letivos.*

**4.3 Cursos na modalidade a distância:** Um curso ofertado na modalidade a distância tem como principal característica a separação física entre alunos e professores. Para que ocorram as aulas, são utilizados recursos tecnológicos, dentre os quais o principal utilizado pelo Ifes é o ambiente virtual de aprendizagem – Moodle. Diante desse contexto, para poder estudar o aluno deve ter acesso a computador com conexão à internet. Os cursos a distância são planejados com encontros presenciais, previamente agendados. No caso de cursos técnicos, os encontros presenciais devem corresponder a no mínimo 20% da carga horária do curso.

#### **4.3.1 Cursos Técnicos Subsequentes: são ofertados aos(às) candidatos(as) que CONCLUÍRAM O ENSINO MÉDIO.**

#### **4.3.1.1 Quadro de vagas ofertadas por Campus nos Cursos Técnicos Subsequentes**

#### **Centro de Referência em Formação e em Educação a Distância - Cefor**

Rua Barão de Mauá, 30 - Jucutuquara, Vitória - ES, 29040-860. Horário de Atendimento: Horário de Atendimento: das 8h às 19h

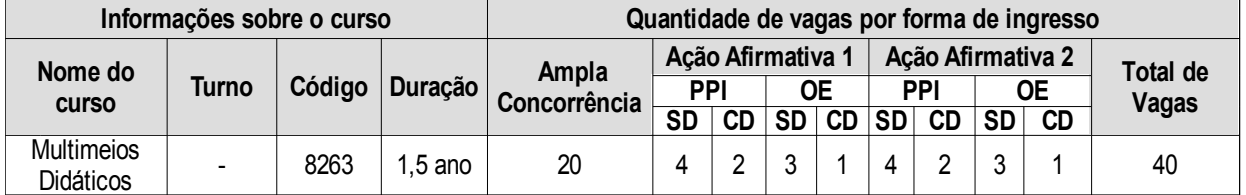

\**As atividades letivas presenciais acontecerão no Cefor, podendo ocorrer de segunda a sexta-feira, preferencialmente, no turno noturno, de 1 (uma) a 2 (duas) vezes por semana, e eventualmente aos sábados pela manhã, garantido a oferta de, no mínimo, 20% da carga horária do curso em atividades presenciais, conforme art. 33 da Resolução CNE\CEB nº 06/2012.Tais encontros serão previamente agendados.*

## **5. CONSIDERAÇÕES**

5.1. As Matrizes Curriculares constantes nos Projetos Pedagógicos dos Cursos (PPC) poderão passar por alterações em virtude de avaliações e reavaliações dos cenários econômico e social, implementação de novas legislações ou necessidades de natureza técnico-pedagógica.

5.2. O Ifes reserva-se o direito de transferir ou acrescentar atividades letivas aos sábados.

5.3. Os alunos aprovados poderão, a critério da Instituição, ser transferidos para um turno diferente daquele em que ocorreriam as atividades do curso para o qual concorreram no Processo Seletivo.

5.4. A Instituição reserva-se o direito de não abrir turma para determinado curso/campi em que o número de inscritos não preencha 70% (setenta por cento) do número das vagas ofertadas.

5.5. Nos itens 5, 10 e 25 do cronograma de atividades, referentes a recurso, o(a) candidato(a), além de corrigir informações/documentos que já foram fornecidos, poderá também juntar outras informações/documentos.

É responsabilidade do(a) candidato(a) a observância das Resoluções do Conselho Superior nº 59/2011 e nº 32/2015, as quais disciplinam a matrícula simultânea em mais de um Curso no Ifes, disponíveis em:  [http://www.ifes.edu.br/conselhos-comissoes/conselho-superior.](http://www.ifes.edu.br/conselhos-comissoes/conselho-superior)

## **6. DAS INSCRIÇÕES**

6.1. A inscrição implica a aceitação das condições estabelecidas pelo Ifes neste Edital, das quais o(a) candidato(a) ou seu representante legal não poderá, em hipótese alguma, alegar desconhecimento.

6.2. Para efetuar a inscrição, o(a) candidato(a) deverá, OBRIGATORIAMENTE, ter o Cadastro de Pessoa Física (CPF) próprio e documento de identificação civil**, conforme listado no subitem 6.3.** 

6.3. Serão considerados Documentos de Identificação Civil:

6.3.1 Cédulas de Identidade (RG) expedidas pelas Secretarias de Segurança Pública, pelas Forças Armadas, pela Polícia Militar ou pela Polícia Federal;

6.3.2 Identidade expedida pelo Ministério da Justiça para estrangeiros;

6.3.3 Identificação fornecida por Ordens ou Conselhos de Classes que por lei tenham validade como documento de identidade;

6.3.4 Carteira de Trabalho e Previdência Social (CTPS), emitida após 27 de janeiro de 1997;

6.3.5 Certificado de Dispensa de Incorporação;

6.3.6 Certificado de Reservista;

6.3.7 Passaporte;

6.3.8 Carteira Nacional de Habilitação (CNH) com fotografia, na forma da Lei nº 9.503, de 23 de setembro de 1997;

6.3.9 Identidade funcional em consonância com o Decreto nº 5.703, de 15 de fevereiro de 2006.

**6.4. Não serão aceitos como documentos de identidade aqueles que não estejam listados no subitem 6.3, tais como: protocolos, Certidão de Casamento, Título Eleitoral, Carteira Nacional de Habilitação em modelo anterior à Lei nº 9.503/97, Carteira de Estudante, Registro Administrativo de Nascimento Indígena (Rani), crachás e identidade funcional de natureza privada, nem documentos ilegíveis, vencidos, não identificáveis e/ou danificados, ou ainda, cópias de documentos válidos, mesmo que autenticadas.**

6.5. O(a) candidato(a) que **NÃO POSSUIR** nenhum documento de identificação civil listado no subitem 6.3 deverá indicar o número da sua Certidão de Nascimento e, após todo o procedimento para a inscrição, procurar um dos 22 (vinte e dois) campi do Ifes participantes do PS **01/2019** para chancelar seu cartão de inscrição, levando até o dia **30/11/2018**, os seguintes documentos:

6.5.1 Cartão de Identificação, impresso, gerado pelo sistema de inscrição on-line;

6.5.2 01 (uma) foto 3x4 de frente e recente;

6.5.3 Certidão de Nascimento.

6.6 Serão chancelados APENAS os cartões de Identificação que tenham:

6.6.1 Status: Inscrição Paga OU Isenção Aceita; **E** 

6.6.2 Tipo de documento: Certidão de Nascimento.

6.7 O cartão de identificação devidamente chancelado, deverá ser apresentado no dia da prova, e SERÁ RETIDO pelo fiscal de sala.

6.8 SOMENTE o(a) candidato(a) inscrito com Certidão de Nascimento e que não possui nenhum documento listado no subitem 6.3, precisará imprimir o Cartão de Identificação gerado pelo Sistema de Inscrição on-line.

## **6.9 PERÍODO DE INSCRIÇÃO: 01/10/2018 A 04/11/2018**

**6.10 O VALOR DA TAXA DE INSCRIÇÃO SERÁ DE R\$ 68,00 (SESSENTA E OITO REAIS).**

## OBSERVAÇÕES:

Não serão aceitos, em hipótese alguma, recolhimentos do valor de inscrições efetuadas pelas seguintes opções: agendamento de pagamento de título de cobrança; pagamento de conta por envelope; transferência eletrônica; DOC, DOC eletrônico; ordem de pagamento e depósito comum em conta-corrente.

**EM NENHUMA HIPÓTESE** haverá devolução do valor referente à taxa de inscrição, mesmo em casos de duplicidade de pagamento, desistência do(a) candidato(a), ausência no dia da prova ou erro do(a)

#### **6.11 Para efetivar a inscrição, o candidato deverá:**

6.11.1 acessar o endereço eletrônico: www.ifes.edu.br (PS **01/2019**), no qual o(a) candidato(a) terá acesso ao Edital completo, ao Sistema de Inscrição on-line e a todas as informações do Processo Seletivo;

6.11.2 preencher, integral e corretamente, o formulário de inscrição disponível no Sistema de Inscrição on-line. É de responsabilidade do(a) candidato(a) o preenchimento de TODOS os campos obrigatórios do formulário de inscrição;

6.11.3 imprimir o boleto bancário no valor de R\$ 68,00 (sessenta e oito reais) e efetuar o pagamento em qualquer agência bancária, impreterivelmente, até o dia **05/11/2018**;

6.11.4 antes de efetuar o pagamento da taxa de inscrição, o candidato deverá certificar-se de que satisfaz os pré-requisitos de qualificação indispensáveis para o ingresso no curso desejado, indicados no quadro de vagas ofertadas. A comprovação do pré-requisito pelo candidato dar-se-á no momento do requerimento da matrícula;

6.11.5 caso seja necessário, durante todo o período de inscrição, haverá a possibilidade de o(a) candidato(a) gerar um novo boleto bancário;

6.11.6 ao se inscrever no processo seletivo do Ifes, o(a) candidato(a) poderá optar, em ordem de preferência, pela 1ª e pela 2ª opção de curso, respeitadas as regras do item 6.

6.11.7 o(a) candidato(a) que solicitar a inscrição para as vagas de ações afirmativas (cotas), em decorrência do disposto na Lei nº 12.711, de 29 de agosto de 2012, deverá marcar o tipo de ação afirmativa para a qual deseja se inscrever no Sistema de Inscrição on-line;

6.11.8 o ambiente de inscrição ficará aberto **até às 23h e 59min do dia 04/11/2018**. Após esse período, o sistema não permitirá novas inscrições;

6.11.9 nos campi do Ifes que ofertarão vagas, será disponibilizado, nos dias úteis e horários definidos, um microcomputador com acesso gratuito à *internet* para que os(as) candidatos(as) que necessitarem possam preencher a inscrição. Ao(à) candidato(a) menor de idade que for preencher sua inscrição no campus, recomenda-se estar acompanhado de um responsável.

6.11.10 o(a) candidato(a) que não efetuar o pagamento correspondente à taxa de inscrição até o dia **05/11/2018 NÃO** terá a sua inscrição homologada;

6.11.11 em hipótese nenhuma será processado qualquer registro de pagamento com data posterior à **05/11/2018**

6.12. O candidato que fizer uso do nome social deverá informá-lo no momento da inscrição.

**Nome social é a designação pela qual a pessoa travesti ou transexual se identifica e é socialmente reconhecida, conforme Decreto nº 8.727/2016.**

6.13. As inscrições somente serão homologadas após a comprovação do pagamento da taxa de inscrição ou da isenção do pagamento da taxa de inscrição.

6.14. A homologação das inscrições será publicada no endereço eletrônico www.ifes.edu.br no dia **12/11/2018,** conforme cronograma de atividades.

6.15. O(A) candidato(a) terá direito a APENAS uma inscrição no Processo Seletivo. No caso de o(a) candidato(a) realizar mais de uma inscrição, será considerada válida apenas a última inscrição paga ou isenta.

6.16. O(A) candidato(a) será o(a) único(a) responsável pelo preenchimento correto e completo do formulário de inscrição, bem como pela efetivação do pagamento do boleto bancário e/ou pela solicitação da isenção.

6.17. O Ifes NÃO se responsabilizará por solicitações de inscrição não recebidas por motivos de ordem técnica dos computadores, falhas e/ou congestionamento no sistema de comunicação, bem como outros fatores de ordem técnica que impossibilitem a transferência de dados.

6.18. Após efetivada a inscrição, NÃO será permitida a mudança de opção de campus e/ou de curso.

6.19. O SIMPLES ato do pagamento da taxa de inscrição sem o preenchimento integral e correto do formulário de inscrição disponível no Sistema de Inscrição on-line, conforme item 6.11, não significará que o(a) candidato(a) esteja inscrito(a).

6.20. As informações fornecidas no questionário socioeconômico **NÃO** servirão para comprovação das

condições necessárias para preenchimento das vagas de ações afirmativas (cotas).

6.21. O Comprovante de Inscrição estará disponível a partir do dia **23/11/2018** no endereço eletrônico: **www.ifes.edu.br** (PS 01/2019), nele constarão, entre outros dados, data, local e horário de realização da prova e o campus para o qual o candidato concorre. Não será necessário apresentação do Comprovante de Inscrição no dia da prova.

6.22. O(A) candidato(a) que não conseguir, por qualquer motivo, obter o seu Comprovante de Inscrição ou que identificar algum problema na confirmação de sua inscrição deverá enviar mensagem até o dia 26/11/2018, para o endereço eletrônico **processoseletivo@ifes.edu.br**, anexando cópia legível do comprovante do pagamento da inscrição (boleto bancário pago).

6.23. O(A) candidato(a) **NÃO** receberá Comprovante de Inscrição pelo Correio e sua impressão não é obrigatória.

6.24. No caso de perda, roubo ou furto do documento de identificação informado na inscrição, o(a) candidato(a) somente poderá realizar as provas apresentando o boletim de ocorrência registrado em órgão competente que comprove o ocorrido, expedido há, no máximo, 60 (sessenta) dias, junto com outro documento de identificação listado no subitem 6.3.

6.25. É de inteira responsabilidade do(a) candidato(a) a verificação do seu local de prova com antecedência. O(A) candidato(a) poderá realizar a prova somente no local designado pelo Ifes.

6.26. No dia da Prova, não será realizado nenhuma alteração de prova, modalidade ou curso, exceto se identificado problemas de impressão na prova.

## **7. DA SEGUNDA OPÇÃO DE CURSO**

7.1. É optativa ao(à) candidato(a) a escolha da segunda opção de curso.

7.2. A segunda opção deverá estar entre os cursos de mesma forma de oferta (Integrado ao Ensino Médio, Concomitante ou Subsequente), e mesma modalidade de concorrência (Ampla Concorrência, AA1 ou AA2), podendo ser do mesmo campus ou de qualquer outro campus do Ifes.

7.3. Não poderá ser escolhido como segunda opção o curso Técnico em Multimeios Didáticos (a distância) devido à modalidade ser diferente dos demais cursos técnicos ofertados.

7.4. Para o curso Técnico em Multimeios Didáticos NÃO há segunda opção de curso.

7.5. Depois de encerrado o prazo para inscrições, o(a) candidato(a) NÃO poderá alterar as suas opções de curso*,* campus, forma de oferta e modalidade de concorrência, sendo sua classificação no processo seletivo do Ifes efetuada com base na inscrição homologada no sistema de inscrição on-line.

7.6. Para a classificação final do(a) candidato(a), será considerada a 1ª opção de curso escolhida no sistema de inscrição on-line.

7.7. O(A) candidato(a) será convocado(a) para a 2ª opção de curso somente se houver vaga remanescente após a chamada dos candidatos classificados em 1ª opção (lista de classificados e, em seguida, lista de suplentes).

7.8. Caso o(a) candidato(a) seja convocado(a) e efetive a matrícula no curso escolhido como 2ª opção de curso, será considerado DESISTENTE do curso escolhido como 1ª opção.

7.9. O(A) candidato(a) assinará uma declaração (**ANEXO XV**) confirmando que está ciente de que será EXCLUÍDO(A) da lista de suplência do curso escolhido em 1ª opção, caso se matricule na 2ª opção.

7.10. O(A) candidato(a) aprovado(a) em 1ª opção que não efetuar a matrícula será ELIMINADO(A) do processo seletivo, perdendo, assim, o direito a fazer uso da 2ª opção.

7.11. Os critérios de classificação e desempate para a 2ª opção serão os mesmos da 1ª opção.

## **8. DA ISENÇÃO DA TAXA DE INSCRIÇÃO**

8.1. A isenção da taxa de inscrição deverá ser requerida no período de **01/10/2018** a **26/10/2018,** e a documentação comprobatória (subitem [8.3\)](#page-22-0) deverá, OBRIGATORIAMENTE, ser entregue O**U** postada (cópia autenticada) para o endereço de um dos 22 (vinte e dois) campi do Ifes participantes do PS 01/2019 até o dia **26/10/2018**. O(A) candidato(a) deve observar o endereço, o local e o horário de atendimento do campus de interesse nos quadros de vagas, item 4.

8.1.2 É de responsabilidade do candidato o acompanhamento do envio da documentação via Correios,

com postagem na data determinada. O Ifes não se responsabiliza por erros de postagem, bem como por atrasos na entrega da documentação por parte dos Correios.

8.2. Terá direito à isenção da taxa de inscrição o(a) candidato(a) que tenha estudado as 2 (duas) últimas séries do Ensino Fundamental (para os cursos integrados e concomitantes) ou as 2 (duas) últimas séries do Ensino Médio (para os cursos subsequentes) em escola pública, ou particular como aluno bolsista (bolsa integral) em função de carência socioeconômica, ou curso equivalente em estabelecimento da rede pública de ensino, com aprovação final, até a data da matrícula.

<span id="page-22-0"></span>8.3. Documentação para solicitação da isenção da taxa de inscrição:

i. Boleto bancário que comprove o preenchimento de inscrição no Processo Seletivo **01/2019**;

ii. Documento de Identificação (original e cópia simples), conforme subitem 6.3 ou Certidão de Nascimento para candidatos que não possuem nenhum documento de identificação civil;

iii. CPF – Cadastro de Pessoa física (cópia simples);

iv. Histórico Escolar do Ensino Fundamental ou Certificado de Conclusão do Exame Nacional de Certificação de Competência de Jovens e Adultos (Encceja) para os cursos Integrados e Concomitantes (original e cópia simples);

v. Histórico Escolar do Ensino Médio ou Certificado de Conclusão do Exame Nacional de Certificação de Competência de Jovens e Adultos (Encceja) ou Certificado de Conclusão do Exame Nacional de Ensino Médio (Enem), para os cursos Subsequentes (original e cópia simples);

vi. Será aceita, para os(as) candidatos(as) que não possuem o histórico escolar, a declaração original comprovando as séries necessárias à isenção da taxa de inscrição, desde que seja apresentada em papel timbrado e com carimbo constando o nome por extenso do diretor do estabelecimento ou de seu substituto legal e seja devidamente assinada, conforme modelo do **[ANEXO I.](#page-46-0)**

vii. O(A) candidato(a) que tenha estudado em escola privada deverá apresentar comprovação através de declaração original em papel timbrado da Escola, com o carimbo constando o nome por extenso do diretor do estabelecimento ou de seu substituto legal devidamente assinado e informando a sua situação de aluno bolsista em função de carência socioeconômica, conforme modelo do **[ANEXO I.](#page-46-0)**

8.4. O não cumprimento de uma das etapas fixadas, a inexatidão de alguma informação ou a solicitação apresentada fora do período fixado, implicará a eliminação automática no processo de isenção.

8.5. O resultado da solicitação de isenção da taxa de inscrição será divulgado no Sistema de Inscrição on-line, no campus em que a isenção foi solicitada e no endereço eletrônico: www.ifes.edu.br (PS **01/2019**), no dia **30/10/2018**.

8.5.2 É de responsabilidade do(a) candidato(a) a verificação do resultado da solicitação da isenção da taxa. O(A) candidato(a) terá o período de **31/10/2018** para solicitar recurso do resultado de isenção da taxa, no campus em que solicitou isenção.

8.5.3 O resultado do recurso do resultado da solicitação da isenção da taxa será disponibilizado dia **01/11/2018**, no endereço eletrônico: www.ifes.edu.br (PS **01/2019**).

8.6. O(A) candidato(a) cuja solicitação de isenção for INDEFERIDA deverá efetuar o pagamento do boleto bancário, até o dia **05/11/2018**, para ser considerado inscrito.

## **9. DOS(AS) CANDIDATOS(AS) COM NECESSIDADE DE ATENDIMENTO ESPECIAL**

9.1. O(A) candidato(a) que necessitar de atendimento especial para a realização da prova, devido à dificuldade ou impossibilidade de locomoção motora, deficiência auditiva, visual, ou qualquer outra necessidade especial, deverá comparecer em um dos 22 (vinte e dois) campi do Ifes participantes do PS **01/2019**, no período de **01/10/2018 a 05/11/2018**, e solicitar atendimento especial, conforme formulário disponibilizado no **[ANEXO II](#page-47-0)** deste Edital, apresentando original e cópia de laudo médico atual (quando for o caso) e comprovante de pagamento ou solicitação de isenção da taxa de inscrição.

9.2. Em qualquer solicitação fora do prazo de **01/10/2018 a 05/11/2018**, o(a) candidato(a) não terá assegurado o seu direito à prova em local preparado para a sua condição especial, seja qual for o motivo alegado, pois não haverá tempo hábil para a adequação e preparação, implicando, assim, a aceitação de realizar a sua prova em condições idênticas aos demais candidatos(as).

9.3. O resultado da solicitação de atendimento especial será publicado no dia **08/11/2018**, no endereço eletrônico: www.ifes.edu.br (PS **01/2019**).

9.4. Caso a solicitação seja Indeferida ou negada, o(a) candidato(a) poderá interpor recurso no dia **08/11/2018**, no campus no qual solicitou o atendimento ou no endereço eletrônico: www.ifes.edu.br (PS **01/2019**).

9.5. A solicitação de condições especiais de que trata este item será atendida segundo os critérios de viabilidade e razoabilidade.

9.6. O(A) candidato(a) que, nos dias que antecederem a realização das provas, apresentar qualquer doença infectocontagiosa ou necessitar de tratamento diferenciado deverá oficializar a solicitação em um dos 22 (vinte e dois) campi do Ifes participantes do PS **01/2019**, apresentando o Atestado Médico.

9.7. A candidata lactante que necessitar amamentar seu filho durante a realização da Prova deverá fazer sua solicitação conforme **[ANEXO II](#page-47-0)** e prazos estabelecidos no Edital **01/2019** para solicitação de atendimento especial. Deverá também levar um acompanhante que se identificará e ficará em local designado pelo Ifes, para ser responsável pela guarda da criança.

## **10. DAS PROVAS**

#### 10.1. **Todas as PROVAS OBJETIVAS serão aplicadas no dia 02/12/2018, das 14h00min às 18h00min.**

10.2. As provas serão compostas por 50 (cinquenta) questões objetivas, com 5 (cinco) opções de respostas para cada uma delas, dispostas em letras de "**a**" a "**e**", e apenas 01 (uma) opção correta. Serão atribuídos 10 (dez) pontos para cada questão.

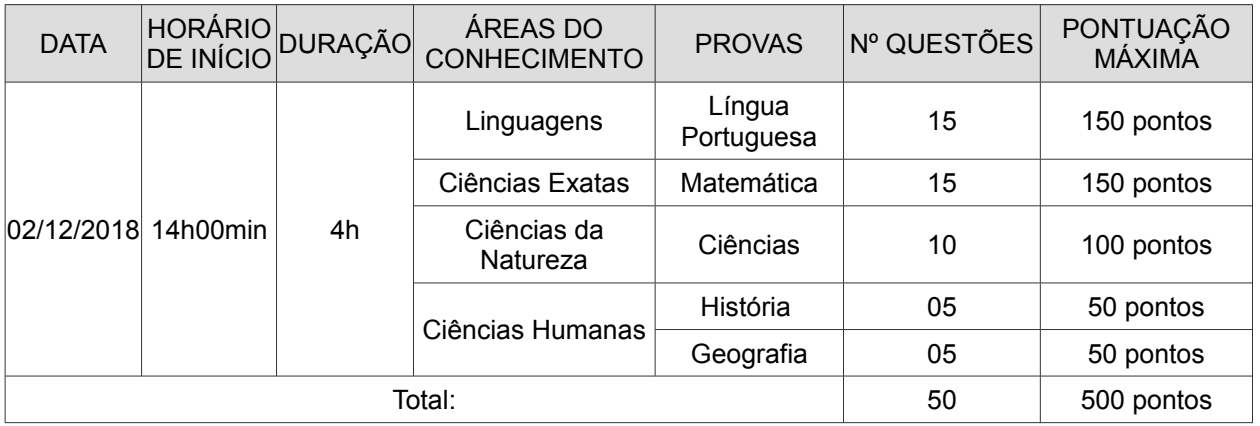

10.2.2 Provas para os Cursos Técnicos nas formas Integrada e Concomitante

#### 10.2.3 Provas para os Cursos Técnicos na forma Subsequente

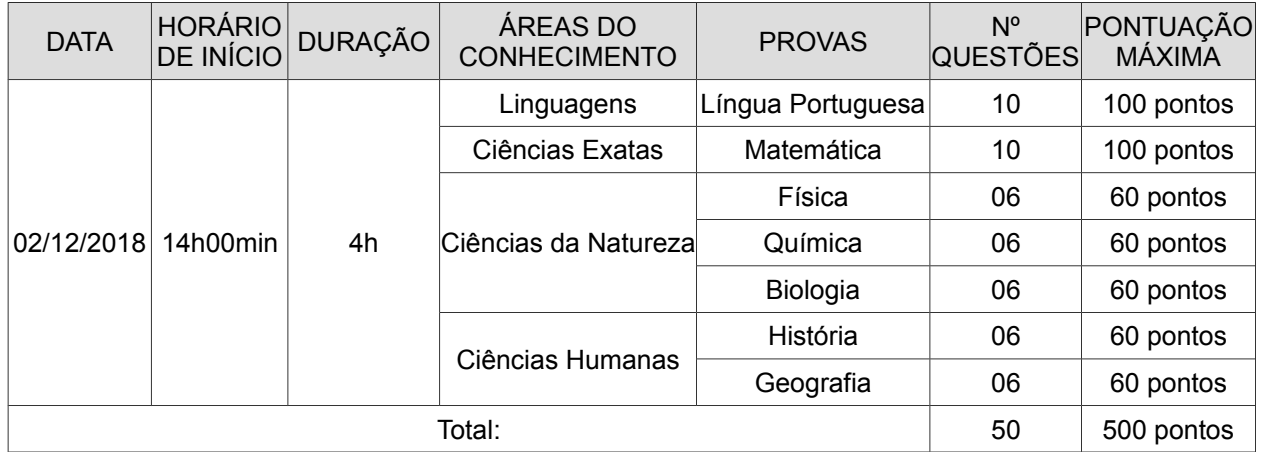

10.3. O(A) candidato(a) deverá comparecer ao local da prova 1 (uma) hora antes de seu início, munido(a) do documento de identificação com o qual se inscreveu e caneta esferográfica azul-escuro ou preta.

10.4. Para o(a) candidato(a) que se inscreveu com a certidão de nascimento será **obrigatória** a apresentação do Cartão de Identificação chancelado para a realização da prova objetiva.

10.5. O(A) candidato(a) poderá levar consigo o caderno de provas, somente após 2 (duas) horas do

início da prova objetiva.

10.6. Durante a realização da prova objetiva, é proibida a comunicação com outro(a) candidato(a), verbalmente, por escrito ou por qualquer outra forma, bem como o uso de chapéu, boné, livros, revistas, folhetos, impressos, anotações, celulares (mesmo que desligados), calculadora ou quaisquer outros equipamentos eletrônicos de comunicação ou de consulta, bem como o porte de qualquer tipo de arma.

10.7. O(A) candidato(a) deverá ler as instruções contidas na capa da prova objetiva antes de iniciá-la. Caso constate alguma irregularidade, deverá informar imediatamente ao fiscal de sala.

10.8. O Cartão-resposta da prova objetiva será lido por leitora óptica. A marcação das respostas deve ser feita, obrigatoriamente, com caneta esferográfica de tinta preta ou azul-escuro, preenchendo totalmente o campo de resposta.

10.9. O Ifes não se responsabilizará por problemas de leitura que ocorram por marcação inadequada ou por utilização de caneta de cor não especificada, sendo de inteira responsabilidade do(a) candidato(a) os prejuízos advindos das marcações feitas incorretamente no Cartão-resposta, como dupla marcação, marcação rasurada ou emendada e campo de marcação não preenchido integralmente.

10.10. O(A) candidato(a) deverá manter desligado o seu aparelho celular ao entrar no prédio do local de prova e, se possível, retirar sua bateria. Caso não o faça e o aparelho de celular toque, o(a) candidato(a) será eliminado do processo seletivo.

10.11. O conteúdo exigido para as provas está relacionado neste Edital, nos itens 18 e 19.

10.12. Na hipótese de ser anulada alguma questão, o seu valor em pontos será computado a favor de todos(as) os(as) candidatos(as).

10.13. No caso de alteração do gabarito, o ponto da questão será considerado apenas a favor dos(as) candidatos(as) cujas respostas coincidirem com as do gabarito alterado.

## **11. DA ELIMINAÇÃO DO(A) CANDIDATO(A)**

11.1. Será ELIMINADO(A) o(a) candidato(a) que:

- i. faltar à prova;
- ii. abandonar o local de prova sem autorização;
- iii. ausentar-se do local de prova sem o acompanhamento do fiscal;

iv. mantiver conduta incompatível com a condição de candidato(a) ou for descortês com qualquer pessoa incumbida da realização do Processo Seletivo;

v. for surpreendido, durante a realização da prova, em comunicação com outro(a) candidato(a);

- vi. sair do local da prova sem entregar o Cartão-resposta;
- vii. não permitir sua identificação;

viii. não atender às determinações do presente Edital e de seus atos complementares;

ix. obtiver nota zero em uma ou mais áreas do conhecimento que compõem a prova deste Processo Seletivo;

x. utilizar, durante a realização das provas: chapéu, boné, livros, revistas, folhetos, impressos, anotações, calculadora ou quaisquer outros equipamentos eletrônicos de comunicação ou de consulta;

xi. portar qualquer tipo de arma;

xii. não manter o(s) equipamento(s) eletrônico(s) desligado(s) e, **preferencialmente**, sem bateria.

## **12. DA DIVULGAÇÃO DOS GABARITOS E RECURSOS**

12.1. O gabarito será divulgado no dia **03/12/2018** via *Internet*, no endereço eletrônico: www.ifes.edu.br (PS **01/2019**).

12.2. Entre os dias **04 e 05/12/2018**, o(a) candidato(a) poderá interpor recurso fundamentado, amparado em bibliografia pertinente, contra qualquer questão da prova no endereço eletrônico: www.ifes.edu.br (PS **01/2019**).

12.3. O resultado dos recursos a que se refere o subitem 12.2 será divulgado até o dia **10/12/2018**, no

endereço eletrônico: www.ifes.edu.br (PS **01/2019**).

12.4. A divulgação do resultado parcial do Processo Seletivo está prevista para o dia **14/12/2018**, no endereço eletrônico: www.ifes.edu.br (PS **01/2019)**.

<span id="page-25-1"></span>12.5. No dia **17/12/2018 a 19/12/2018**, o(a) candidato(a) poderá interpor recurso fundamentado contra o resultado parcial no endereço eletrônico: www.ifes.edu.br (PS **01/2019**).

12.6. O resultado dos recursos a que se refere o subitem [12.5](#page-25-1) será divulgado no dia **21/12/2018**, no endereço eletrônico: www.ifes.edu.br (PS **01/2019**).

12.7. O Ifes não fornecerá, sob hipótese nenhuma, o resultado por telefone.

12.8. Em nenhuma hipótese será aceito recursos enviados por e-mail.

## <span id="page-25-2"></span>**13. DA CLASSIFICAÇÃO**

13.1. Será classificado(a) o(a) candidato(a) que atender aos requisitos exigidos neste Edital, sendo o direito à vaga estabelecido pela ordem decrescente de pontos, até completar o número de vagas de cada curso (aprovado), dentro de cada segmento conforme a opção realizada no ato da inscrição, permanecendo os demais classificados como suplentes.

13.2. Nos Cursos Técnicos Integrados ou Concomitantes, para efeito de classificação final, serão respeitados, por ordem de prioridade, os seguintes critérios de DESEMPATE:

- i. Maior número de pontos na prova de Língua Portuguesa;
- ii. Maior número de pontos na prova de Matemática;
- iii. Maior número de pontos na prova de Ciências;
- iv. Maior número de pontos na prova de História;
- v. Maior número de pontos na prova de Geografia;
- vi. Menor número de inscrição.

13.3. Nos Cursos Técnicos Subsequentes, para efeito de classificação final, serão respeitados, por ordem de prioridade, os seguintes critérios de DESEMPATE:

- i. Maior número de pontos na prova de Língua Portuguesa;
- ii. Maior número de pontos na prova de Matemática;
- iii. Maior número de pontos na prova de Física;
- iv. Maior número de pontos na prova de Química;
- v. Maior número de pontos na prova de Biologia;
- vi. Maior número de pontos na prova de História;
- vii. Maior número de pontos na prova de Geografia;
- viii. Menor número de inscrição.

13.4. A classificação final levará em consideração a possibilidade de existência de vagas remanescentes em cada um dos segmentos. Neste caso será adotada a ordem de preenchimento previsto no item 16.

## **14. DO REQUERIMENTO DE MATRÍCULA**

14.1. Os(As) candidatos(as) constantes da lista de aprovados deverão requerer a matrícula, **no Registro Acadêmico do campus para o qual se inscreveu,** no período e horário listado no subitem [14.3.](#page-25-0)

14.2. Os(As) candidatos(as) serão matriculados pela ordem de classificação, até ser preenchido o número de vagas previstas neste Edital.

<span id="page-25-0"></span>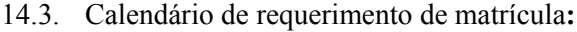

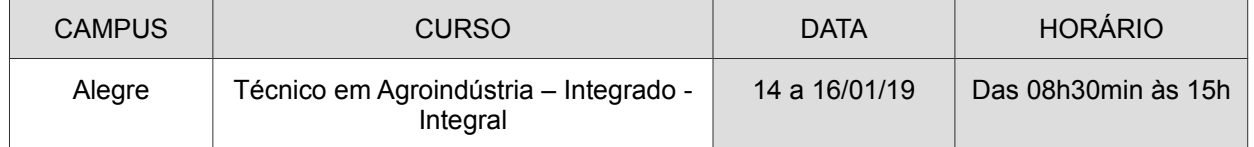

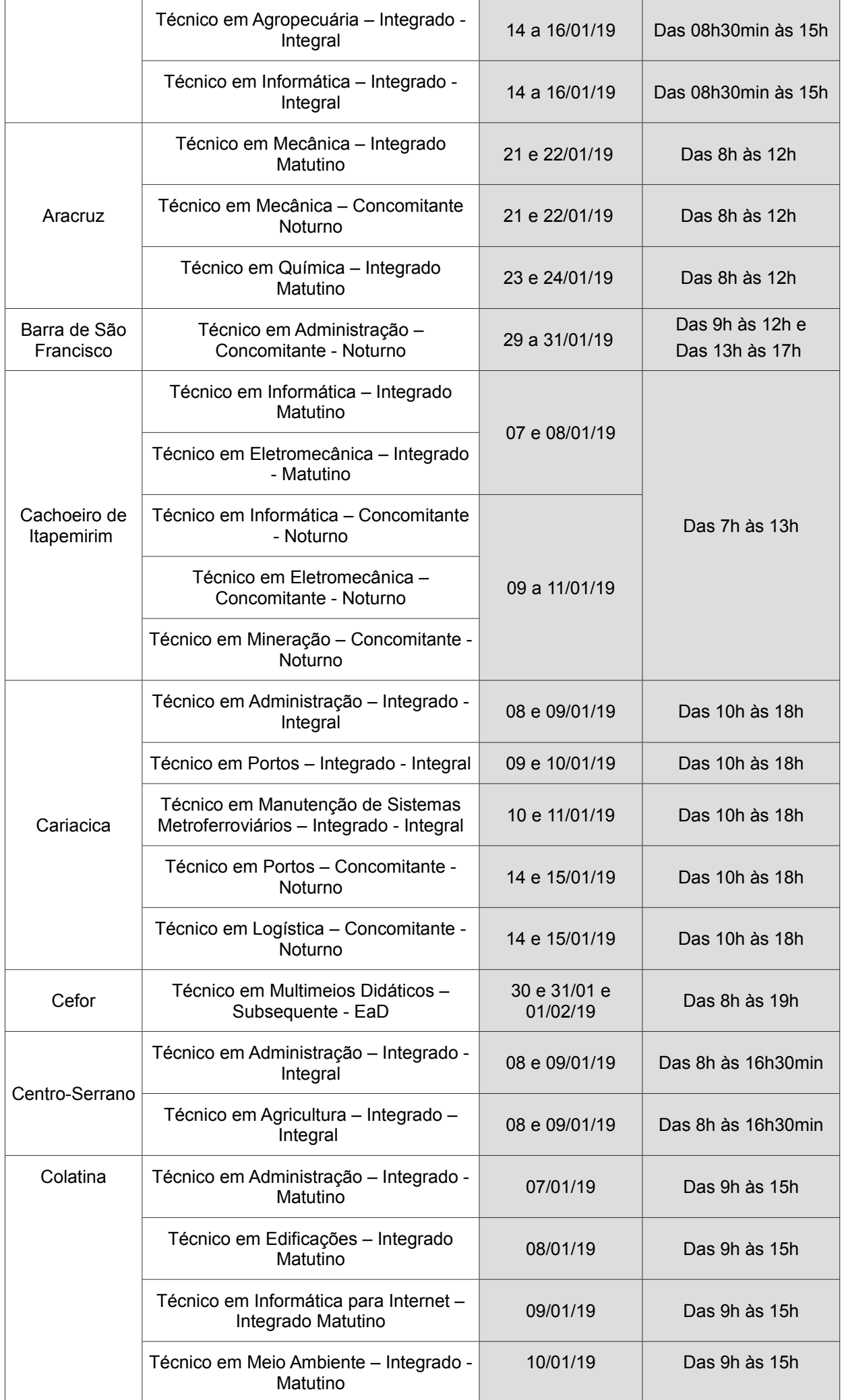

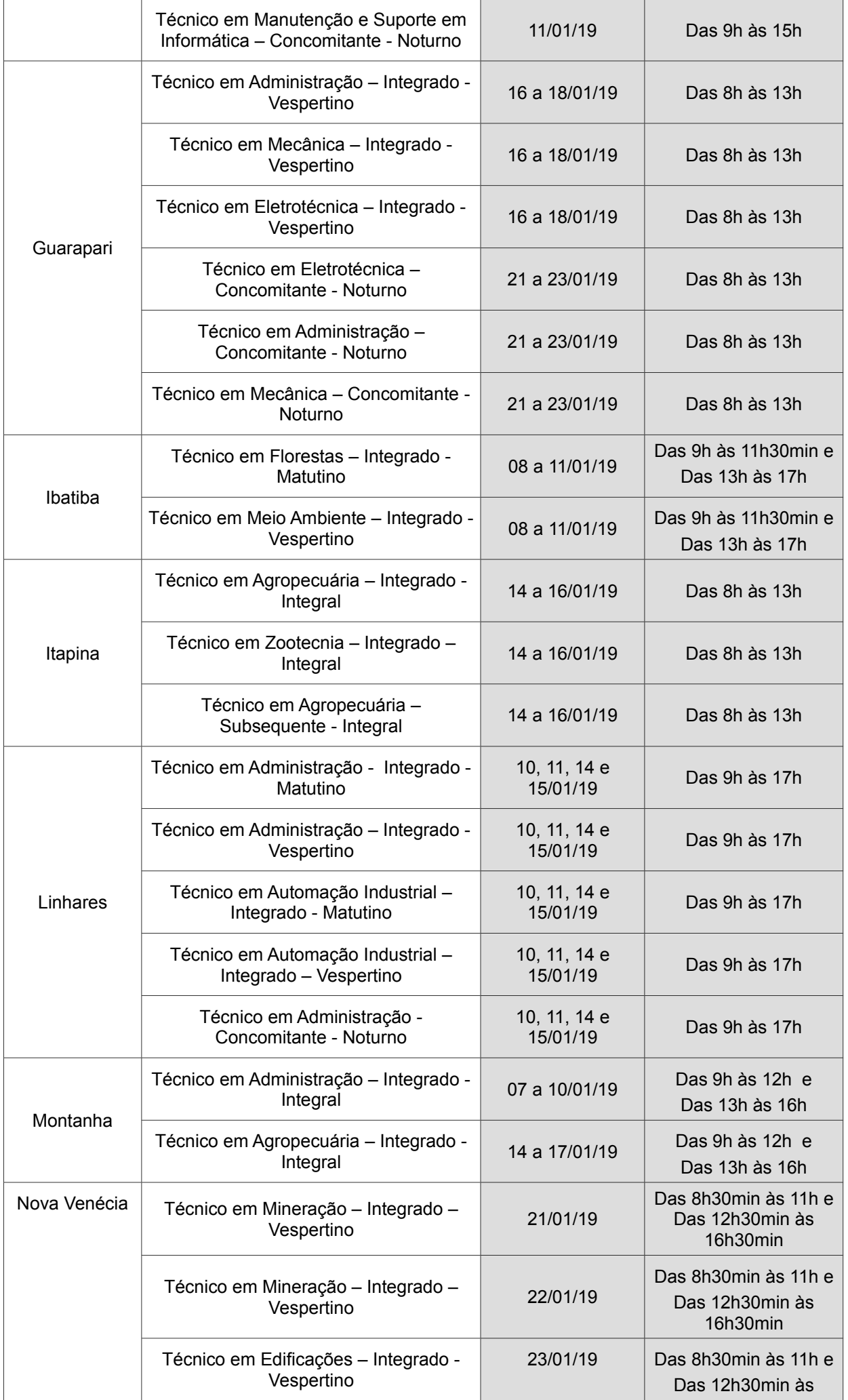

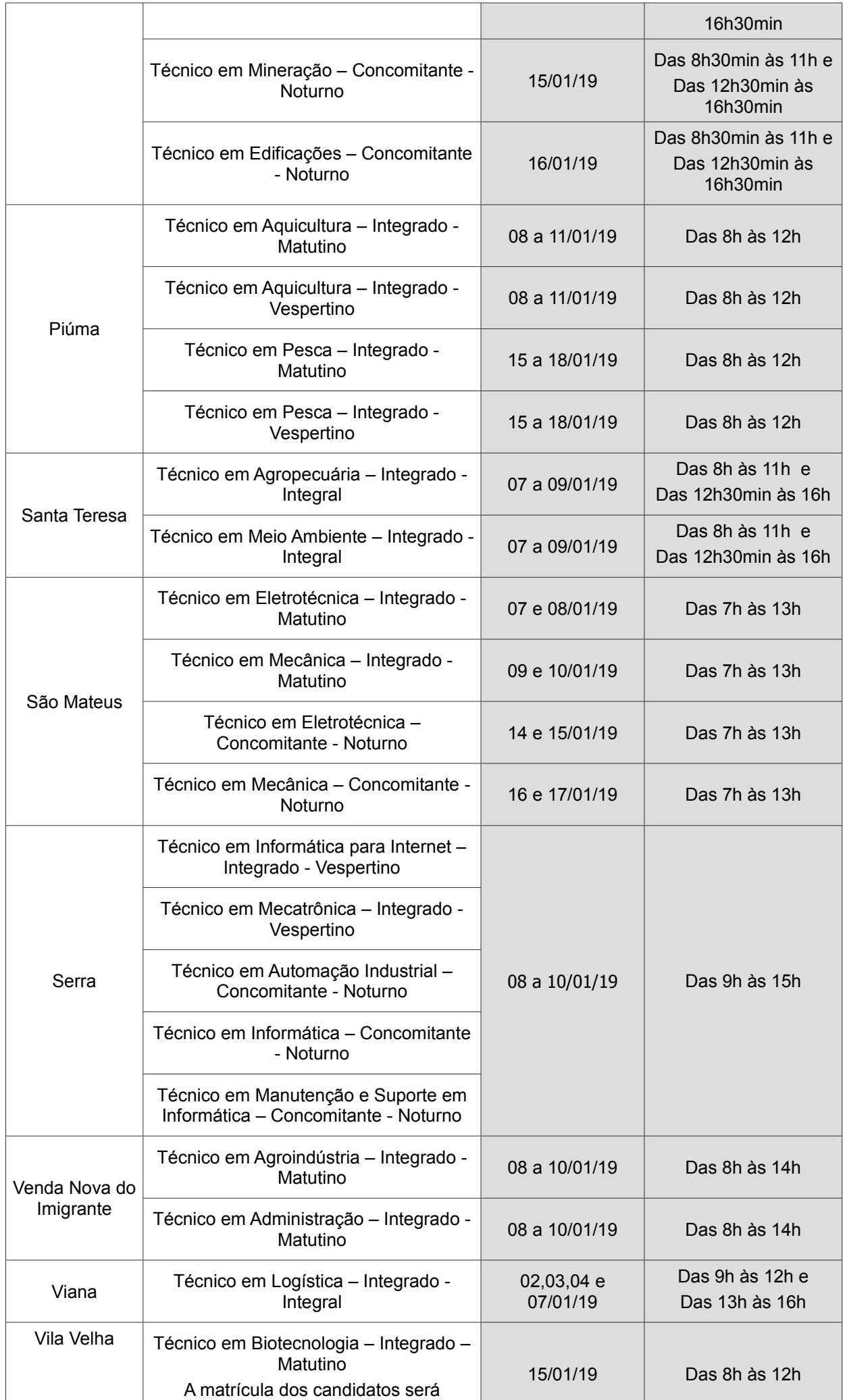

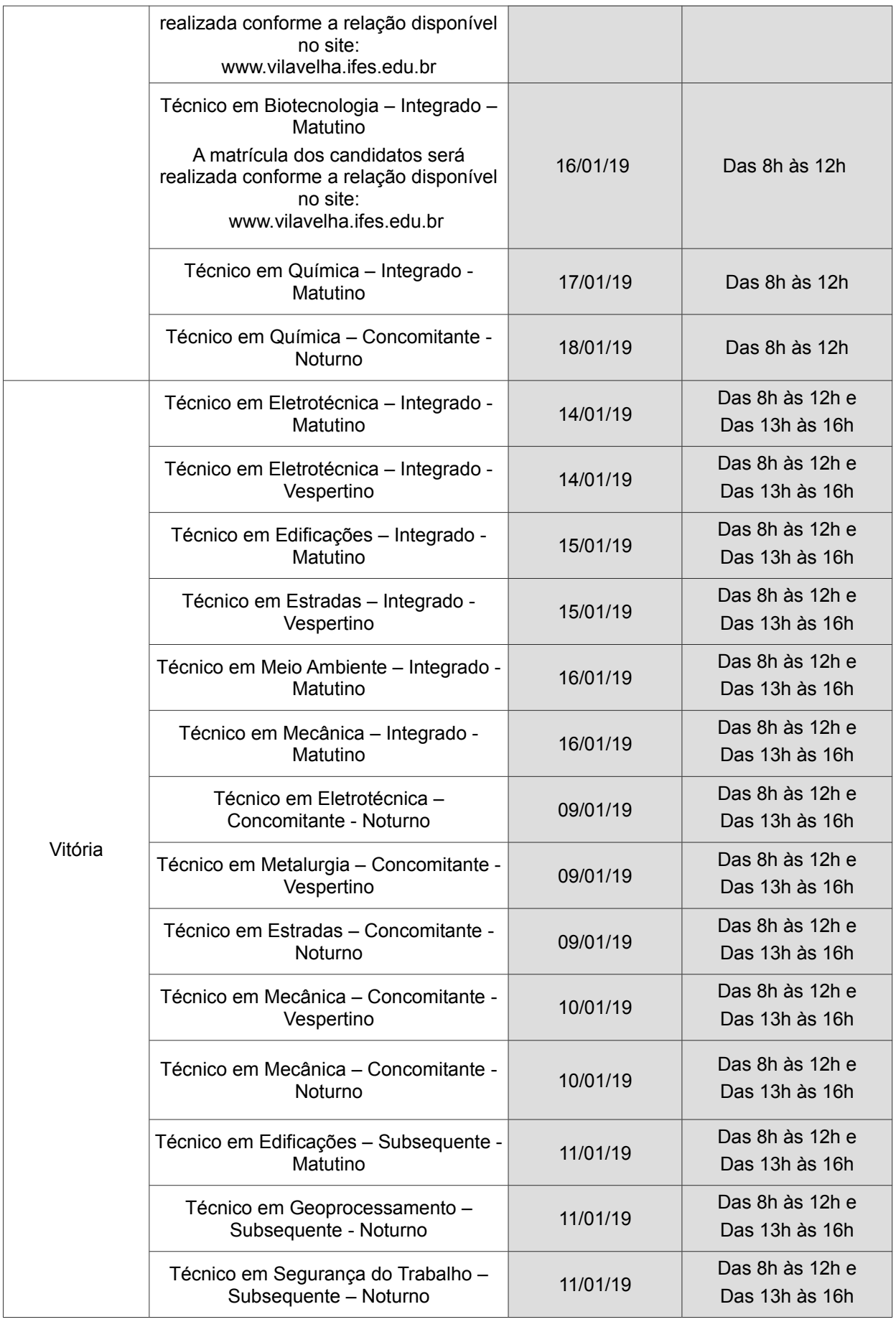

#### **14.4 Documentos necessários ao requerimento de matrícula**

**Além dos documentos listados neste subitem, os(as) candidatos(as) aprovados(as) pela ação afirmativa – AA (cotistas) –, devem apresentar os documentos listados no subitem 14.6**

i. Requerimento fornecido pelo Ifes no ato da matrícula, devidamente preenchido, assinado e acompanhado dos documentos listados abaixo;

ii. Histórico Escolar do Ensino Fundamental ou Certificação do Ensino Fundamental obtida através do Encceja para os cursos Integrados. (Original e cópia);

iii. Histórico Escolar do Ensino Médio ou Certificação do Ensino Médio obtida através da realização do Enem ou Encceja para os cursos Concomitantes e Subsequentes (original e cópia);

iv. Comprovação de matrícula no 2° ano do Ensino Médio no ano letivo de 2019, para os cursos concomitantes com a 2ª série (original);

v. Comprovação de matrícula no 3º ano do Ensino Médio no ano letivo de 2019, para os cursos concomitantes com a 3ª série (original);

vi. Documento de identificação civil com foto expedido pela Secretaria de Segurança Pública ou pela Diretoria-Geral da Polícia Civil ou pelas Forças Armadas, pela Polícia Militar ou pela Polícia Federal; identificação fornecida por ordens ou conselhos de classes que por lei tenham validade como documento de identidade, Carteira de Trabalho e Previdência Social emitida após 27 de janeiro de 1997 ou Carteira Nacional de Habilitação com fotografia, na forma da Lei nº 9.503, de 23 de setembro de 1997 ou Passaporte (em todos os casos, o documento não poderá apresentar prazo de validade vencido); (original e cópia simples);

vii. Certidão Civil de Nascimento ou Casamento (original e cópia simples);

viii. Carteira de Identidade para estrangeiros permanentes ou protocolo de solicitação (original e cópia simples);

ix. Título de eleitor e comprovante que votou na última eleição ou certidão de quitação eleitoral (em ambos os casos, para maiores de 18 anos). A Certidão de Quitação Eleitoral pode ser obtido através do site [www.tse.jus.br/eleitor/servicos/certidoes/certidao-de-quitacao-eleitoral](http://www.tse.jus.br/eleitor/servicos/certidoes/certidao-de-quitacao-eleitoral) ou em um cartório eleitoral (original e cópia simples)

x. Cadastro de Pessoa Física – CPF (cópia simples);

xi. Certificado de alistamento válido OU Certificado de reservista OU Certificado de isenção OU Certificado de dispensa de incorporação, para o candidato do sexo masculino nascido entre 1973 e 1999 (original e cópia simples);

xii. 02 (duas) fotos 3x4 de frente, recentes e coloridas;

xiii. Certidão de registro do consulado, para estrangeiros (original e cópia simples);

xiv. Declaração de equivalência de estudos feitos no exterior, com tradução feita por tradutor juramentado, quando for o caso;

xv. Comprovação de residência;

xvi. Cópia simples do cartão de vacina atualizado (Somente para os ingressantes nos Campi de Alegre, Itapina e Santa Teresa);

#### **xvii. Procuração simples para matrícula efetuada por terceiro. Para efeito de matrícula, os pais constituem-se procuradores naturais de seus filhos.**

14.4.1 No caso da falta do Histórico Escolar, o(a) candidato(a) poderá requerer a matrícula provisória com uma Declaração especificando todas as séries da Escolaridade com resultado obtido em cada período, conforme modelos apresentados no **[ANEXO XII](#page-60-0)** e no **[ANEXO XIII](#page-61-0)**, ficando OBRIGADO a entregar o Histórico Escolar em até 30 (trinta) dias após a homologação da matrícula, **sob pena de ser cancelada a matrícula provisória no caso do não cumprimento deste prazo.**

14.4.2 Todas as cópias dos documentos exigidos deverão ser autenticadas, podendo a autenticação ser feita pelo servidor do Ifes que receber os documentos, depois de confrontar a cópia com o original.

#### **14.5. Considerações gerais sobre o requerimento de matrícula:**

i. o requerimento de matrícula dos(as) candidatos(as) aprovados(as) poderá ser feito pelo(a) candidato(a) maior de idade, pelos pais ou por terceiro, mediante procuração simples acompanhada de toda a documentação e cópia da carteira de identidade do procurador;

ii. todos(as) os(as) candidatos(as) aprovados(as) dentro do número de vagas estabelecido para o curso deverão requerer a matrícula, obrigatoriamente, na data determinada por este Edital, sob pena de serem considerados(as) desistentes, hipótese em que será convocado(a) o(a) suplente imediato(a) para ocupação da vaga;

iii. o(a) candidato(a) aprovado(a) que não requerer sua matrícula por falta da documentação exigida ou deixar de comparecer ao local no período fixado neste Edital será eliminado do Processo Seletivo;

iv. em nenhuma hipótese será aceito o requerimento de matrícula condicional;

v. não serão aceitos documentos rasurados ou cópias ilegíveis ou incompletas.

## <span id="page-31-0"></span>**14.6 COMPROVAÇÃO DA DOCUMENTAÇÃO PARA AS VAGAS DE AÇÕES AFIRMATIVAS 1 (AA1) E 2 (AA2) PARA OS(AS) CANDIDATOS(AS) COTISTAS**

14.6.1 Na data do requerimento de matrícula, o(a) candidato(a) APROVADO(A), optante pela ação afirmativa (cotas), deverá entregar no Campus do Curso para o qual se inscreveu, junto com a documentação necessária para o requerimento de matrícula, a documentação comprobatória de sua condição de cotista, conforme sua situação:

i. **Comprovação de renda familiar bruta mensal para optantes pelas vagas de ações afirmativas 1 (AA1)** – Todo o ensino fundamental em escola pública e renda familiar bruta igual ou inferior a um salário-mínimo e meio per capita (R\$ 1.431,00 – um mil quatrocentos e trinta e um reais), que deverá ser comprovada por todos os membros da família: o(a) candidato(a) optante pela reserva de vagas da Ação Afirmativa 1, com renda familiar bruta per capita igual ou inferior a 1,5 (um vírgula cinco) saláriomínimo, deverá apresentar a documentação exigida no **[ANEXO III](#page-48-0)** a este Edital;

a) – **Comprovação para as vagas de ações afirmativas para autodeclarados pretos, pardos, indígenas (PPI)** - Autodeclaração étnico-racial conforme **ANEXO V**;

b) - **Comprovação de deficiência –** Laudo médico atestando a espécie e o grau da deficiência conforme Art. 4º do Decreto n.º 3.298/99, com expressa referência ao código correspondente da Classificação Internacional de Doença (CID). O candidato optante pela reserva de vagas para Pessoas com Deficiência (PcD) deverá preencher o **ANEXO XIV** deste Edital e anexar ao referido laudo.

ii. **Comprovação da documentação para optantes pelas vagas de ações afirmativas 2 (AA2) –** Todo o ensino fundamental em escola pública: o(a) candidato(a) optante pela reserva de vagas da Ação Afirmativa 2 deverá apresentar a documentação exigida no **[ANEXO IV](#page-52-0)** a este Edital.

a) – **Comprovação para as vagas de ações afirmativas para autodeclarados pretos, pardos, indígenas (PPI)** - Autodeclaração étnico-racial conforme **ANEXO V**;

b) - **Comprovação de deficiência –** Laudo médico atestando a espécie e o grau da deficiência conforme Art. 4º do Decreto n.º 3.298/99, com expressa referência ao código correspondente da Classificação Internacional de Doença (CID). O candidato optante pela reserva de vagas para Pessoas com Deficiência (PcD) deverá preencher o **ANEXO XIV** deste Edital e anexar ao referido laudo.

14.6.2 A data para divulgação do resultado da análise da documentação de comprovação da condição de cotista dos candidatos às vagas de Ação Afirmativa será informada no ato do requerimento de matrícula. Os resultados estarão disponíveis no endereço eletrônico: www.ifes.edu.br (PS **01/2019**).

14.6.3 O(A) candidato(a) poderá interpor recurso contra o resultado da análise da documentação no Campus do Curso para o qual se inscreveu.

14.6.4 O resultado dos recursos a que se refere o subitem anterior será divulgado no endereço eletrônico: www.ifes.edu.br (PS **01/2019**).

14.6.5 O(a) candidato(a) aprovado(a) que não comparecer na data estipulada para requerer a matrícula será eliminado do PS **01/2019**.

14.6.6 Após o resultado do recurso, o(a) candidato(a) aprovado(a) que tiver a análise de sua documentação de Ação Afirmativa 1 ou 2 (cotista) indeferida será reclassificado em lista de espera, seguindo os critérios de classificação previstos no item [13](#page-25-2) deste Edital, e poderá ser convocado para matrícula, após esgotadas a lista de suplentes e a lista da segunda opção do curso.

## **15. DA HOMOLOGAÇÃO DA MATRÍCULA**

15.1. As matrículas homologadas serão disponibilizadas nos campi e publicadas pelo Ifes no endereço eletrônico: www.ifes.edu.br (PS **01/2019**).

15.2. Somente serão homologadas as matrículas cuja documentação atenda ao exigido nos itens 14.4 e 14.6 (se optante por vaga de Ação Afirmativa).

15.3. Conforme o artigo 31 do Regulamento da Organização Didática dos Cursos da Educação Profissional Técnica de Nível Médio do Ifes (Portaria nº 67 de 12 de janeiro de 2016), será cancelada a matrícula do aluno que:

i. Nos casos de cursos presenciais, não frequentar os primeiros 05 (cinco) dias letivos, sem apresentar justificativa legal, ou

ii. Nos casos de cursos a distância, não cumprir, qualquer um dos seguintes requisitos: não frequentar a aula inaugural, não frequentar o primeiro encontro presencial e não acessar o ambiente de aprendizagem em nenhum dos primeiros 05 (cinco) dias letivos do curso, sem justificativa legal.

iii. Apresentar para a matrícula documento falso ou falsificado, de acordo com inciso IV do artigo 31.

#### **16. DA CHAMADA DE SUPLENTES**

16.1. A chamada para preenchimento das vagas remanescentes será feita através de convocação disponibilizada nos campi e publicada no site do Ifes, enquanto houver vagas disponíveis e/ou dentro do prazo máximo permitido no calendário acadêmico de cada campus.

16.2. O requerimento de matrícula e a análise documental dos suplentes convocados seguirão as mesmas normas utilizadas para os candidatos aprovados constantes neste Edital.

16.3. Havendo necessidade de novas convocações, estas serão realizadas pelas Coordenadorias de Registro Acadêmico dos campi e por publicação no site do Ifes [http://www.ifes.edu.br.](http://www.ifes.edu.br/)

16.4. O critério de convocação seguirá rigorosamente a ordem de classificação do(a) candidato(a). As vagas remanescentes da Ampla Concorrência serão preenchidas por candidatos(as) suplentes da Ampla Concorrência, e as da Ação Afirmativa serão preenchidas por candidatos(as) da Ação Afirmativa.

16.5. O preenchimento das vagas remanescentes das ações afirmativas 1 e 2 dar-se-á de acordo com a seguinte ordem de prioridade:

I. Candidatos(as) egressos(as) de escola pública, com renda familiar bruta igual ou inferior a 1,5 (um vírgula cinco) salário-mínimo per capita (AA1):

a) que se autodeclararam pretos, pardos e indígenas com deficiência (AA1 PPI CD);

b) que se autodeclararam pretos, pardos e indígenas (AA1 PPI SD);

c) que se autodeclararam outras etnias com deficiência (AA1 OE CD);

d) que se autodeclararam outras etnias (AA1 OE SD).

II. Todo o ensino fundamental em escola pública (AA2):

a) que se autodeclararam pretos, pardos e indígenas com deficiência (AA2 PPI CD);

b) que se autodeclararam pretos, pardos e indígenas (AA2 PPI SD);

c) que se autodeclararam outras etnias com deficiência (AA2 OE CD);

d) que se autodeclararam outras etnias (AA2 OE SD).

16.5.1 As vagas reservadas para o grupo de candidatos(as) indicado na alínea "a" do inciso I (AA1) serão ofertadas, pela ordem:

- i. aos(às) candidatos(as) do grupo indicado na alínea "a", do inciso I, AA1 PPI CD; e após
- ii. aos(às) candidatos(as) do grupo indicado na alínea "b", do inciso I, AA1 PPI SD; e após
- iii. aos(às) candidatos(as) do grupo indicado na alínea "c", do inciso I, AA1 OE CD; e após
- iv. aos(às) candidatos(as) do grupo indicado na alínea "d", do inciso I, AA1 OE SD; e após
- v. restando vagas, estas serão direcionadas aos(às) candidatos(as) do grupo indicado no inciso II, prioritariamente aos(às) candidatos(as) de que trata a alínea "a", e sucessivamente as alíneas "b", "c" e "d" do mesmo inciso; e após
- vi. Restando vagas, estas serão direcionadas aos demais candidatos, (ampla concorrência); e após
- vii. Restando vagas, estas serão direcionadas as listas de 2ª opção de curso; e após
- viii. Restando vagas, estas serão direcionadas as listas de espera conforme item 14.6.6 do Edital.

16.5.2 As vagas reservadas para o grupo de candidatos(as) indicado na alínea "b" do inciso I (AA1) serão ofertadas, pela ordem:

i. aos(às) candidatos(as) do grupo indicado na alínea "b", do inciso I, AA1 PPI SD; e após

- ii. aos(às) candidatos(as) do grupo indicado na alínea "a", do inciso I, AA1 PPI CD; e após
- iii. aos(às) candidatos(as) do grupo indicado na alínea "c", do inciso I, AA1 OE CD; e após
- iv. aos(às) candidatos(as) do grupo indicado na alínea "d", do inciso I, AA1 OE SD; e após
- v. restando vagas, estas serão direcionadas aos(às) candidatos(as) do grupo indicado no inciso II, prioritariamente aos(às) candidatos(as) de que trata a alínea "a", e sucessivamente as alíneas "b", "c" e "d" do mesmo inciso; e após
- vi. Restando vagas, estas serão direcionadas aos demais candidatos (ampla concorrência);e após
- vii. Restando vagas, estas serão direcionadas as listas de 2ª opção de curso; e após
- viii. Restando vagas, estas serão direcionadas as listas de espera conforme item 14.6.6 do Edital.

16.5.3 As vagas reservadas para o grupo de candidatos(as) indicado na alínea "c" do inciso I (AA1) serão ofertadas, pela ordem:

- i. aos(às) candidatos(as) do grupo indicado na alínea "c" do inciso I, AA1 OE CD; e após
- ii. aos(às) candidatos(as) do grupo indicado na alínea "d" do inciso I, AA1 OE SD; e após
- iii. aos(às) candidatos(as) do grupo indicado na alínea "a" do inciso I, AA1 PPI CD; e após
- iv. aos(às) candidatos(as) do grupo indicado na alínea "b" do inciso I, AA1 PPI SD; e após
- v. restando vagas, estas serão direcionadas aos(às) candidatos(as) do grupo indicado no inciso II, prioritariamente aos(às) candidatos(as) de que trata a alínea "a", e sucessivamente as alíneas "b", "c" e "d" do mesmo inciso; e após
- vi. Restando vagas, estas serão direcionadas aos demais candidatos (ampla concorrência); e após
- vii. Restando vagas, estas serão direcionadas as listas de  $2<sup>a</sup>$  opção de curso; e após
- viii. Restando vagas, estas serão direcionadas as listas de espera conforme item 14.6.6 do Edital.

16.5.4 As vagas reservadas para o grupo de candidatos(as) indicado na alínea "d" do inciso I (AA1) serão ofertadas, pela ordem:

- i. aos(às) candidatos(as) do grupo indicado na alínea "d", do inciso I, AA1 OE SD; e após
- ii. aos(às) candidatos(as) do grupo indicado na alínea "c", do inciso I, AA1 OE CD; e após
- iii. aos(às) candidatos(as) do grupo indicado na alínea "a", do inciso I, AA1 PPI CD; e após
- iv. aos(às) candidatos(as) do grupo indicado na alínea "b", do inciso I, AA1 PPI SD; e após
- v. restando vagas, estas serão direcionadas aos(às) candidatos(as) do grupo indicado no inciso II, prioritariamente aos(às) candidatos(as) de que trata a alínea "a", e sucessivamente as alíneas "b", "c" e "d" do mesmo inciso; e após
- vi. Restando vagas, estas serão direcionadas aos demais candidatos (ampla concorrência); e após
- vii. Restando vagas, estas serão direcionadas as listas de  $2<sup>a</sup>$  opção de curso; e após
- viii. Restando vagas, estas serão direcionadas as listas de espera conforme item 14.6.6 do Edital.

16.5.5 As vagas reservadas para o grupo de candidatos(as) indicado na alínea "a" do inciso II (AA2) serão ofertadas, pela ordem:

- i. aos(às) candidatos(as) do grupo indicado na alínea "a", do inciso II, AA2 PPI CD; e após
- ii. aos(às) candidatos(as) do grupo indicado na alínea "b", do inciso II, AA2 PPI SD; e após
- iii. aos(às) candidatos(as) do grupo indicado na alínea "c", do inciso II, AA2 OE CD; e após
- iv. aos(às) candidatos(as) do grupo indicado na alínea "d", do inciso II, AA2 OE SD; e após
- v. restando vagas, estas serão direcionadas aos(às) candidatos(as) do grupo indicado no inciso I, prioritariamente aos(às) candidatos(as) de que trata a alínea "a", e sucessivamente as alíneas "b", "c" e "d" do mesmo inciso; e após
- vi. Restando vagas, estas serão direcionadas aos demais candidatos (ampla concorrência); e após
- vii. Restando vagas, estas serão direcionadas as listas de 2ª opção de curso; e após
- viii. Restando vagas, estas serão direcionadas as listas de espera conforme item 14.6.6 do Edital.
- 16.5.6 As vagas reservadas para o grupo de candidatos(as) indicado na alínea "b" do inciso II (AA2)

serão ofertadas, pela ordem:

- i. aos(às) candidatos(as) do grupo indicado na alínea "b", do inciso II, AA2 PPI SD; e após
- ii. aos(às) candidatos(as) do grupo indicado na alínea "a", do inciso II, AA2 PPI CD; e após
- iii. aos(às) candidatos(as) do grupo indicado na alínea "c", do inciso II, AA2 OE CD; e após
- iv. aos(às) candidatos(as) do grupo indicado na alínea "d", do inciso II, AA2 OE SD; e após
- v. restando vagas, estas serão direcionadas aos(às) candidatos(as) do grupo indicado no inciso I, prioritariamente aos(às) candidatos(as) de que trata a alínea "a", e sucessivamente as alíneas "b", "c" e "d" do mesmo inciso; e após
- vi. Restando vagas, estas serão direcionadas aos demais candidatos (ampla concorrência); e após
- vii. Restando vagas, estas serão direcionadas as listas de 2ª opção de curso; e após
- viii. Restando vagas, estas serão direcionadas as listas de espera conforme item 14.6.6 do Edital.

16.5.7 As vagas reservadas para o grupo de candidatos(as) indicado na alínea "c" do inciso II (AA2) serão ofertadas, pela ordem:

- i. aos(às) candidatos(as) do grupo indicado na alínea "c" do inciso II, AA2 OE CD; e após
- ii. aos(às) candidatos(as) do grupo indicado na alínea "d" do inciso II, AA2 OE SD; e após
- iii. aos(às) candidatos(as) do grupo indicado na alínea "a" do inciso II, AA2 PPI CD; e após
- iv. aos(às) candidatos(as) do grupo indicado na alínea "b" do inciso II, AA2 PPI SD; e após
- v. restando vagas, estas serão direcionadas aos(às) candidatos(as) do grupo indicado no inciso I, prioritariamente aos(às) candidatos(as) de que trata a alínea "a", e sucessivamente as alíneas "b", "c" e "d" do mesmo inciso; e após
- vi. Restando vagas, estas serão direcionadas aos demais candidatos (ampla concorrência); e após
- vii. Restando vagas, estas serão direcionadas as listas de 2ª opção de curso; e após
- viii. Restando vagas, estas serão direcionadas as listas de espera conforme item 14.6.6 do Edital.

16.5.8 As vagas reservadas para o grupo de candidatos(as) indicado na alínea "d" do inciso II (AA2) serão ofertadas, pela ordem:

- i. aos(às) candidatos(as) do grupo indicado na alínea "d" do inciso II, AA2 OE SD; e após
- ii. aos(às) candidatos(as) do grupo indicado na alínea "c" do inciso II, AA2 OE CD; e após
- iii. aos(às) candidatos(as) do grupo indicado na alínea "a" do inciso II, AA2 PPI CD; e após
- iv. aos(às) candidatos(as) do grupo indicado na alínea "b" do inciso II, AA2 PPI SD; e após
- v. restando vagas, estas serão direcionadas aos(às) candidatos(as) do grupo indicado no inciso I, prioritariamente aos(às) candidatos(as) de que trata a alínea "a", e sucessivamente as alíneas "b", "c" e "d" do mesmo inciso; e após
- vi. Restando vagas, estas serão direcionadas aos demais candidatos (ampla concorrência); e após
- vii. Restando vagas, estas serão direcionadas as listas de 2ª opção de curso; e após
- viii. Restando vagas, estas serão direcionadas as listas de espera conforme item 14.6.6 do Edital.

16.6. As vagas que restarem após a aplicação do disposto no item 16.5 serão ofertadas aos(às) candidatos(as) da ampla concorrência por ordem de classificação.

16.7. Após esgotadas todas as listas de chamada de suplentes, as vagas serão preenchidas por candidatos(as) da 2º opção, seguindo a modalidade de concorrência (vagas das ações afirmativas ou ampla concorrência) e a ordem de classificação.

16.8. Após esgotada a lista de 2ª opção de cursos, havendo vagas remanescentes, serão convocados os candidatos reclassificados em lista de espera.

## **17. POLÍTICA DE ASSISTÊNCIA ESTUDANTIL (PAE)**

17.1. A Política de Assistência Estudantil do Ifes (PAE) foi criada em 2011 pela Resolução nº 19/2011 do Conselho Superior do Ifes, a fim de promover ações que contribuam para a equidade no processo de formação dos discentes do Ifes, buscando prevenir e minimizar as taxas de reprovação e evasão escolar.

Pensando em uma política participativa, optou-se por levantar as demandas para Assistência Estudantil junto aos alunos, o que proporcionou a discussão coletiva e, a partir disso, a eleição das demandas prioritárias na área. A partir da realidade apresentada, elaboraram-se os programas de apoio à formação discente, vinculados à PAE e regulamentados pela Portaria nº 1.602/2011, do Reitor do Ifes. Os Programas de Apoio à Formação Discente estão divididos em:

- 17.1.1 Programas Específicos, que visam o atendimento preferencial ao aluno em vulnerabilidade social:
	- 17.1.1.1 Atenção Primária
		- a) Auxílio Material Didático e Uniforme;
		- b) Auxílio Moradia;
		- c) Auxílio Alimentação;
		- d) Auxílio Transporte; e
		- e) Auxílio Financeiro.
	- 17.1.1.2 Atenção Secundária
		- a) Auxílio Monitoria.
		- b) Programas Universais, cujo atendimento será oferecido a toda comunidade discente:
		- c) Programa de Incentivo a Atividades Culturais e de Lazer;
		- d) Programa de Apoio à Pessoa com Necessidade Educacional Especial;
		- e) Programa de Ações Educativas/ Formação para Cidadania;
		- f) Programa de Atenção Biopsicossocial.

17.2. Os programas específicos da Assistência Estudantil são ofertados em Edital próprio, divulgado conforme calendário de cada campus e considerando a disponibilidade orçamentária;

17.3. Podem requerer os auxílios os discentes regularmente matriculados nos campi do Ifes, que atendam aos requisitos previstos no Edital próprio;

17.4. Internato:

Regime de estudos constante da Política de Assistência Estudantil que consiste na oferta de moradia durante o período letivo preferencialmente aos estudantes em vulnerabilidade social e com dificuldades em manter residência/moradia com recursos próprios, especialmente aqueles/as que residem fora da cidade em que o campus se localiza.

O internato será oferecido nos campi de Alegre, Itapina e Santa Teresa.

**17.4.1 Campus de Alegre:** Para o regime de internato serão oferecidas 52 (cinquenta e duas) vagas. As vagas são exclusivamente para estudantes do sexo masculino, menores de 18 anos, matriculados nos cursos Técnicos Integrados do Campus de Alegre. Para a concessão das vagas do sistema de internato a avaliação será realizada pela Coordenadoria Geral de Assistência à Comunidade – CGAC e a classificação do candidato deverá atender, na ordem, os seguintes critérios:

a) Comprovar a residência em local que inviabilize a frequência diariamente ao campus; e

b) Menor condição financeira, através do cadastro no CadÚnico (Cadastro Único para Programas Sociais – Cadastrados nas Secretarias de Assistência Social dos municípios, com antecedência mínima de 40 dias da data da Entrega da documentação);

c) Menor condição financeira comprovada por meio de outros documentos, conforme **ANEXO III** deste Edital;

d) Ordem de classificação, a partir da maior pontuação de acordo com o Processo Seletivo **01/2019**.

I. O estudante classificado para o regime de internato permanecerá em constante avaliação e deverá seguir as normas regulamentadoras do regimento do Campus de Alegre para a manutenção do benefício.

II. Documentação Necessária para ingresso no Internato do Campus de Alegre:

a) Cópia do CadÚnico (Cadastro Único para Programas Sociais – Cadastrados nas Secretarias de Assistência Social dos municípios, com antecedência mínima de 40 dias da data da Entrega da documentação) ou;

b) Comprovação de renda conforme **ANEXO III** deste Edital;

c) Cópia do comprovante de residência (conta de luz, água, telefone etc.);

d) Cópia do Cartão Nacional de Saúde.

Ao completar 18 (dezoito) anos ou, se emancipado, o estudante perderá o direito à vaga no internato automaticamente.

ALIMENTAÇÃO: O Campus de Alegre oferece alimentação gratuita (café da manhã, almoço e jantar) a todos os alunos regularmente matriculados nos cursos técnicos, como uma das formas da Política de Assistência Estudantil do Ifes.

**17.4.2 Campus Itapina:** Para o regime de internato serão oferecidas 48 (quarenta e oito) vagas, exclusivamente para menores de 21 anos do sexo masculino, distribuídas da seguinte forma: a) Técnico Subsequente: 12 vagas;

b) Técnico Integrado ao Ensino Médio: 36 vagas.

Para a concessão das vagas do sistema de internato a avaliação será realizada pela Coordenadoria Geral de Assistência à Comunidade – CGAC e a classificação do candidato deverá atender, na ordem, os seguintes critérios:

a) Menor condição financeira comprovada por meio dos documentos de comprovação de renda;

b) Não comprovar a residência na zona urbana de Aimorés, Colatina e Baixo Guandu;

c) Ordem de classificação, a partir da maior pontuação de acordo com o Processo Seletivo **01/2019**.

I. O estudante classificado para o regime de internato permanecerá em constante avaliação e deverá seguir as normas regulamentadoras do regimento do Campus Itapina para a manutenção do benefício.

II. Documentação Necessária para ingresso no Internato do campus Itapina:

a) Cópia do CadÚnico atualizado (Cadastro Único para Programas Sociais – Cadastrados nas Secretarias de Assistência Social dos municípios ou Comprovação de renda conforme o subitem 3.5 do **ANEXO III;**

b) Cópia de comprovante de residência (luz, de água, de telefone, etc.).

**17.4.3 Campus Santa Teresa**: No Regime de Internato do Campus Santa Teresa, o estudante menor de 18 (dezoito) anos, comprovado no ato da matrícula, poderá usufruir de moradia em dormitório coletivo masculino e feminino, alimentação no Restaurante Institucional e serviços de lavanderia, nos dias letivos previstos no calendário escolar.

Os interessados em vaga no Regime de Internato do Campus Santa Teresa deverão acessar o Edital com definição dos prazos, documentação necessária e demais informações na página do Campus Santa Teresa na Internet [\(www.st.ifes.edu.br\)](http://www.st.ifes.edu.br/).

A seleção será realizada pela Comissão Gestora da Política de Assistência Estudantil do Campus Santa Teresa com o apoio de profissionais do Serviço Social, mediante estudo social a partir da análise documental e outras ações que forem necessárias. Ocorrerá após a divulgação do resultado do Processo Seletivo para vagas na educação profissional técnica de nível médio para ingresso no primeiro semestre do ano letivo de 2019, com divulgação até a data prevista de matrícula.

## **18. CONTEÚDO PROGRAMÁTICO DAS PROVAS OBJETIVAS – CURSOS TÉCNICOS INTEGRADOS E CONCOMITANTES**

## 18.1. **LÍNGUA PORTUGUESA**

I. Compreensão de textos diversos de diferentes gêneros;

II. Sintaxe (período simples e composto, regência verbal e nominal, concordância verbal e nominal, emprego do acento indicador de crase);

III. Morfologia (classes, flexões, estrutura e formação de palavras);

- IV. Níveis de Linguagem;
- V. Figuras de Linguagem;

VI. Semântica (significação das palavras – antonímia, sinonímia, homonímia, paronímia, denotação, conotação, ambiguidade)

## **Referências Bibliográficas:**

NICOLA, José de; INFANTE, Ulisses. Gramática contemporânea da língua portuguesa. São Paulo: Scipione, 1999.

SARMENTO, Leila Lauar. Gramática em textos. São Paulo: Moderna, 2000.

TERRA, Ernani; NICOLA, José de. Práticas de Linguagem. Leitura e produção de textos. São Paulo: Scipione, 2001.

## 18.2. **MATEMÁTICA**

I. Conjuntos: Noção intuitiva de conjuntos; Igualdade; Inclusão; Reunião; Intercessão; Diferença; Produto cartesiano; Representação por diagramas; Aplicações à resolução de problemas.

II. Aritmética e Álgebra: Números naturais; Números inteiros; Números racionais e reais; Fatores primos; MMC e MDC; Expressões literais e algébricas; Produtos notáveis; Equações; Problemas e inequações do 1º e 2º graus; Sistemas de equações do 1º e 2º graus; Equações e problemas do 1º e 2º graus; Equações biquadradas; Equações irracionais; Sistema métrico decimal; Razão; Proporção; Divisão em partes proporcionais; Regra de três; Porcentagem; Juros e Polinômios.

III. Geometria e Trigonometria: Ângulos; Retas paralelas; Triângulos; Polígonos convexos; principais quadriláteros convexos; Circunferência e círculo; Segmentos proporcionais; Semelhança; Relações métricas no triângulo retângulo; Relações métricas na circunferência; Polígonos regulares; Áreas de figuras planas; Inscrição e circunscrição de figuras planas; Relações trigonométricas no triângulo retângulo.

IV. Estatística: Cálculo da Média, Mediana, Moda e demais separatrizes; Construção de tabelas de frequência e gráficos de uma distribuição de frequência. Gráficos de setores.

V. Funções: Estudo completo das funções do 1º e 2º graus. Intervalos e operações com intervalos.

#### **Sugestões Bibliográficas:**

CRESPO, Antônio Arnot. Estatística Fácil. São Paulo: 19o edição. Saraiva, 2012.

GIOVANNI, José Ruy. CASTRUCCI, Benedito. GIOVANNI JUNIOR, José Ruy. Pensar e Descobrir: 6ª ao 9ª ano. São Paulo: FTD, 2010. 4v.

IEZZI, Gelson. DOLCE, Osvaldo. MACHADO, Antônio. Matemática e realidade: 6ª ao 9ª ano, São Paulo: Atual, 2013.4v.

IMENES, Luiz Márcio. LELLIS, Marcelo. Matemática: 6ª ao 9ª ano, São Paulo: Moderna, 2010.

IEZZI, Gelson e outros. Fundamentos da Matemática Elementar: 9o edição. São Paulo: Atual, 2013. 11V

## 18.3. **CIÊNCIAS**

I. Cinemática: Conceitos de Cinemática; Ponto material e corpo extenso; Posição escalar; Deslocamento e caminho percorrido; Repouso, Movimento e Referencial; Sistema Internacional de Unidades; Velocidade escalar média; Movimento Uniforme (MU); Equação horária da posição no (MU); Movimento Uniformemente Variado (MUV); Aceleração escalar média; Equação horária da posição no (MUV); Equação horária da velocidade; Equação de Torricelli; Queda livre;

II. Dinâmica: Estudo das forças; O que é força; Elementos de uma força; Como medir a intensidade de uma força; Resultante de um sistema de forças; Forças com mesma direção e mesmo sentido; Forças com mesma direção e sentidos diferentes; Forças concorrentes; Conceitos da Dinâmica; Força; Massa; Peso; 1ª Lei de Newton (Inércia); 2ª Lei de Newton (F = ma); 3ª Lei de Newton (ação e reação);

III. Trabalho: Trabalho de uma força constante;

IV. Energia: Energia Cinética; Energia potencial gravitacional; Energia potencial elástica; Princípio da Conservação da Energia Mecânica;

V. Calor: Equilíbrio térmico e temperatura; Medidas de temperatura; Escalas termométricas; Quantidade de calor sensível; Calor específico; Propagação do calor;

VI. Aplicação dos conceitos fundamentais: matéria, corpo, objeto, energia, temperatura;

VII. Propriedades da matéria: estados físicos, mudanças de estado, classificação de sistemas químicos (substâncias puras, misturas, substâncias simples e compostas, fase), métodos de separação de misturas,

fenômenos físicos e químicos;

VIII. Átomo: estrutura atômica, número atômico e número de massa, semelhanças atômicas, distribuição eletrônica e modelos atômicos;

IX. Elementos químicos: conceito, símbolos e representação convencional, classificação periódica dos elementos químicos;

X. Água, Sais Minerais, Vitaminas, Carboidratos, Lipídios, Proteínas – propriedades e importância para os seres vivos;

XI. Célula – Procariótica e Eucariótica; Animal e Vegetal; Partes fundamentais; Principais orgânulos citoplasmáticos e suas funções;

XII. Seres vivos – Características gerais, Classificação e Níveis de organização; Vírus e Reinos Monera, Protista, Fungi, Plantae e Animmalia: representantes, características gerais, importância econômica e ecológica; Principais doenças causadas por Vírus, Bactérias, Protozoários, Fungos e Vermes; Reprodução em vegetais e animais;

XIII. Sistemas do corpo humano – órgãos componentes e funções dos Sistemas digestório, respiratório, circulatório, excretor, nervoso, sensorial, endócrino e reprodutor. Soros e vacinas;

XIV. Ecologia – Conceitos básicos; Cadeia e Teia alimentar; Relações harmônicas e desarmônicas entre os seres vivos; Ciclo da água e do carbono; Poluição do ar, da água e do solo: problemas decorrentes e ações preventivas/corretivas.

#### **Referências Bibliográficas:**

BIZZO, Nélio & JORDÃO, Marcelo. Ciências – vol. 2 e 3. 2ª ed. São Paulo: Editora do Brasil, 2009.

CRUZ, José Luiz Carvalho da (editor responsável). Projeto Araribá – Ciências – 6ª e 7ª séries (7º e 8º anos). 2ª ed. São Paulo: Moderna, 2007.

TRIVELLATO, José; TRIVELLATO, Sílvia; MOTOKANE, Marcelo; LISBOA, Júlio Foschini & KANTOR, Carlos.Ciências, natureza & cotidiano: criatividade, pesquisa, conhecimento - 7º e 8º anos. 1ª ed. São Paulo: FTD, 2009.

CRUZ, Daniel. Ciências e Educação Ambiental, Química e Física, 8ª Série, Editora Ática.

Gewandsznajder, Fernando. Ciências Matéria e Energia, 8ª Série, Editora Ática.

BARROS, Carlos; PAULINO, Wilson Roberto. Ciências: Física e Química – 8ª série/ 9º ano. 3ª ed. Ed. Ática, 2007.

CRUZ, Daniel. Tudo é Ciências – Física e Química – 8ª série/ 9º ano. 1ª ed. Ed. Ática, 2007.

CRUZ, José Luiz Carvalho da (editor responsável). Projeto Araribá –8ª série. 2ª ed. Ed. Moderna, 2007.

GOWDAK, Demétrio; MARTINS, Eduardo. Química e Física – 8ª série/ 9º ano. 2ª ed. Ed. FTD, 2006

## 18.4. **HISTÓRIA**

- I. O surgimento da Idade Moderna;
- II. Reforma, Contrarreforma e Renascimento Cultural;
- III. O mercantilismo e o surgimento do pré-capitalismo;
- IV. O Absolutismo dos reis e o Estado Moderno;
- V. As grandes navegações e a construção das Américas inglesa, hispânica e portuguesa;
- VI. Os povos nativos da América;
- VII. Confronto entre o mundo europeu e as populações autóctones;
- VIII. O mundo africano e a construção do espaço negro nas Américas;
- IX. As revoluções inglesas do século XVII;
- X. O Iluminismo e a Revolução Francesa;
- XI. A crise do sistema colonial nas Américas;
- XII. Da manufatura às máquinas: etapas da Revolução Industrial;
- XIII. A formação das nações latino-americanas no século XIX;
- XIV. O Brasil no século XIX;
- XV. Os Estados Unidos no século XIX;
- XVI. A Europa no século XIX;
- XVII. O imperialismo dos séculos XIX/XX e a partilha da África e Ásia;
- XVIII. Os nacionalismos e as guerras mundiais do século XX;
- XIX. O período entre-guerras e o contexto mundial;
- XX. A hegemonia dos EUA na América Latina e no mundo: de Monroe a Obama;
- XXI. A Revolução russa de 1917 e o movimento socialista mundial nos séculos XX e XXI;
- XXII. A Guerra-Fria e a Queda do muro de Berlim;
- XXIII. A América Latina nos séculos XX e XXI;
- XXIV. As transformações sociais, políticas e econômicas do Brasil nos séculos XX e XXI;
- XXV. O século XXI e as perspectivas do futuro.

## **Referências Bibliográficas:**

PROJETO ARARIBÁ: história: ensino fundamental. 3 ed. 8º ano e 9º ano. São Paulo: Moderna, 2010.

VAZ, Maria Luísa e PANAZZO, Silvia. Jornadas.hist: História, 7º ano, 8º ano e 9º ano. 1 ed. São Paulo: Saraiva, 2012.

VICENTINO, Claudio e DORIGO, Gianpaolo. História geral e do Brasil. vols. 2 e 3. São Paulo: Scipione, 2010.

## 18.5. **GEOGRAFIA**

- I. Os lugares, as paisagens e o espaço geográfico;
- II. A localização dos espaços na superfície terrestre;
- III. As relações da natureza e sociedade;
- IV. A importância de conhecer e preservar a natureza;
- V. O ser humano no espaço geográfico;
- VI. A inserção do homem no meio físico, suas alterações e construção do espaço atual;
- VII. A construção cultural nos diversos espaços geográficos;
- VIII. Os conflitos originados das relações da humanidade;
- IX. A evolução tecnológica da humanidade e suas consequências;
- X. A Organização do espaço brasileiro;
- XI. Região e regionalização;
- XII. As atividades econômicas rurais e urbanas no Brasil e no mundo.
- XIII. A construção do espaço globalizado;
- XIV. Subdesenvolvimento: origem e diversidade;
- XV. O espaço geográfico América, África, Ásia, Oceania, Europa, Antártida.
- XVI. Território, poder e fronteiras políticas.

## **Referências Bibliográficas:**

LUCCI, Elian Alabi. Geografia: Homem e Espaço. São Paulo: Saraiva, 2015. 4v.

ADAS, Melhem. Geografia. São Paulo: Moderna. 1995. 4v.

SENE, Eustáquio. MOREIRA, João Carlos. Trilhas da Geografia. Scipione. 4v.

MAGNOLI, Demétrio. SCALZARETTO, Reinaldo. Geografia: Espaço, Cultura e Cidadania. Ed. Moderna. 4v.

NORONHA, Carlos Henrique Moura Mavignier de, O Espaço Mundial. Ed. Do Brasil. São Paulo. 4v.,

MOREIRA, Igor A. G. Construindo o Espaço. Ed. Ática. São Paulo. 4v.

SAMPAIO, Francisco Coelho. Geografia do Século XXI. Ed. Ediouro Publicações. São Paulo. 4v.

Almeida. Lucia Marina Alves. Rigolin, Tércio Barbosa. Tudo é Geografia. Editora Ática. São Paulo 2009.  $4v$ 

Moreirão. Fabio Bonna. Universos: Geografia, 2.ed. - São Paulo, 2012.4v.

Sampaio, Fernando dos Santos. Silva, Vagner Augusto. Para viver Juntos: Geografia: ensino fundamental. 2 ed. - São Paulo: Edições SM, 2011.

Vedovate, Fernando Carlo. PROJETO ARARIBÁ

## **19. CONTEÚDO PROGRAMÁTICO DAS PROVAS OBJETIVAS – CURSOS TÉCNICOS SUBSEQUENTES**

#### 19.1. **LÍNGUA PORTUGUESA**

I. Compreensão de textos diversos de diferentes gêneros;

II. Sintaxe (período simples e composto, regência verbal e nominal, concordância verbal e nominal, emprego do acento indicador de crase);

III. Morfologia (classes, flexões, estrutura e formação de palavras);

IV. Níveis de Linguagem;

V. Figuras de Linguagem;

VI. Semântica (significação das palavras – antonímia, sinonímia, homonímia, paronímia, denotação, conotação, ambiguidade)

#### **Referências Bibliográficas:**

NICOLA, José de; INFANTE, Ulisses. Gramática contemporânea da língua portuguesa. São Paulo: Scipione, 1999.

SARMENTO, Leila Lauar. Gramática em textos. São Paulo: Moderna, 2000.

TERRA, Ernani; NICOLA, José de. Práticas de Linguagem. Leitura e produção de textos. São Paulo: Scipione, 2001.

## 19.2. **MATEMÁTICA**

I. Funções: Conceito de funções. Funções injetoras, sobrejetoras e bijetoras. Funções inversa e composta. Funções pares e ímpares. Funções afim, quadrática e modular. Equações e inequações polinomiais de primeiro e segundo grau. Gráficos de uma função.

II. Função Exponencial: Definição. Propriedades da potenciação. Gráficos de funções exponenciais. Equações e inequações exponenciais.

III. Função Logarítmica: Definição e propriedades dos logaritmos. Mudança de base. Gráficos de funções logarítmicas. Equações e inequações envolvendo logaritmos.

IV. Trigonometria: Conceito de arco e ângulo Propriedades de ângulos e arcos. Relações trigonométricas. Circunferência Trigonométrica. Fórmula de adição, subtração e bissecção de arcos. Funções trigonométricas e funções trigonométricas inversas. Equações e inequações trigonométricas. Sistemas de equações e inequações trigonométricas. Resolução de triângulos.

V. Progressões aritméticas e geométricas:

VI. Análise Combinatória e Probabilidade: Princípio fundamental da contagem. Arranjos. Permutações. Combinações. Cálculo de Probabilidades. Binômio de Newton

VII. Matrizes, Determinantes e resolução e discussão de Sistemas Lineares.

VIII. Geometria Plana: Polígonos. Circunferências e círculos. Semelhança de triângulos. Relações métricas nos triângulos retângulo e no triângulo qualquer. Polígonos regulares. Circunferências. Congruência de figuras planas. Coroas e Setores Circulares. Lugares Geométricos.

IX. Geometria Espacial: Retas, planos e suas posições relativas. Poliedros. Prismas, pirâmides e Tronco de pirâmide. Cilindros. Cones. Tronco de Cilindro. Esferas.

#### **Sugestões Bibliográficas:**

DANTE, Luiz Roberto. Matemática– Contexto & Aplicações: Ensino Médio – 2ª edição. São Paulo: Ática,2014. 3V

SMOLE, Kátia Stocco. DINIZ, Maria Ignez. Matemática: Ensino médio – 8º edição. São Paulo: Saraiva, 2013. 3V

IEZZI, Gelson e outros. Matemática: Ciência e aplicações: Ensino Médio – 7º edição. São Paulo: Atual, 2015. 3V

PAIVA, Manoel. Matemática - 2o edição. São Paulo: Moderna, 2013. 3V.

IEZZI, Gelson e outros. Fundamentos da Matemática Elementar: 9º edição. São Paulo: Atual, 2013. 11V.

## 19.3. **FÍSICA**

I. Cinemática escalar: Conceitos fundamentais (Ponto material, corpo extenso, Posição escalar, Deslocamento, caminho percorrido, Repouso, Movimento e Referencial); Sistema Internacional de Unidades; Velocidade escalar média; Movimento Uniforme (MU); Equação horária da posição no (MU); Movimento Uniformemente Variado (MUV); Aceleração escalar média; Equação horária da posição no (MUV); Equação horária da velocidade; Equação de Torricelli; Movimento vertical no vácuo.

II. Cinemática vetorial: Grandezas escalares e grandezas vetoriais; operações com vetores (adição, subtração e produto de um número real por um vetor); Componentes de um vetor; Vetor deslocamento; velocidade vetorial média; Velocidade vetorial instantânea; Movimento circular e uniforme (MCU).

III. Os princípios da Dinâmica: O que é força; Elementos de uma força; Como medir a intensidade de uma força; Resultante de um sistema de forças; Princípio da inércia (1ª lei de Newton); Princípio fundamental da Dinâmica (2ª lei de Newton); Princípio da ação e reação (terceira lei de Newton).

IV. Energia: Energia Cinética; Energia potencial gravitacional; Energia potencial elástica; Princípio da Conservação da Energia Mecânica.

V. Impulso e Quantidade de Movimento: Impulso de uma força; Quantidade de movimento de um corpo; teorema do impulso; Conservação da quantidade de movimento.

VI. Hidrostática: Conceito de pressão; Conceito de massa específica e densidade; Teorema de Stevin; Princípio de Pascal; Teorema de Arquimedes.

VII. Termometria: Conceitos fundamentais (energia térmica e calor, Noção de temperatura; estados de agregação da matéria); Escalas termométricas; conversão entre escalas termométricas.

VIII. Calorimetria: Calor específico; Capacidade térmica; Equação fundamental da calorimetria; Quantidade de calor sensível; Mudanças de fase; Quantidade de calor latente; curvas de aquecimento e resfriamento; Trocas de calor.

IX. Estudo dos Gases: Transformações gasosas (isocórica, isobárica e isotérmica); equação de Clapeyron; Lei geral dos gases perfeitos.

X. Óptica geométrica: Conceitos fundamentais (meios ópticos, fenômenos ópticos; a cor de um corpo por reflexão e Princípios da Óptica Geométrica); Leis da reflexão; Imagens em um espelho plano; Imagens em espelhos esféricos (construção geométrica e estudo analítico dos espelhos esféricos); Índice de refração; Leis da refração; ângulo limite e reflexão total; Lentes esféricas delgadas (Construção geométrica de imagens e Estudo analítico das lentes).

#### **Referências Bibliográficas:**

GASPAR, Alberto. Física. São Paulo: Ática, 1ª Ed., 2000. 3v.

ÁLVARES, Beatriz Alvarenga. LUZ, Antônio Máximo Ribeiro da. Curso de física. São Paulo: Scipione, 4ª ed., 1977.

RAMALHO, Jr. Francisco. FERRARO, Nicolau Gilberto. SOARES, Paulo Antônio de. Os Fundamentos da física. São Paulo: Moderna, 3v, 6ª ed., 1994

TORRES, Carlos Magno A. FERRARO, Nicolau Gilberto. SOARES, Paulo Antônio de Toledo. MARTINS, Paulo Cesar Martins São Paulo: Moderna, 3ª ed., 2030. 3v

#### 19.4. **QUÍMICA**

I. Estrutura atômica: modelos atômicos, estrutura fundamental da matéria, distribuição eletrônica em átomos no estado fundamental e em íons, semelhanças atômicas.

II. Classificação periódica: configurações eletrônicas dos elementos químicos de acordo com o posicionamento dos mesmos na tabela periódica, propriedades periódicas.

III. Ligações químicas: teoria do octeto, ligação iônica, ligação simples e coordenada (dativa) e ligação metálica, polaridade das ligações, forças intermoleculares, estruturas e propriedades das substâncias, geometria molecular.

IV. Funções inorgânicas: conceitos, propriedades físicas e químicas, formulação e nomenclatura.

V. Reações químicas inorgânicas: classificação, representação das reações, ocorrência e balanceamento.

VI. Cálculos químicos: Leis ponderais e volumétricas, número de Avogadro, mol, massa molar e volume molar.

VII. Estequiometria: cálculo de fórmula percentual, mínima e molecular, estequiometria das reações, reações com reagentes limitantes, rendimento e grau de pureza.

## **Referências Bibliográficas:**

FELTRE, Ricardo. Fundamentos da Química. Vol. Único. 4ª ed. São Paulo: Moderna, 2005.

FONSECA, Marta Reis Marques da. Interatividade Química. São Paulo: FTD, 2003.

PERUZZO, Francisco Miragaia; CANTO, Eduardo Leite do. Química na abordagem do cotidiano – Vol. único. 3ª ed. São Paulo: Moderna, 2007.

USBERCO, João; SALVADOR, Edgar. Química, Vol. único – Química Geral. 7ª ed. São Paulo: Saraiva, 2006.

## 19.5. **BIOLOGIA**

I. Bioquímica celular – Água, Sais Minerais, Vitaminas, Carboidratos, Lipídios, Proteínas, Ácidos Nucléicos: propriedades e funções.

II. Citologia – Célula eucariótica x célula procariótica; Membrana Plasmática: composição, função e tipos de transporte; Citoplasma e Núcleo: estruturas e funções; Código Genético e Síntese Protéica; Mitose e Meiose.

III. Seres vivos – Vírus e Reinos Monera, Protista, Fungi, Plantae e Animmalia: representantes, características gerais, importância econômica e ecológica; Principais doenças causadas por vírus, bactérias, protozoários, fungos e vermes.

IV. Fisiologia humana – Sistemas digestório, respiratório, circulatório, excretor, nervoso, endócrino, reprodutor e imunológico (órgãos componentes, funções e principais distúrbios).

V. Genética – Conceitos básicos; 1ª e 2ª leis de Mendel; Heredograma; Probabilidade; Herança dos grupos sanguíneos (sistemas ABO e Rh); Biotecnologia.

VI. Evolução – Evidências e Teorias evolutivas (Lamarck, Darwin e Neodarwinismo).

VII. Ecologia – Conceitos básicos; Cadeia e Teia alimentar; Fluxo de energia, Ciclos biogeoquímicos; Relações ecológicas entre os seres vivos; Desequilíbrios ambientais (causas, consequências e sustentabilidade).

#### **Referências Bibliográficas:**

AMABIS & MARTHO. Biologia das células. Volume  $1 - 3<sup>a</sup>$  edição. São Paulo: Moderna, 2010.

AMABIS & MARTHO. Biologia dos organismos. Volume 2 – 3ª edição. São Paulo: Moderna, 2010.

AMABIS & MARTHO. Biologia das populações. Volume 3 – 3ª edição. São Paulo: Moderna, 2010.

CÉSAR & SEZAR. Biologia. Volume 1, 2 e 3 – 10ª edição. São Paulo: Saraiva, 2010.

LOPES, S. & ROSSO. Bio.Volume 1, 2 e 3 – 1ª Edição. São Paulo: Saraiva, 2010.

## 19.6. **HISTÓRIA**

- I. A revolução neolítica e o surgimento das primeiras civilizações: Mesopotâmia e Egito
- II. As civilizações clássicas: Grécia e Roma
- III. África: período ptolomaico, povos berberes, reinos de Kush e Axum
- IV. Sociedade e Economia da Europa feudal
- V. O Estado Moderno: mercantilismo, absolutismo e grandes navegações
- VI. Os povos nativos da América
- VII. A colonização da América por ingleses e espanhóis
- VIII. A América portuguesa (séc. XVI XIX): aspectos socioeconômicos e culturais
- IX. As revoluções inglesas do século XVII e a Revolução industrial
- X. O Iluminismo e a Revolução Francesa
- XI. A crise do sistema colonial e os movimentos independentistas na América portuguesas
- XII. A formação das nações latino-americanas no século XIX
- XIII. O Brasil no século XIX
- XIV. Os Estados Unidos no século XIX
- XV. O imperialismo e a Primeira Guerra Mundial
- XVI. O período entre guerras e a ascensão do fascismo: a formação dos regimes autoritários
- XVII. A Segunda Guerra Mundial e a Guerra-Fria
- XVIII. A Revolução russa de 1917 e o movimento socialista mundial nos séculos XX e XXI
- XIX. A hegemonia dos EUA na América Latina e no mundo: de Monroe a Obama
- XX. A América Latina nos séculos XX e XXI
- XXI. As transformações sociais, políticas e econômicas do Brasil nos séculos XX e XXI

## **Referências Bibliográficas:**

CAMPOS, Flávio de; CLARO, Regina. A escrita da história. São Paulo: Escala Educacional, 2010.

VAINFAS, Ronaldo; FARIA, Sheila de Castro; FERREIRA, Jorge; SANTOS, Georgina dos. História. 2ª ed. São Paulo: Saraiva, 2013.

## 19.8. **GEOGRAFIA**

- I. Astronomia e cartografia, geoprocessamento;
- II. Estrutura geológica, geomorfológica da terra e as atividades humanas;
- III. A atmosfera terrestre;
- IV. Climas e formações vegetais;
- V. As águas do planeta;
- VI. Natureza sociedade e ambiente;
- VII. Os domínios naturais e sustentabilidade socioambiental;

VIII. A geografia da produção – O meio rural e suas transformações – O espaço industrial – A questão energética – Os sistemas de transporte – e o comércio mundial;

- IX. Etnia, diversidade cultura e conflitos do mundo contemporâneo;
- X. Espaço geográfico e urbanização;
- XI. Povos em movimentos;
- XII. Globalização e espaço geográfico mundial;
- XIII. Redes e fluxos no mundo globalizado;
- XIV. O homem criador de paisagem/modificador do espaço;

XV. O espaço geográfico produzido/apropriado; A paisagem rural; A paisagem urbana; A população mundial: estrutura, dinâmica e problemas;

XVI. O território brasileiro: sua formação e o espaço globalizado.

## **Referências Bibliográficas:**

LUCCI, Elian Alabi; Branco, Anselmo Lazaro; Mendonça, Claudio. Território e sociedade no mundo globalizado: geografia: ensino médio, volume 1. 1. ed.- São Paulo: Saraiva 2010.

LUCCI, Elian Alabi; Branco, Anselmo Lazaro; Mendonça, Claudio. Território e sociedade no mundo globalizado: geografia: ensino médio, volume 3. 1. ed. - São Paulo: Saraiva 2010.

MAGNOLI, Demétrio. Geografia para o Ensino Médio. São Paulo: Atual, 2008.

MORAES, Paulo Ribeiro. Geografia Geral do Brasil. 3ª ed. São Paulo: Harbra. 2005.

MOREIRA, Joao Carlos e SENE, Eustáquio de. Geografia. Volume Único.São Paulo. Scipione,2005.

TERRA, Lygia. ARAÚJO Regina, Guimarães, Raul Borges. Conexões: estudos de Geografia Geral e do Brasil2.ed. Obra em 3 v. Sao Paulo: Moderna 2013.

VESENTINI, José Willian. Geografia: O mundo em transição. 1ª.ed. São Paulo: Ática, 2009.

JOIA, Antonio Luis; GOETTEMS, Arno Aloísio. Geografia Leituras e Interação. -1.ed.- São Paulo; Leya 2013.

#### **20. DAS DISPOSIÇÕES FINAIS**

20.1. A realização do processo seletivo classificatório/eliminatório ficará a cargo da Comissão Central, instituída por meio da Portaria do Gabinete do Reitor nº 1.414, de 04 de julho de 2018.

20.2. É de responsabilidade do(a) candidato(a) o conhecimento do Regulamento da Organização Didática dos Cursos Técnicos do Ifes, disponível no endereço [http://www.ifes.edu.br/documentos-institucionais.](http://www.ifes.edu.br/documentos-institucionais)

20.3. Em observância à Portaria Normativa 18/2012, os documentos relativos ao Processo Seletivo **01/2019 NÃO SERÃO DEVOLVIDOS** aos candidatos que não forem classificados(as) ou aprovados(as) nas vagas disponíveis, ou que tiverem sua matrícula cancelada durante o período de vigência deste Processo Seletivo. Esses documentos passarão a compor o acervo da Instituição e permanecerão arquivados por um período de 05 (cinco) anos. Transcorrido este prazo o Ifes adotará procedimentos de eliminação da documentação.

20.4. O candidato poderá ser eliminado a qualquer tempo caso sejam constatadas irregularidades em sua documentação.

20.5. Este Edital completo tem força de lei, bem como as orientações contidas nos Instrumentos de Aplicação (Cadernos de Provas e Cartão-resposta) e, para todos os efeitos, as determinações neles contidos se complementam com o Extrato do Edital oficialmente divulgado.

20.6. Qualquer cidadão é parte legítima para impugnar este Edital por irregularidade na aplicação da legislação pertinente, devendo protocolar o pedido nos campi onde estão sendo oferecidos os cursos, até 05 (cinco) dias úteis após sua publicação.

20.7. A declaração falsa ou inexata dos dados constantes na ficha de inscrição, bem como a apresentação de documentos falsos ou inexatos, determinará o cancelamento da inscrição ou a anulação de todos os atos decorrentes, em qualquer época. O Ifes não se responsabilizará por quaisquer atos ou fatos decorrentes de informações e/ou endereços incorretos ou incompletos fornecidos pelo(a) candidato(a).

20.8. Na hipótese de o(a) candidato(a) necessitar ausentar-se da sala de provas, por qualquer motivo, só poderá fazê-lo acompanhado por um fiscal. Contudo, após concluir a prova (devolução do Cartãoresposta), o(a) candidato(a) ficará impossibilitado(a) de utilizar bebedouros e banheiros dos locais de aplicação de prova.

20.9. A Comissão Central divulgará, sempre que necessário, normas complementares e avisos oficiais nos quadros de aviso dos campi e no endereço eletrônico: [www.ifes.edu.br](http://www.ifes.edu.br/) (clicar no botão Quero ser aluno do Ifes e escolher a opção PS **01/2019**).

20.10. A inscrição no processo seletivo implicará conhecimento e tácita aceitação das condições estabelecidas no presente Edital.

20.11. Todos os alunos matriculados estarão sujeitos aos Regimentos Internos dos campi do Ifes.

20.12. É de responsabilidade exclusiva do(a) candidato(a) informar-se acerca de Editais e Normas Complementares, avisos e chamadas oficiais do Processo de Seleção para o 1º semestre/ano de 2019, e de todas as etapas de confirmação de vaga e matrícula.

20.13. Terão direito à matrícula os candidatos classificados até o limite do número de vagas estabelecido por este edital em cada curso.

20.14. É condição legal para a realização da matrícula a apresentação dos documentos exigidos neste Edital.

20.15. O transporte dos alunos para os campi do Ifes, para fins de estudo, será de responsabilidade dos pais ou do próprio aluno.

20.16. O diploma dos cursos técnicos concomitantes ao Ensino Médio em qualquer área só será emitido após a apresentação do Certificado de Conclusão do Ensino Médio ou do Histórico Escolar.

20.17. O(A) candidato(a) tem ciência e concorda com a disponibilização dos dados de telefone, endereço e pontuação de forma gratuita para outros setores educacionais.

20.18. Os casos omissos serão resolvidos pela Comissão Central em conjunto com a Pró-Reitoria de Ensino do Ifes.

#### **DICAS PARA UMA BOA PROVA**

Em todas as edições de processos seletivos, alguns candidatos são prejudicados por não levarem em consideração as seguintes recomendações:

- Visite o local da prova com pelo menos 24 horas de antecedência;
- Antecipadamente, separe todo o material necessário como: o documento oficial de identificação com o qual se inscreveu e caneta esferográfica azul-escuro ou preta.
- Não corra o risco de chegar atrasado. Em hipótese nenhuma, será permitido o ingresso de retardatários e a realização da prova em local diferente do determinado.

Vitória, 28 de setembro de 2018

**Jadir Jose Pela** Reitor

#### ANEXO I PAPEL TIMBRADO DA ESCOLA OU CARIMBO OFICIAL DA ESCOLA

#### <span id="page-46-0"></span>(para fins de isenção da taxa de inscrição)

## DECLARAÇÃO

**DECLARO**, para fins de solicitação de isenção da taxa de inscrição do PS 01/2019 do Instituto Federal do Espírito Santo que el controllado en el controllado en el controllado en el controllado en el controllado e

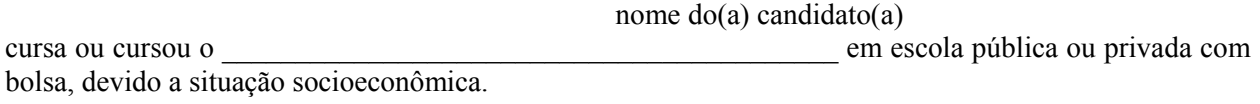

#### ( ) Escola Pública

( ) Escola Privada com bolsa devido a situação socioeconômica.

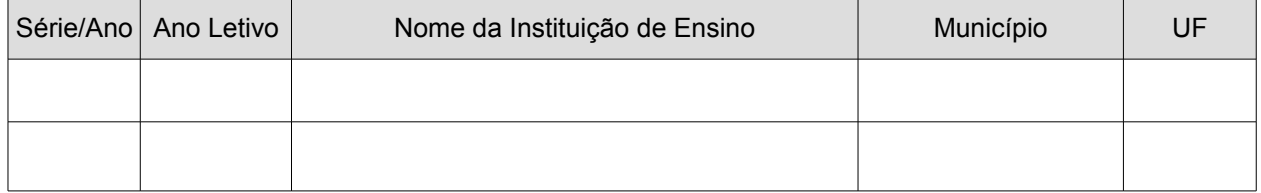

Por ser expressão da verdade, firmo e assino a presente para que produza seus efeitos legais e de direito.

 $\qquad \qquad \longrightarrow \qquad \qquad \text{de } \qquad \qquad \text{de } 20 \qquad .$ 

**\_\_\_\_\_\_\_\_\_\_\_\_\_\_\_\_\_\_\_\_\_\_\_\_\_\_\_\_\_\_\_\_\_\_\_\_\_\_\_\_\_\_\_\_\_\_\_\_** Assinatura e carimbo do(a) Diretor(a) ou de seu Substituto

#### <span id="page-47-0"></span>ANEXO II FORMULÁRIO PARA SOLICITAÇÃO DE ATENDIMENTO ESPECIAL

Preencha corretamente as informações abaixo e entregue, com toda a documentação exigida no Edital, à Comissão Local do campus de interesse.

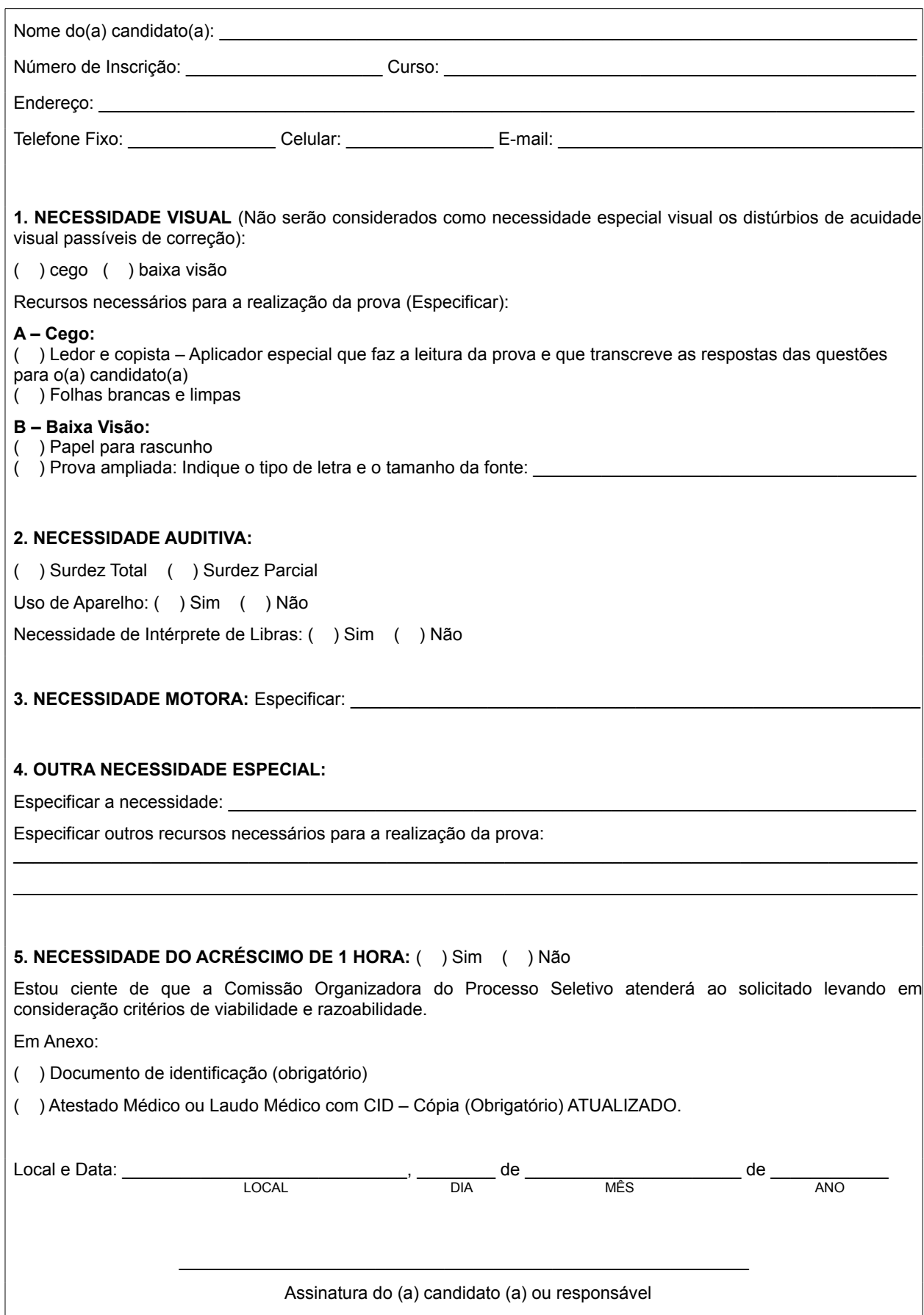

#### <span id="page-48-0"></span>ANEXO III COMPROVAÇÃO DA RENDA FAMILIAR BRUTA MENSAL

## PARA OPTANTES DAS VAGAS DE AÇÃO AFIRMATIVA 1 (AA1)

(renda menor ou igual a 1,5 sm/p – salário-mínimo per capita)

## **1. DOCUMENTAÇÃO EXIGIDA**

1.1. Histórico Escolar do Ensino Fundamental em Escola Pública, conforme Portaria Normativa do MEC nº 18 de 11/10/2012, ou Declaração nos termos do item 14.4.1.

1.2. Autodeclaração Étnico-racial – **SOMENTE** para candidatos concorrentes às vagas de PPI - (Autodeclarados pretos, pardos, indígenas) . **[\(ANEXO V\)](#page-53-0)**

1.3. Declaração de que cursou integralmente o ensino fundamental em escola pública (**[ANEXO VI](#page-54-0)**);

1.4. Cópia da Carteira de Identidade ou certidão de nascimento (menor de idade) do(a) candidato(a);

1.6. Inscrição no Cadastro Único para Programas Sociais do Governo Federal – CadÚnico, de que trata o Decreto nº 6.135/2007, com informações atualizadas em um período máximo de três meses anteriores à data da inscrição no Processo Seletivo;

#### **PARA INSCRIÇÃO NO CADÚNICO, O CANDIDATO DEVERÁ PROCURAR UM POSTO DE CADASTRAMENTO DA PREFEITURA, QUE MUITAS VEZES FUNCIONA NO CENTRO DE REFERÊNCIA DA ASSISTÊNCIA SOCIAL – CRAS DO SEU MUNICÍPIO.**

1.7. Caso o candidato não possua CadÚnico atualizado, deverá apresentar a Documentação exigida para a comprovação da renda familiar bruta mensal per capita do candidato e de todos os componentes da família, conforme itens 2 e 3.

**IMPORTANTE: Você que está cadastrado no CadÚnico deve procurar o CRAS ou o posto de cadastramento para atualização das informações do seu grupo familiar, quando necessário, sempre que mudar algo em sua família, como nascimento de um filho, mudança de residência ou de emprego, alteração salarial ou quando alguém deixar de morar na sua casa.**

#### **2. Apuração da renda familiar bruta mensal per capita que deverá ser comprovada por todos os membros da família**

2.1. Na avaliação socioeconômica para apuração da renda familiar bruta mensal per capita de que trata o subitemdeste edital, considera-se:

- I. família, a unidade nuclear composta por uma ou mais pessoas, eventualmente ampliada por outras pessoas que contribuam para o rendimento ou tenham suas despesas atendidas por aquela unidade familiar, todas moradoras em um mesmo domicílio;
- II. morador, a pessoa que tem o domicílio como local habitual de residência e nele reside na data de inscrição do(a) candidato(a);
- III. renda familiar bruta mensal, a soma dos rendimentos brutos auferidos por todas as pessoas da família, calculada na forma descrita no subitem 2.2 deste anexo;
- IV. renda familiar bruta mensal per capita, a razão entre a renda familiar bruta mensal e o total de pessoas da família, calculada na forma descrita no subitem 2.2 deste anexo.
- 2.2. A renda familiar bruta mensal per capita será apurada de acordo com o seguinte procedimento:
	- I. calcula-se a soma dos rendimentos brutos auferidos por todas as pessoas da família a que pertence o(a) candidato(a), levando-se em conta, no mínimo, os três meses anteriores à data de sua inscrição no Processo Seletivo;
	- II. calcula-se a média mensal dos rendimentos brutos apurados após a aplicação do disposto no inciso I deste item; e
	- III. divide-se o valor apurado após a aplicação do disposto no inciso II deste item pelo número de pessoas da família do(a) candidato(a).

2.2.1. No cálculo referido no inciso I do subitem 2.2 serão computados os rendimentos de qualquer natureza percebidos pelas pessoas da família, a título regular ou eventual, inclusive aqueles provenientes de locação ou de arrendamento de bens móveis e imóveis.

- 2.2.2. Estão excluídos do cálculo de que trata o item 2.2.1:
	- I. os valores percebidos a título de:
		- a) auxílios para alimentação e transporte;
		- b) diárias e reembolsos de despesas;
		- c) adiantamentos e antecipações;
		- d) estornos e compensações referentes a períodos anteriores;
		- e) indenizações decorrentes de contratos de seguros;
		- f) indenizações por danos materiais e morais por força de decisão judicial; e
	- II. Os rendimentos percebidos no âmbito dos seguintes programas:
		- a) Programa de Erradicação do Trabalho Infantil;
		- b) Programa Agente Jovem de Desenvolvimento Social e Humano;
		- c) Programa Bolsa Família e os programas remanescentes nele unificados;
		- d) Programa Nacional de Inclusão do Jovem Pró-Jovem;

e) Auxílio Emergencial Financeiro e outros programas de transferência de renda destinados à população atingida por desastres, residente em Municípios em estado de calamidade pública ou situação de emergência; e

f) demais programas de transferência condicionada de renda implementados por Estados, Distrito Federal ou Municípios.

## **3. Documentação para comprovação da renda familiar bruta mensal de todos os componentes da família para os candidatos que não possuem Cadastro Único – CadÚnico:**

3.1. Formulário de composição familiar devidamente preenchido (**[ANEXO VII](#page-55-0)**);

3.2. Documentação pessoal de todos os membros da família;

3.3.O(a) candidato(a) maior de 16 anos e todos os membros que compõem a família deverão apresentar Cópia da Carteira de Trabalho e Previdência Social registrada e atualizada (página de identificação, página dos dados pessoais, página contendo o último contrato de trabalho, página subsequente em branco e atualizações contratuais em anotações gerais).

3.4. Apresentar Cópia da Declaração de Imposto de Renda Pessoa Física (IRPF), entregue em 2018, completa, acompanhada do recibo de entrega à Receita Federal do Brasil e da respectiva notificação de restituição, de todas as pessoas maiores de 18 anos do grupo familiar. Caso não possua, apresentar declaração retirada no site da receita federal, endereço:

<http://www.receita.fazenda.gov.br/aplicacoes/atrjo/consrest/atual.app/paginas/index.asp>

3.5. Documentação a ser apresentada de acordo com a situação empregatícia do candidato e dos demais membros da família:

#### **3.5.1. Trabalhadores Assalariados**

- I. Deve-se apresentar **QUALQUER UM** dos itens listados abaixo:
	- a) Cópia dos três contracheques recebidos antes da data de inscrição; **OU**
	- b) Cópia da Guia da Previdência Social (GPS) com recolhimento em dia, no caso de empregada doméstica; **OU**
	- c) Cópia da Carteira de Trabalho e Previdência Social registrada e atualizada (página de identificação, página dos dados pessoais, página contendo o último contrato de trabalho, página subsequente em branco e atualizações contratuais em anotações gerais).

## **3.5.2. Atividade Rural (proprietário, produtor, meeiro e outros)**

- I. Deve-se apresentar **QUALQUER UM** dos itens listados abaixo:
	- a) Cópia da Declaração de Imposto de Renda Pessoa Jurídica (IRPJ), entregue em 2017,

completa, acompanhada do recibo de entrega à Receita Federal do Brasil e da respectiva notificação de restituição, quando houver; **OU**

- b) Cópia de quaisquer Declarações tributárias referentes a pessoas jurídicas vinculadas ao(à) candidato(a) classificado(a) ou a membros do grupo familiar, quando for o caso; **OU**
- c) Cópia legível das notas fiscais de venda dos produtos agrícolas, referente aos últimos 12 (doze) meses anteriores à inscrição do(a) candidato(a); **OU**
- d) Declaração de Aptidão ao Pronaf (DAP) com validade vigente, quando houver; **OU**
- e) Declaração de renda emitida por sindicato rural ou por contador devidamente habilitado ou por cooperativa.

#### **3.5.3. Aposentados e pensionistas**

- I. Se o(a) aposentado(a) e/ou pensionista exercer alguma atividade remunerada, deverá apresentar a documentação comprobatória desta renda, conforme o caso. Se o(a) aposentado(a) e/ou pensionista **NÃO** exerce nenhuma atividade remunerada, deverá apresentar declaração **(ANEXO VIII)** informando que não possui outra renda além, da aposentadoria/pensão;
- II. Além da documentação mencionada no Item I, deve-se apresentar **QUALQUER UM** dos itens listados abaixo:
	- a) Extrato mais recente do pagamento de benefício (disponível no site [www.previdenciasocial.gov.br](http://www.previdenciasocial.gov.br/) – link extrato de pagamento de benefício), referente à aposentadoria, auxílio-doença ou pensão; **OU**
	- b) Cópia legível dos extratos bancários dos três meses anteriores à data de inscrição, que comprovem o recebimento da pensão ou aposentadoria;

#### **3.5.4. Autônomos e profissionais liberais**

- I. Deve-se apresentar **QUALQUER UM** dos itens listados abaixo:
	- a) Cópia de quaisquer Declarações Tributárias referentes a pessoas jurídicas vinculadas ao(à) candidato(a) classificado(a) ou a membros do grupo familiar, quando for o caso; **OU**
	- b) Cópia das Guias de Recolhimento ao INSS com comprovante de pagamento do último mês, compatíveis com a renda declarada; **OU**
	- c) Cópia dos extratos bancários dos três meses anteriores de inscrição, das pessoas físicas e das pessoas jurídicas vinculadas ao(à) candidato(a) aprovado(a), quando for o caso.

#### **3.5.5 Trabalhadores Informais**

- I. Deve-se apresentar **TODOS** os itens listados abaixo:
	- a) Apresentar cópia da Carteira de Trabalho e Previdência Social, mesmo que nunca tenham trabalhado (página de identificação, página dos dados pessoais, página contendo o último contrato de trabalho e página subsequente em branco e atualizações contratuais em anotações gerais); **E**
	- b) Declaração de Rendimento conforme modelo do **[ANEXO IX](#page-57-0)**.

#### **3.5.6. Rendimentos oriundos de pensão alimentícia:**

- I. **Se for Pensão legalizada:** Apresentar cópia de documento judicial referente a pensão, acrescida de cópia de extrato bancário ou cópia de recibos do mês anterior à data de inscrição, que comprovem o valor recebido.
- II. **Se for Pensão não legalizada:** Declaração de recebimento de pensão devidamente preenchida conforme **[ANEXO X](#page-58-0)**.

#### **3.5.7 Para candidato(a) e demais integrantes da família maiores de 16 anos que estejam desempregados:**

- I. TODOS os membros da família que estejam desempregados e que não exerçam nenhuma atividade remunerada devem apresentar a Declaração de Dependência Financeira. **[\(ANEXO XI\)](#page-59-0)**.
- II. Além da documentação mencionada no item I, deve-se apresentar **QUALQUER UM** dos itens listados abaixo:
	- **a)** Cópia da Carteira de Trabalho e Previdência Social, mesmo que nunca tenham trabalhado

(página de identificação, página dos dados pessoais, página contendo o último contrato de trabalho e página subsequente em branco e atualizações contratuais em anotações gerais); **OU**

**b)** Comprovante de seguro-desemprego, especificando o valor e o período (caso esteja recebendo).

#### **3.5.8. Rendimentos de Aluguel ou Arrendamento de Bens Móveis e Imóveis:**

I. Deve-se apresentar Cópia do Contrato de Locação ou arrendamento devidamente registrado em cartório, acompanhado dos três últimos comprovantes de recebimento.

#### ANEXO IV COMPROVAÇÃO PARA OPTANTES PELAS VAGAS AFIRMATIVAS 2 (AA2)

<span id="page-52-0"></span>(todo o ensino fundamental em escola pública)

1. Histórico Escolar do Ensino Fundamental em Escola Pública, tendo em vista o disposto na Lei n° 12.711, de 29 de agosto de 2012.

2. Autodeclaração Étnico-racial – **SOMENTE** para candidatos concorrentes às vagas de PPI - (Autodeclarados pretos, pardos, indígenas) . **[\(ANEXO V\)](#page-53-0)**

3. Declaração de que cursou integralmente o ensino fundamental em escola pública, conforme a Portaria Normativa nº 18 de 11/10/2012. **[\(ANEXO VI\)](#page-54-0)**

## <span id="page-53-0"></span>ANEXO V AUTODECLARAÇÃO ÉTNICO-RACIAL

(para candidatos inscritos para as vagas de ação afirmativa – autodeclarados pretos, pardos, indígenas)

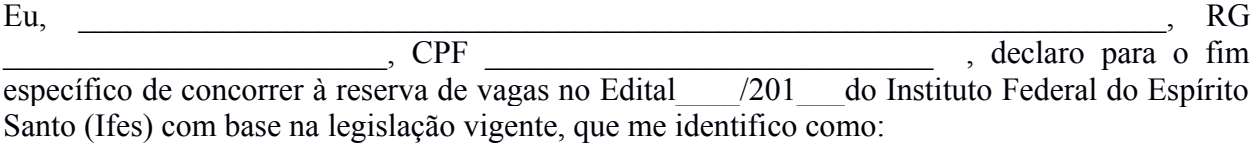

( ) Preto

( ) Pardo

( ) Indígena.

Declaro, também, estar ciente de que, a comprovação da falsidade desta declaração, em procedimento que me assegure o contraditório e a ampla defesa, tornará minha classificação no edital sem efeito o que implicará na minha exclusão do processo seletivo, sem prejuízo das sanções penais cabíveis.

 $\qquad \qquad$  de  $\qquad \qquad$  de  $\qquad \qquad$  de 201 $\qquad$ .

Assinatura do (a) declarante

 $\mathcal{L}_\text{max}$  , and the set of the set of the set of the set of the set of the set of the set of the set of the set of the set of the set of the set of the set of the set of the set of the set of the set of the set of the

## ANEXO VI DECLARAÇÃO DE ESCOLARIDADE NA REDE PÚBLICA DE ENSINO

 $Eu,$ 

<span id="page-54-0"></span>Nome do(a) candidato (a)

CPF: entra comunicação no comunha de identificação nº<sup>1</sup>, DECLARO para os devidos fins que cursei **INTEGRALMENTE** o ensino fundamental (1ª série/ano à 8ª série/9º ano) em escola pública, tendo em vista o disposto na Lei n° 12.711, de 29 de agosto de 2012.

**Por ser expressão da verdade, firmo e assino a presente para que produza seus efeitos legais e de direito, e estou ciente de que responderei legalmente pela informação prestada.**

 $\qquad \qquad \longrightarrow \qquad \qquad \text{de } \qquad \qquad \text{de } 20 \qquad .$ 

 $\mathcal{L}_\text{max}$  and the contract of the contract of the contract of the contract of the contract of the contract of the contract of the contract of the contract of the contract of the contract of the contract of the contrac Assinatura do (a) candidato (a)

 $\mathcal{L}_\text{max}$  and the contract of the contract of the contract of the contract of the contract of the contract of Assinatura e CPF do (a) responsável pelo (a) candidato (a) menor de idade

## <span id="page-55-0"></span>ANEXO VII FORMULÁRIO DA COMPOSIÇÃO FAMILIAR

## **I – Identificação do(a) candidato(a)**

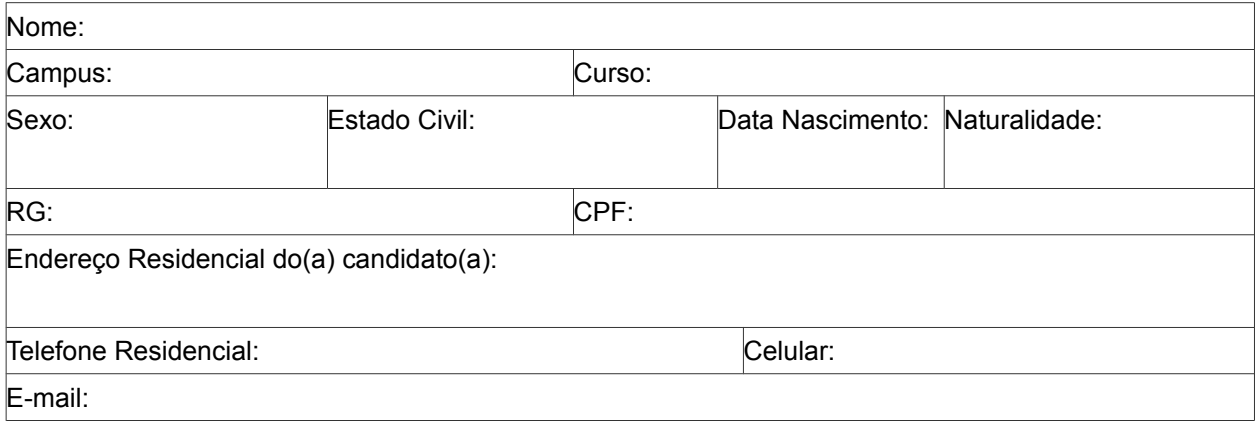

## **II – Composição Familiar (as partes grifadas serão preenchidas pelo Avaliador)**

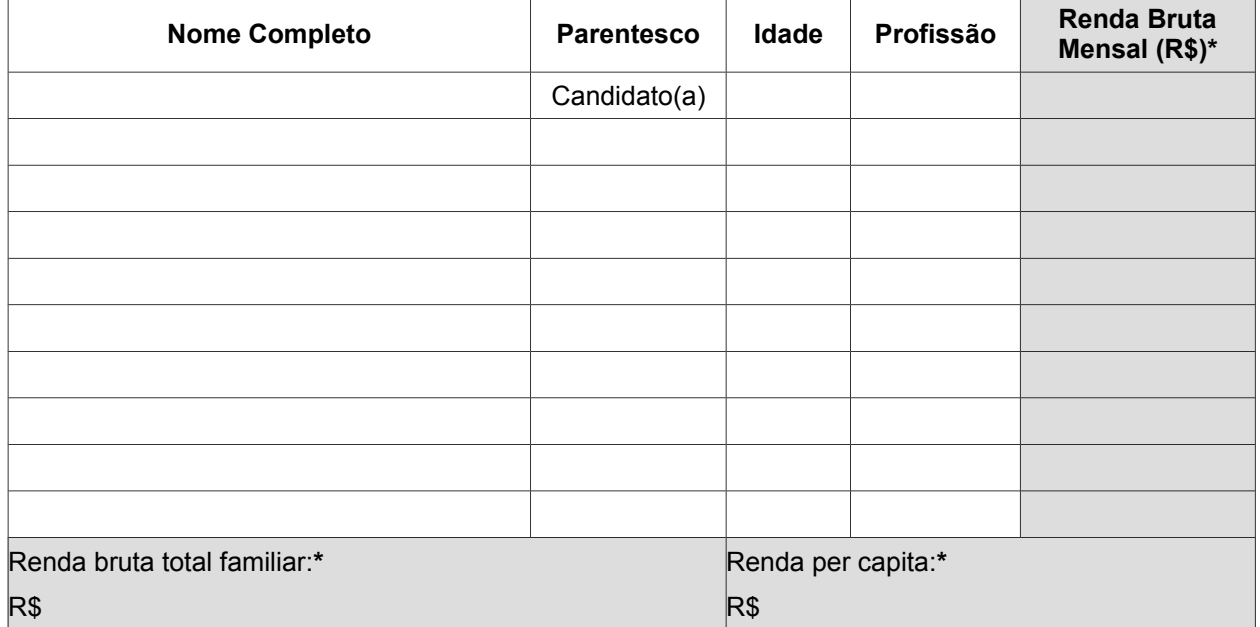

**\*A ser preenchido pelo Avaliador.**

#### ANEXO VIII DECLARAÇÃO DE NÃO RECEBIMENTO DE OUTROS RENDIMENTOS

Eu, \_\_\_\_\_\_\_\_\_\_\_\_\_\_\_\_\_\_\_\_\_\_\_\_\_\_\_\_\_\_\_\_\_\_\_\_\_\_\_\_\_\_\_\_\_\_\_\_\_\_\_\_\_\_\_\_\_\_\_\_\_\_\_\_\_\_\_\_\_\_\_\_ portador do RG  $\overline{n}^{\circ}$  e inscrito(a) no CPF sob o  $n^{\circ}$ , declaro ao Ifes que não exerço atividade remunerada, não possuindo outra renda além da aposentadoria/pensão já declarada.

**Declaro ainda a inteira responsabilidade pelas informações contidas nesta declaração, estando ciente de que a omissão ou a apresentação de informações e/ou documentos falsos ou divergentes implicarão medidas judiciais.**

Autorizo o Ifes a averiguar as informações acima fornecidas.

Por ser expressão da verdade, firmo e assino a presente para que produza seus efeitos legais e de direito, e estou ciente de que responderei legalmente pela informação prestada.

 $\frac{d}{dx}$  de  $\frac{d}{dx}$  de 20

 $\mathcal{L}_\text{max}$  and the contract of the contract of the contract of the contract of the contract of the contract of the contract of the contract of the contract of the contract of the contract of the contract of the contrac Assinatura do (a) declarante

 $\mathcal{L}_\text{max}$  and the contract of the contract of the contract of the contract of the contract of the contract of the contract of the contract of the contract of the contract of the contract of the contract of the contrac Assinatura da 1ª testemunha com CPF e telefone de contato

\_\_\_\_\_\_\_\_\_\_\_\_\_\_\_\_\_\_\_\_\_\_\_\_\_\_\_\_\_\_\_\_\_\_\_\_\_\_\_\_\_\_\_\_\_\_\_\_ Assinatura da 2ª testemunha com CPF e telefone de contato

## <span id="page-57-0"></span>ANEXO IX DECLARAÇÃO DE RENDIMENTO

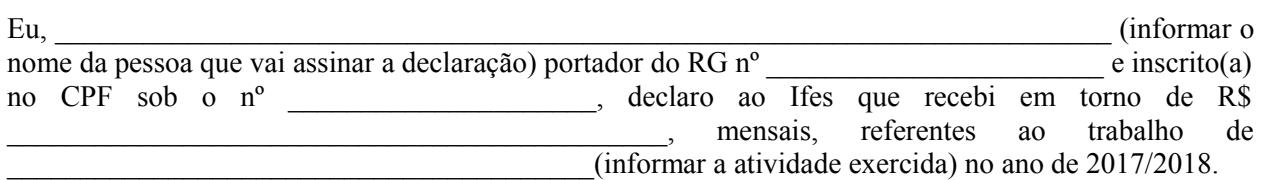

**Declaro ainda a inteira responsabilidade pelas informações contidas nesta declaração, estando ciente de que a omissão ou a apresentação de informações e/ou documentos falsos ou divergentes, implicarão medidas judiciais.**

Autorizo o Ifes a averiguar as informações acima fornecidas.

Por ser expressão da verdade, firmo e assino a presente para que produza seus efeitos legais e de direito, e estou ciente de que responderei legalmente pela informação prestada.

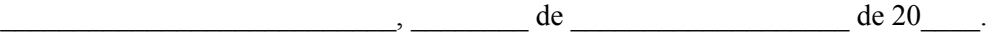

 $\mathcal{L}_\text{max}$  and the contract of the contract of the contract of the contract of the contract of the contract of the contract of the contract of the contract of the contract of the contract of the contract of the contrac Assinatura do(a) declarante

 $\mathcal{L}_\text{max}$  and the contract of the contract of the contract of the contract of the contract of the contract of the contract of the contract of the contract of the contract of the contract of the contract of the contrac Assinatura da 1ª testemunha com CPF e telefone de contato

 $\mathcal{L}_\text{max}$  and the contract of the contract of the contract of the contract of the contract of the contract of the contract of the contract of the contract of the contract of the contract of the contract of the contrac Assinatura da 2ª testemunha com CPF e telefone de contato

## <span id="page-58-0"></span>ANEXO X DECLARAÇÃO DE RECEBIMENTO DE PENSÃO ALIMENTÍCIA

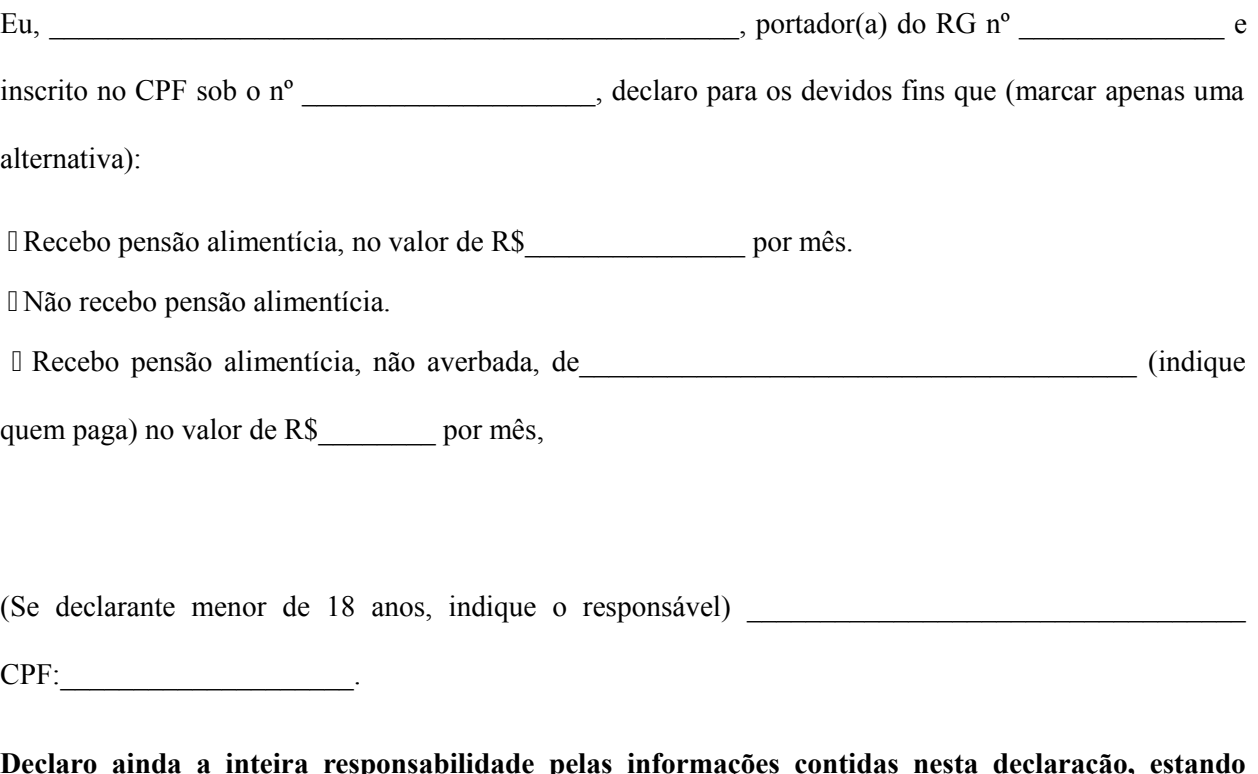

**Declaro ainda a inteira responsabilidade pelas informações contidas nesta declaração, estando ciente de que a omissão ou a apresentação de informações e/ou documentos falsos ou divergentes implicarão medidas judiciais.**

Autorizo o Ifes a averiguar as informações acima fornecidas.

Por ser expressão da verdade, firmo e assino a presente para que produza seus efeitos legais e de direito, e estou ciente de que responderei legalmente pela informação prestada.

\_\_\_\_\_\_\_\_\_\_\_\_\_\_\_\_\_\_\_\_\_\_\_, \_\_\_\_\_ de \_\_\_\_\_\_\_\_\_\_\_\_\_\_\_ de 20\_\_\_\_

Assinatura do(a) declarante

\_\_\_\_\_\_\_\_\_\_\_\_\_\_\_\_\_\_\_\_\_\_\_\_\_\_\_\_\_\_\_\_\_\_\_

 $\mathcal{L}_\text{max}$  and the contract of the contract of the contract of the contract of the contract of the contract of the contract of the contract of the contract of the contract of the contract of the contract of the contrac Assinatura da 1ª testemunha com CPF e telefone de contato

\_\_\_\_\_\_\_\_\_\_\_\_\_\_\_\_\_\_\_\_\_\_\_\_\_\_\_\_\_\_\_\_\_\_\_\_\_\_\_\_\_\_\_\_\_\_\_\_ Assinatura da 2ª testemunha com CPF e telefone de contato

Observação: esta declaração deve ser preenchida por todos os membros da família, menores de 25 anos de idade, que são filhos de pais separados ou solteiros e que moram na mesma residência do estudante, incluindo o próprio estudante, se for o caso. Também devem preencher esta declaração os membros da família separados ou divorciados, de acordo com o Art. 1.694 do Código civil.

#### <span id="page-59-0"></span>ANEXO XI DECLARAÇÃO DE DEPENDÊNCIA FINANCEIRA

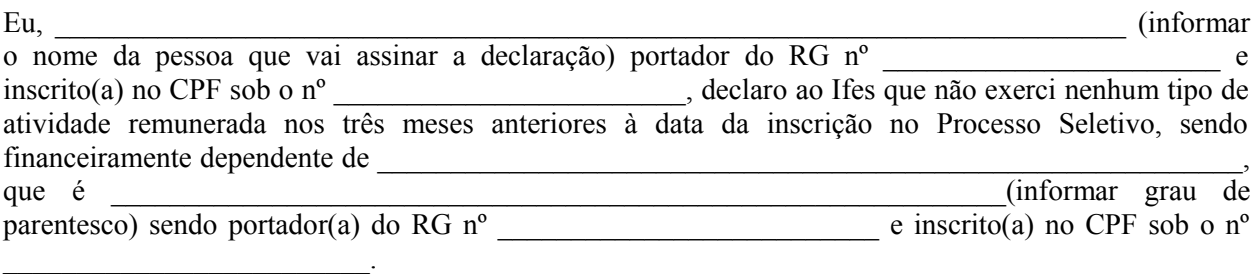

Autorizo o Ifes a averiguar as informações acima fornecidas.

Por ser expressão da verdade, firmo e assino a presente para que produza seus efeitos legais e de direito, e estou ciente de que responderei legalmente pela informação prestada.

 $\frac{1}{2}$  de  $\frac{1}{2}$  de  $\frac{1}{2}$ .

\_\_\_\_\_\_\_\_\_\_\_\_\_\_\_\_\_\_\_\_\_\_\_\_\_\_\_\_\_\_\_\_\_\_\_\_\_\_\_\_\_\_\_\_\_\_\_\_ Assinatura do (a) declarante

 $\mathcal{L}_\text{max}$  and the contract of the contract of the contract of the contract of the contract of the contract of the contract of the contract of the contract of the contract of the contract of the contract of the contrac Assinatura da 1ª testemunha com CPF e telefone de contato

 $\mathcal{L}_\text{max}$  and the contract of the contract of the contract of the contract of the contract of the contract of the contract of the contract of the contract of the contract of the contract of the contract of the contrac Assinatura da 2ª testemunha com CPF e telefone de contato

#### ANEXO XII PAPEL TIMBRADO DA ESCOLA OU CARIMBO OFICIAL DA ESCOLA

Este anexo é o modelo da declaração a ser apresentada que substituirá provisoriamente o histórico escolar do **Ensino Fundamental**

## <span id="page-60-0"></span>DECLARAÇÃO

**DECLARO**, para fins de requerimento de matrícula no Instituto Federal do Espírito Santo, que

## ,  $\overline{\phantom{a}}$ nome do(a) candidato(a)

cursou o Ensino Fundamental ( ) 8 anos ou ( ) 9 anos, conforme discriminado na tabela abaixo, estando apto a prosseguir seus estudos no Ensino Médio:

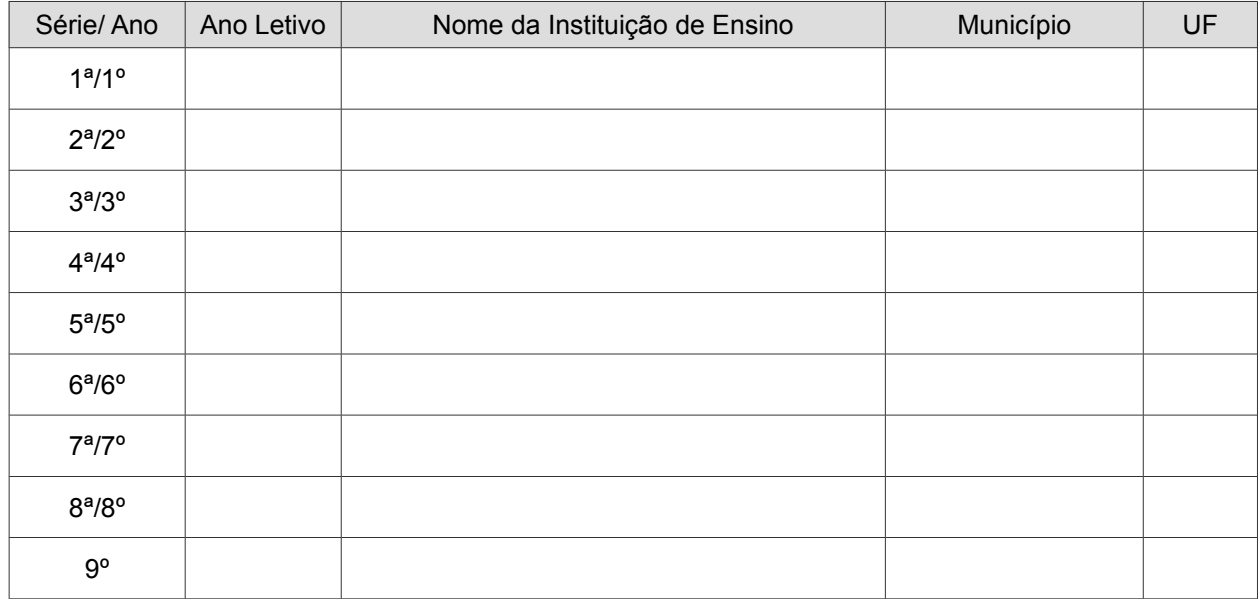

Por ser expressão da verdade, firmo e assino a presente para que produza seus efeitos legais e de direito.

 $\qquad \qquad \longrightarrow \qquad \qquad \text{de } \qquad \qquad \text{de } 20 \qquad .$ 

Assinatura e carimbo do (a) Diretor (a) ou Secretário (a) Escolar da Instituição de Ensino

#### ANEXO XIII PAPEL TIMBRADO DA ESCOLA OU CARIMBO OFICIAL DA ESCOLA

Este anexo é o modelo da declaração a ser apresentada que substituirá provisoriamente o histórico escolar do **Ensino Médio**

## <span id="page-61-0"></span>DECLARAÇÃO

#### **DECLARO**, para fins de requerimento de matrícula no Instituto Federal do Espírito Santo, que ,  $\overline{\phantom{a}}$

nome do(a) candidato(a) cursa ou cursou o Ensino Médio conforme discriminado na tabela abaixo:

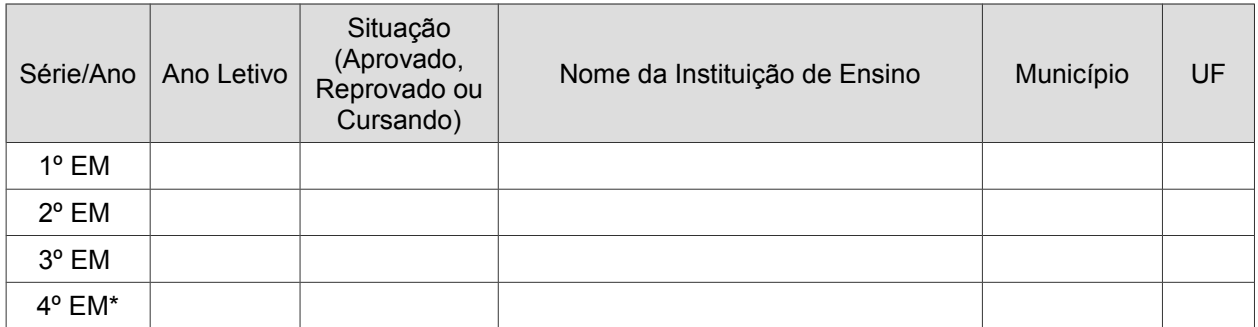

\* Para cursos técnicos integrados ao ensino médio com duração de 4 anos

Por ser expressão da verdade, firmo e assino a presente para que produza seus efeitos legais e de direito.

 $\Rightarrow$   $\frac{1}{2}$  de  $\frac{1}{2}$  de 20\_\_\_.

Assinatura e carimbo do (a) Diretor (a) ou Secretário (a) Escolar da Instituição de Ensino

**\_\_\_\_\_\_\_\_\_\_\_\_\_\_\_\_\_\_\_\_\_\_\_\_\_\_\_\_\_\_\_\_\_\_\_\_\_\_\_\_\_\_\_\_\_\_\_\_**

## ANEXO XIV DECLARAÇÃO PARA PESSOA COM DEFICIÊNCIA

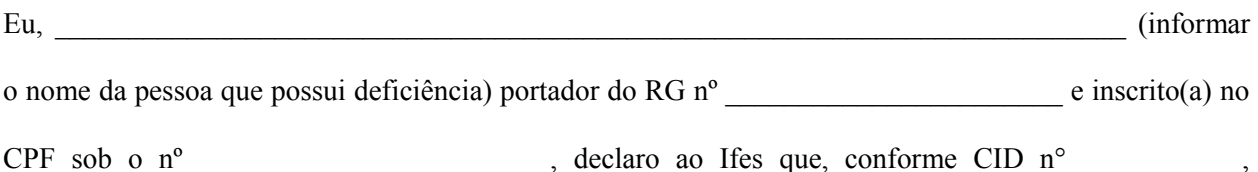

constante no laudo médico em anexo, possuo a(s) seguinte(s) deficiência(s):

⃝ **Deficiência física** (Alteração completa ou parcial de um ou mais segmentos do corpo humano, acarretando o comprometimento da função física, apresentando-se sob a forma de paraplegia, paraparesia, monoplegia, monoparesia, tetraplegia, tetraparesia, triplegia, triparesia, hemiplegia, hemiparesia, ostomia, amputação ou ausência de membro, paralisia cerebral, nanismo, membros com deformidade congênita ou adquirida, exceto as deformidades estéticas e as que não produzam dificuldades para o desempenho de funções - Redação dada pelo Decreto nº 5.296, de 2004);

⃝ **Deficiência auditiva** (Perda bilateral, parcial ou total, de quarenta e um decibéis (dB) ou mais, aferida por audiograma nas frequências de 500HZ, 1.000HZ, 2.000Hz e 3.000Hz. - Redação dada pelo Decreto nº 5.296, de 2004);

⃝ **Deficiência visual** (Cegueira, na qual a acuidade visual é igual ou menor que 0,05 no melhor olho, com a melhor correção óptica; a baixa visão, que significa acuidade visual entre 0,3 e 0,05 no melhor olho, com a melhor correção óptica; os casos nos quais a somatória da medida do campo visual em ambos os olhos for igual ou menor que 60<sup>o</sup>; ou a ocorrência simultânea de quaisquer das condições anteriores - Redação dada pelo Decreto nº 5.296, de 2004);

⃝ **Deficiência mental** (Funcionamento intelectual significativamente inferior à média, com manifestação antes dos dezoito anos e limitações associadas a duas ou mais áreas de habilidades adaptativas, tais como: a) comunicação; b) cuidado pessoal; c) habilidades sociais; d) utilização dos recursos da comunidade; e) saúde e segurança; f) habilidades acadêmicas; g) lazer; h) trabalho - Redação dada pelo Decreto nº 5.296, de 2004);

⃝ **Deficiência múltipla** (Associação de duas ou mais deficiências).

 **Outras** ⃝ (descreva abaixo qual deficiência)

O laudo médico com expressa referência ao código correspondente da Classificação Internacional de Doença – CID, atesta a espécie e grau da deficiência.

 $\mathcal{L}_\text{max} = \mathcal{L}_\text{max} = \mathcal{$  $\mathcal{L}_\text{max} = \mathcal{L}_\text{max} = \mathcal{$ 

São consideradas pessoas com deficiência (PcD) aquelas que têm impedimentos de longo prazo de natureza física, mental, intelectual ou sensorial, os quais, em interação com diversas barreiras, podem obstruir sua participação plena e efetiva na sociedade em igualdades de condições com as demais pessoas, nos termos dos artigos 3º e 4º do Decreto nº 3.298/99, o artigo 5º do Decreto nº 5.296/2004, da Súmula nº 377/2009 do Superior Tribunal de Justiça (STJ), da Lei 12.764/2012 e da Lei nº 13.146/2015.

 $\Rightarrow$  10 de 20  $\Rightarrow$ 

#### ANEXO XV

## DECLARAÇÃO DE ELIMINAÇÃO DA LISTA DE SUPLÊNCIA

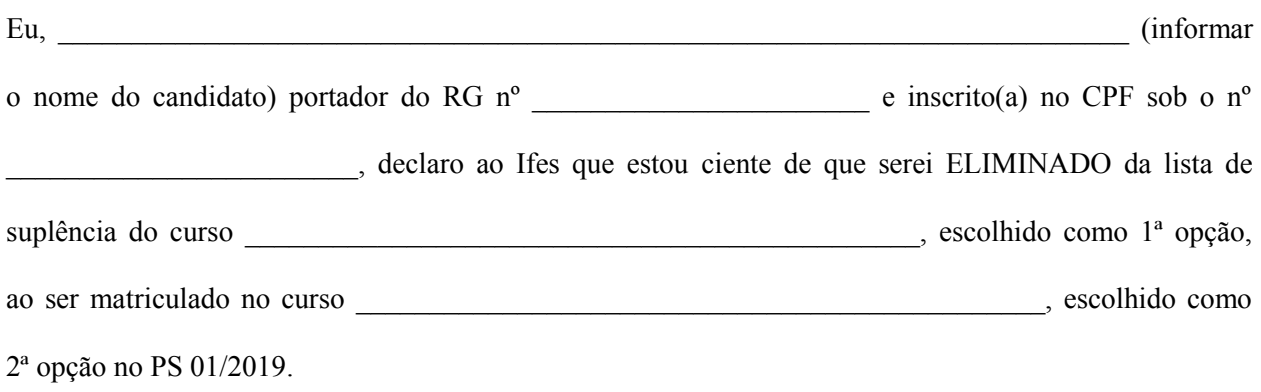

\_\_\_\_\_\_\_\_\_\_\_\_\_\_\_\_\_\_\_\_\_\_\_\_\_\_\_, \_\_\_\_\_\_\_\_ de \_\_\_\_\_\_\_\_\_\_\_\_\_\_\_\_\_\_\_ de 20\_\_\_\_.

\_\_\_\_\_\_\_\_\_\_\_\_\_\_\_\_\_\_\_\_\_\_\_\_\_\_\_\_\_\_\_\_\_\_\_\_\_\_\_\_\_\_\_\_\_\_\_\_ Assinatura do (a) declarante